# **geoh5py Documentation**

*Release 0.4.0*

**MiraGeoscience**

**Aug 30, 2022**

# **CONTENTS**

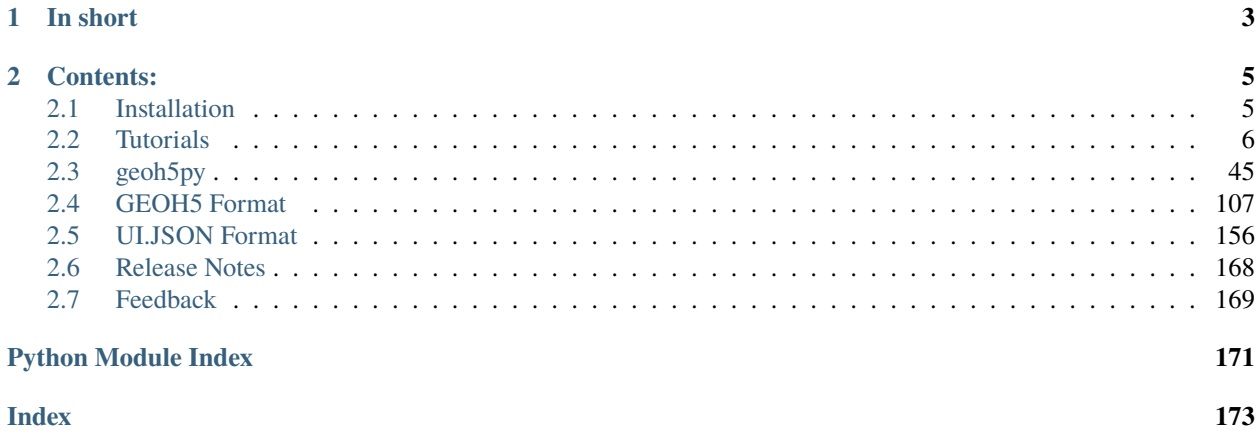

Welcome to the documentation page for **geoh5py**!

# **CHAPTER**

# **IN SHORT**

<span id="page-6-0"></span>The **geoh5py** library has been created for the manipulation and storage of a wide range of geoscientific data (points, curve, surface, 2D and 3D grids) in [geoh5 file format.](https://gist.github.com/jincandescent/06a3bd4e0e54360ad191) Users will be able to directly leverage the powerful visualization capabilities of [Geoscience ANALYST](https://mirageoscience.com/mining-industry-software/geoscience-analyst/) along with open-source code from the Python ecosystem.

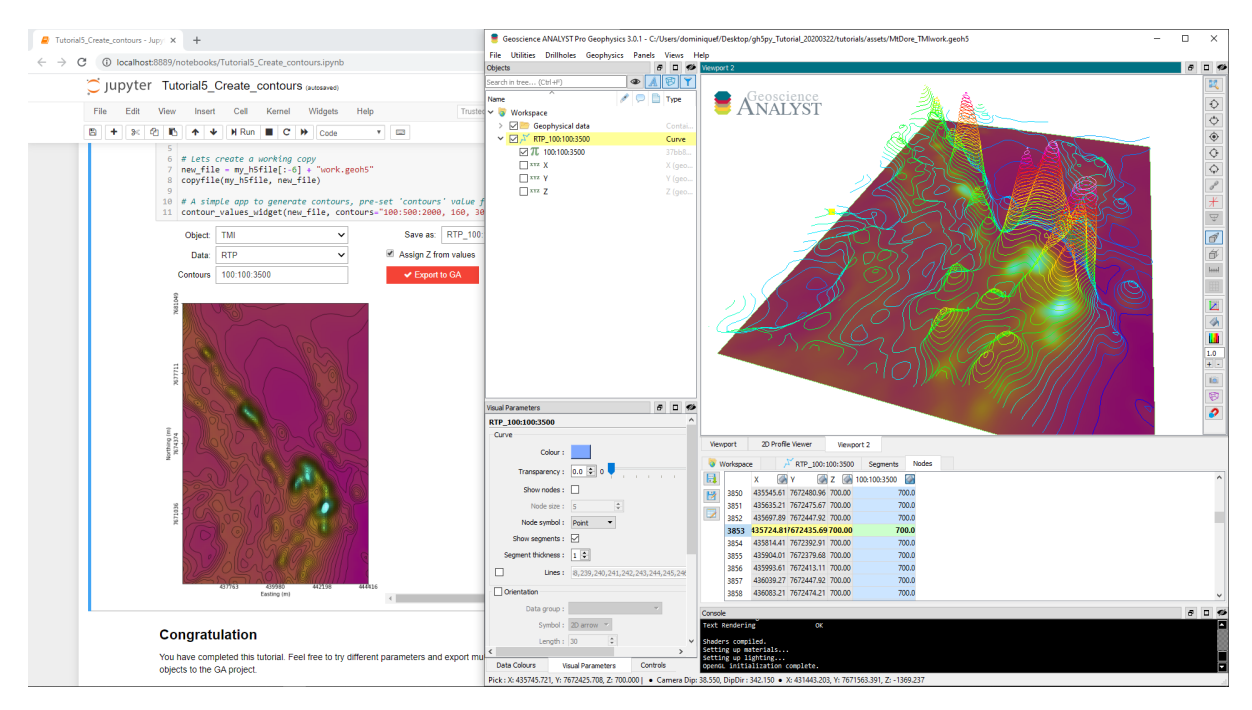

# **CHAPTER**

**TWO**

# **CONTENTS:**

# <span id="page-8-1"></span><span id="page-8-0"></span>**2.1 Installation**

**geoh5py** is currently written for Python 3.7 or higher, and depends on [NumPy](https://numpy.org/) and [h5py.](https://www.h5py.org/)

**Note:** Users will likely want to take advantage of other packages available in the Python ecosystem. We therefore recommend using [Anaconda](https://www.anaconda.com/download/) to manage the installation.

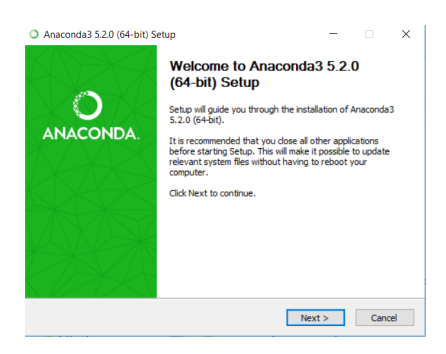

Install **geoh5py** from PyPI:

```
$ pip install geoh5py
```
To install the latest development version of **geoh5py**, you can use pip with the latest GitHub development branch:

\$ pip install git+https://github.com/MiraGeoscience/geoh5py.git

To work with **geoh5py** source code in development, install from GitHub:

```
$ git clone --recursive https://github.com/MiraGeoscience/geoh5py.git
$ cd geoh5py
$ python setup.py install
```
# <span id="page-9-0"></span>**2.2 Tutorials**

This section provides information on how to use the **geoh5py** package, from the creation of a *[Workspace](#page-9-1)* to the creation and manipulation of [Entities](entities.ipynb)

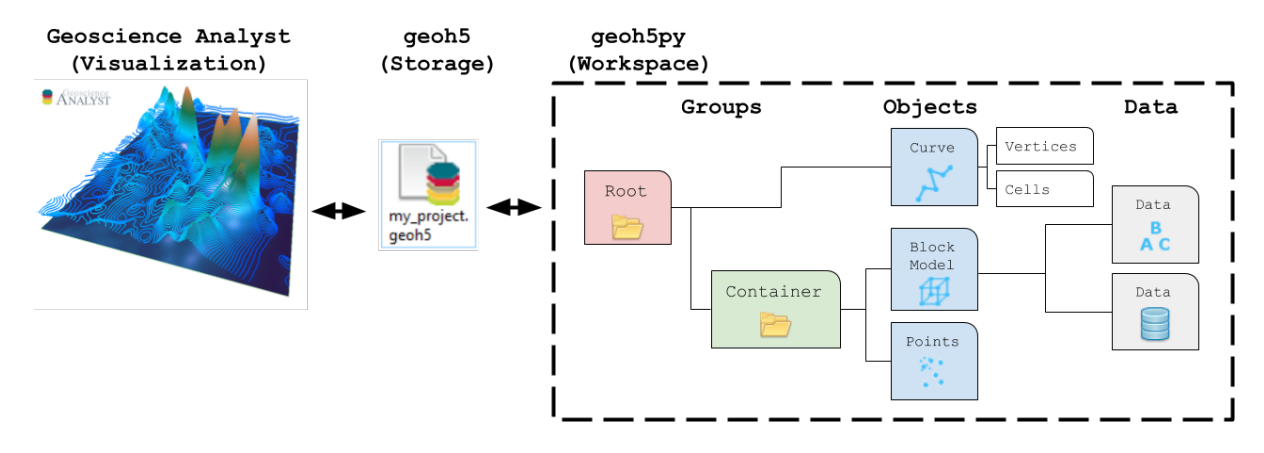

# <span id="page-9-1"></span>**2.2.1 Workspace**

The core element of a project is the Workspace. A project Workspace holds core information about the author, version and all entities stored in the geoh5 file. It also knows how to create the core structure needed by [Geoscience ANALYST](https://mirageoscience.com/mining-industry-software/geoscience-analyst/) for visualization.

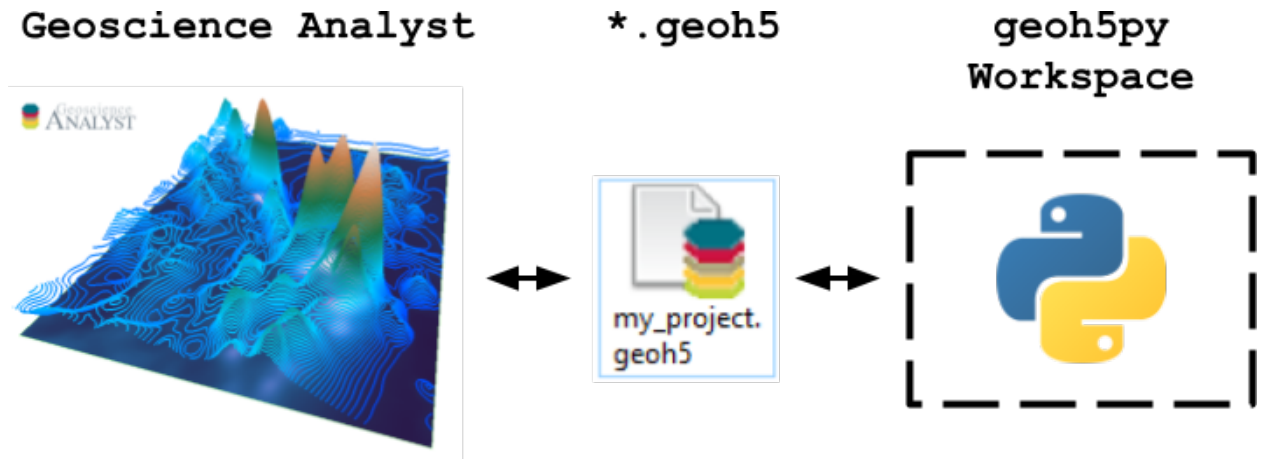

# **Open and close**

You can either open an existing project or create a new project by simply entering the desired file name.

```
[1]: from geoh5py.workspace import Workspace
    # Create a new project
    workspace = Workspace("my_project.geoh5")
```
Et voila!

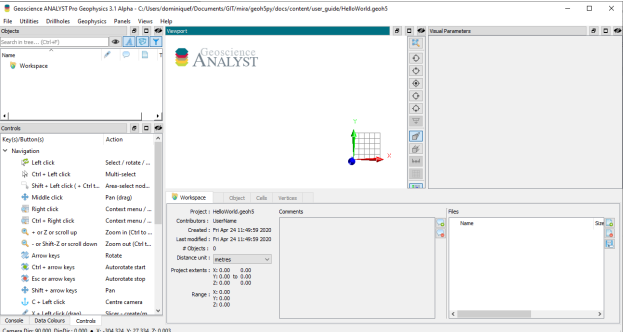

By default, the \*.geoh5 file is accessed in "read-write" mode. In the eventuality that the file is already used by Geoscience ANALYST, the mode gets changed to "read-only". This prevents users from modifying the file while used in an active session, but still allows them to extract data from the workspace. The same restriction does not apply to multiple python processes, as permitted by the Single Writer Multiple Reader (SWMR) feature of HDF5.

```
[2]: print(workspace.geoh5)
```

```
<HDF5 file "my_project.geoh5" (mode r+)>
```
After completing the read/write process, the workspace must be closed in order to release the file. Geoscience ANA-LYST does not allow reading on an opened file.

```
[3]: workspace.close()
```

```
print(workspace._geoh5)
None
```
# **Context manager**

Likewise, a workspace can be accessed via a context manager which will handle closing the file at the of a process.

```
[4]: with Workspace("my_project.geoh5") as workspace:
        print(workspace.geoh5)
    print(workspace._geoh5)
    <HDF5 file "my_project.geoh5" (mode r+)>
    None
```
# **2.2.2 Entities**

This section introduces the different entities that can be created and stored in the geoh5 file format.

# Workspace

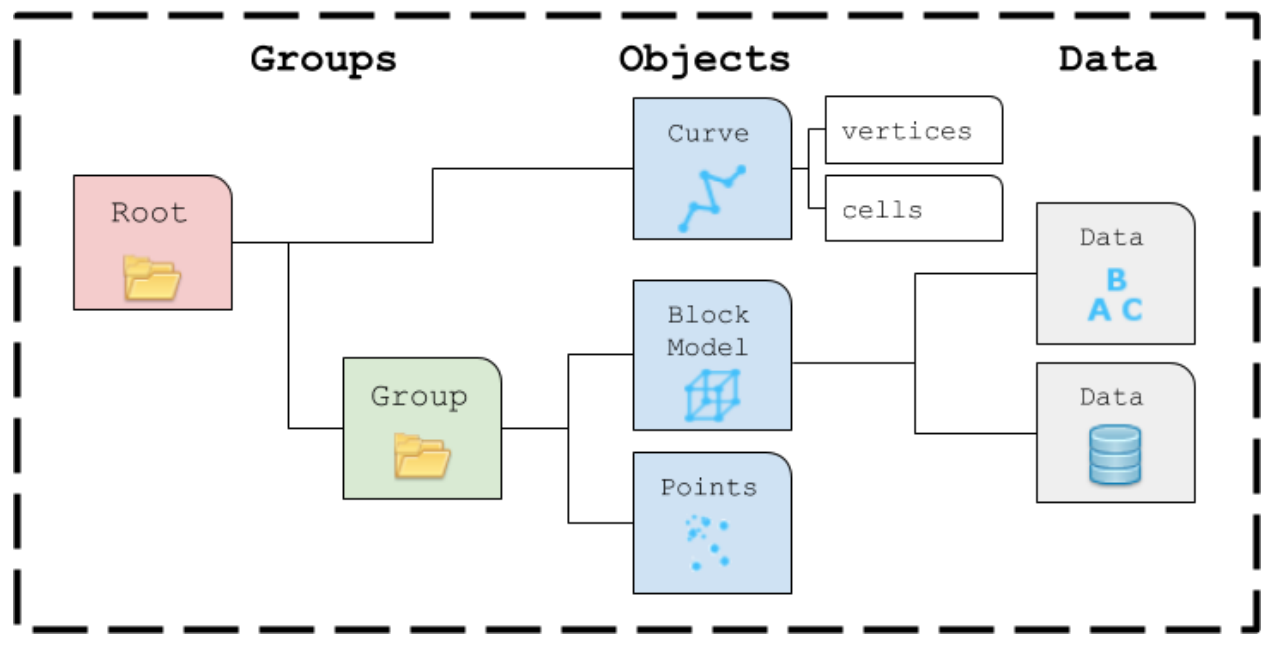

# **Groups**

Groups are effectively containers for other entities, such as Objects (Points, Curve, Surface, etc.) and other Groups. Groups are used to establish parent-child relationships and to store information about a collection of entities.

# **RootGroup**

By default, the parent of any new Entity is the workspace RootGroup. It is the only entity in the Workspace without a parent. Users rarely have to interect with the Root group as it is mainly used to maintain the overall project hierarchy.

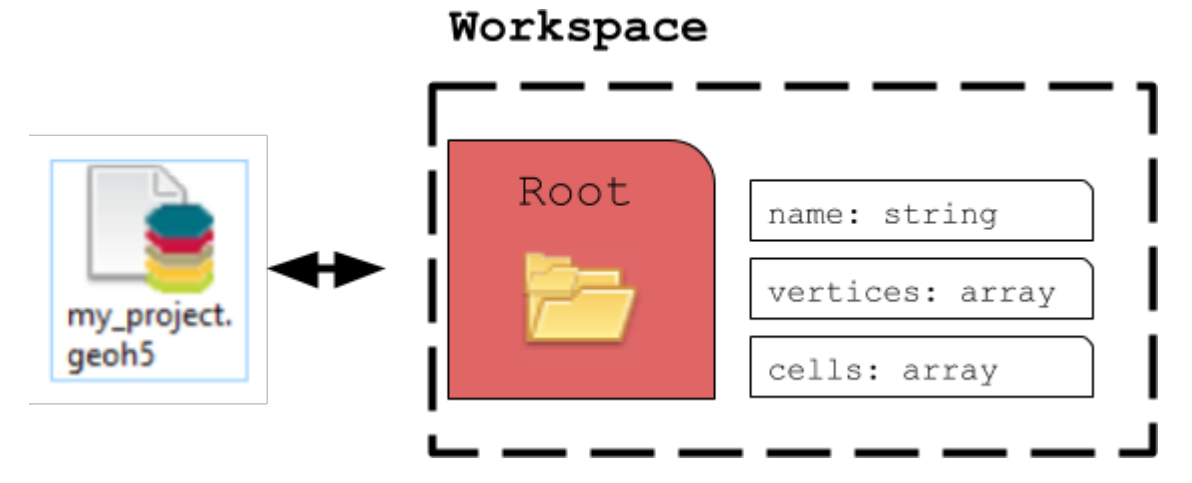

# **ContainerGroup**

A ContainerGroup can easily be added to the workspace and can be assigned a name and description.

```
[1]: from geoh5py.groups import ContainerGroup
    from geoh5py.workspace import Workspace
    import numpy as np
    # Create a blank project
    workspace = Workspace("my_project.geoh5")
    # Add a group
    group = ContainerGroup.create(workspace, name='myGroup')
```
At creation, "myGroup" is written to the project geoh5 file and visible in the Analyst project tree.

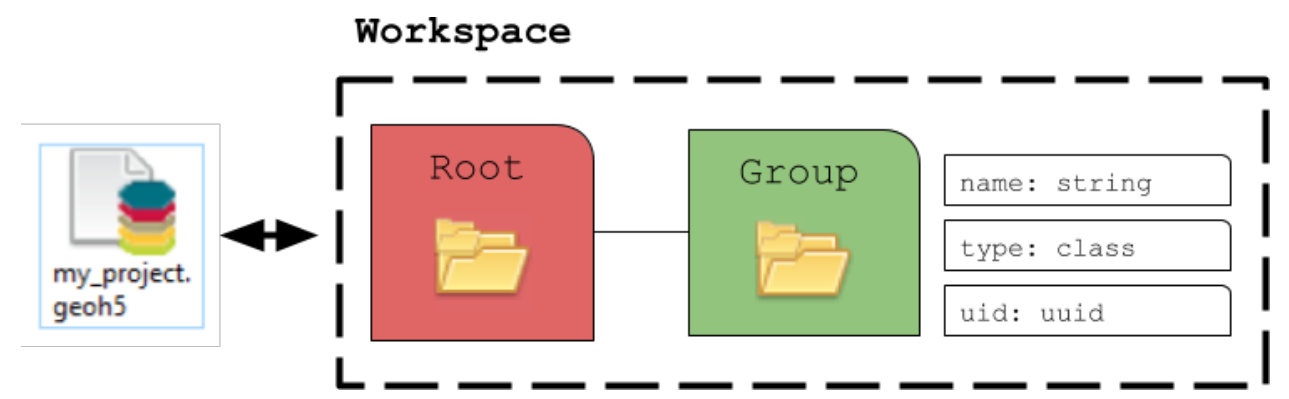

Any entity can be accessed by its name or uid (unique identifier):

```
[2]: print(group.uid)
```

```
print(workspace.get_entity("myGroup")[0] == workspace.get_entity(group.uid)[0])
```

```
608fca1c-90ce-489d-b7b6-baeeefc6a749
True
```
# **Objects**

The geoh5 format enables storing a wide variety of Object entities that can be displayed in 3D. This section describes the collection of Objects entities currently supported by geoh5py.

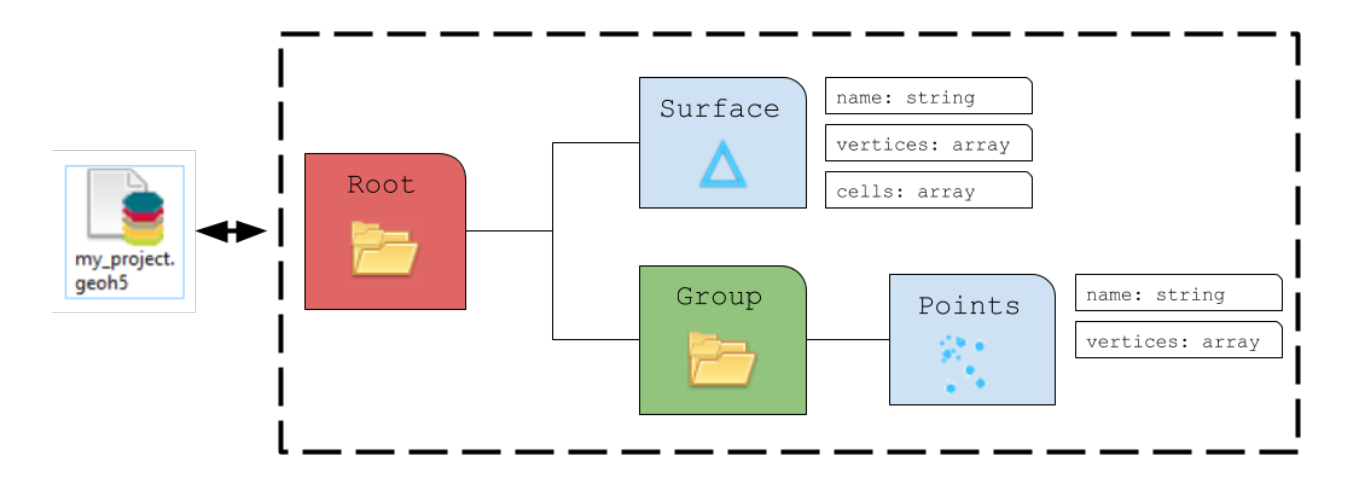

# **Points**

The Points object consists of a list of vertices that define the location of actual data in 3D space. As for all other Objects, it can be created from an array of 3D coordinates and added to any group as follow:

```
[3]: from geoh5py.objects import Points
```

```
# Generate a numpy array of xyz locations
n = 100radius, theta = np.arange(n), np.linspace(\mathcal{O}, np.pi*8, n)
x, y = radius * np.cos(theta), radius * np.sin(theta)
z = (x^{**}2. + y^{**}2.)^{**}0.5xyz = np.c_{x.ravel(), y.ravel(), z.ravel() # Form a 2D array# Create the Point object
points = Points.create(
    workspace, # The target Workspace
    vertices=xyz # Set vertices
)
```
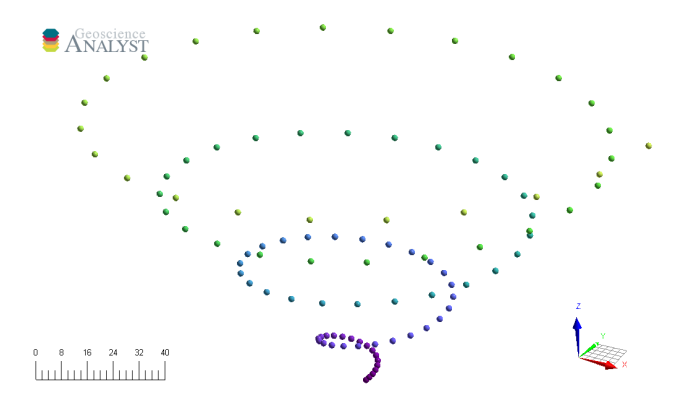

# **Curve**

The Curve object, also known as a polyline, is often used to define contours, survey lines or geological contacts. It is a sub-class of the Points object with the added cells property, that defines the line segments connecting its vertices. By default, all vertices are connected sequentially following the order of the input vertices.

```
[4]: from geoh5py.objects import Curve
    # Create the Curve object
    curve = Curve.create(
        workspace, # The target Workspace
        vertices=xyz
    )
```
Alternatively, the cells property can be modified, either directly or by assigning parts identification to each vertices:

```
[5]: # Split the curve into two parts
    part_id = np.ones(n, dtype='int32")part_id[:75] = 2# Assign the part
    curve.parts = part_id
```
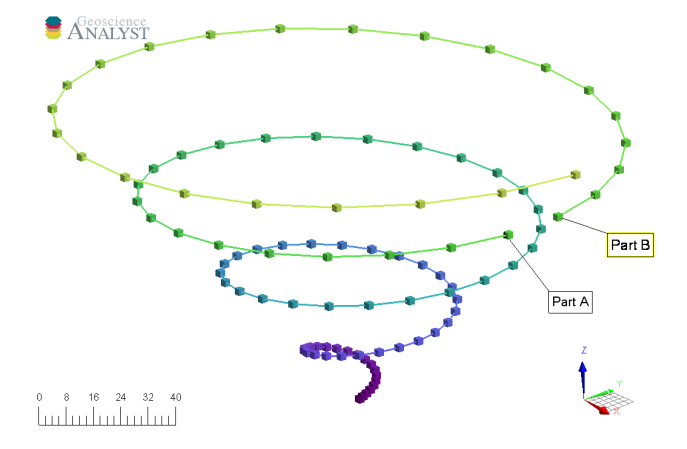

# **Drillhole**

Drillhole objects are different from other objects as their 3D geometry is defined by the collar and surveys attributes. As for version geoh5 v2.0, the drillholes require a DrillholeGroup entity to store the geometry and data.

```
[6]: from geoh5py.groups import DrillholeGroup
    from geoh5py.objects import Drillhole
    dh_group = DrillholeGroup.create(workspace)
    # Create a simple well
    total\_depth = 100dist = np.linspace(0, total_depth, 10)
```
(continues on next page)

(continued from previous page)

```
azm = np.ones\_like(dist) * 45.dip = np.linspace(-89, -75, dist.shape[0])
collar = np.r_{-}[0., 10., 10]well = Drillhole.create(
    workspace, collar=collar, surveys=np.c_[dist, azm, dip], name="Drillhole", parent=dh_
\rightarrowgroup
)
print(well.name)
Drillhole
```
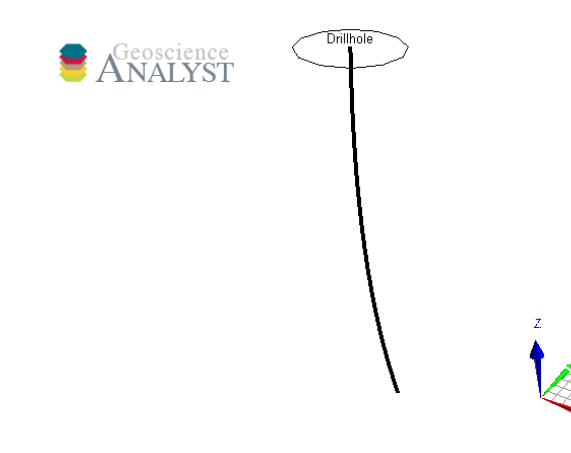

# **Surface**

The Surface object is also described by vertices and cells that form a net of triangles. If omitted on creation, the cells property is calculated using a 2D scipy.spatial.Delaunay triangulation.

```
[7]: from geoh5py.objects import Surface
    from scipy.spatial import Delaunay
    # Create a triangulated surface from points
    surf_2D = Delaunay(xyz[:, :2])# Create the Surface object
    surface = Surface.create(
        workspace,
        vertices=points.vertices, # Add vertices
        cells=surf_2D.simplices
    )
```
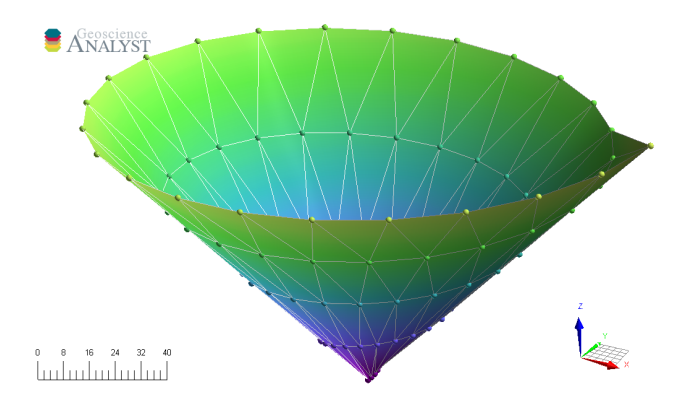

# **GeoImage**

The GeoImage object handles raster data, either single or 3-band images.

```
[8]: from geoh5py.objects import GeoImage
```
geoimage = GeoImage.create(workspace)

Image values can be assigned to the object from either a 2D numpy.ndarray for single band (gray):

 $[9]$ : geoimage.image = np.random.randn(128, 128) display(geoimage.image)

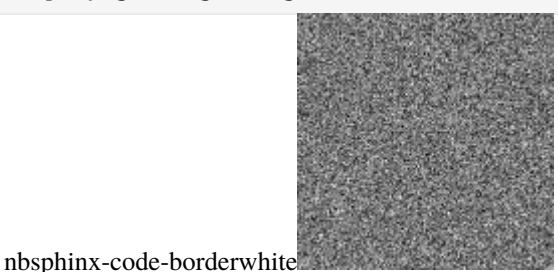

or as 3D numpy.ndarray for 3-band RGB image:

```
[10]: geoimage.image = np.random.randn(128, 128, 3)
     display(geoimage.image)
```
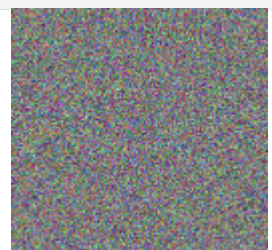

nbsphinx-code-borderwhite

or directly from file (png, jpeg, tiff).

[11]: geoimage.image = "./images/flin\_flin\_geology.jpg"

A PIL.Image object gets exposed to the user, which can be used for common raster manipulation (rotation, filtering, etc). The modified raster is stored back on file as a blob (bytes).

# [12]: display(geoimage.image)

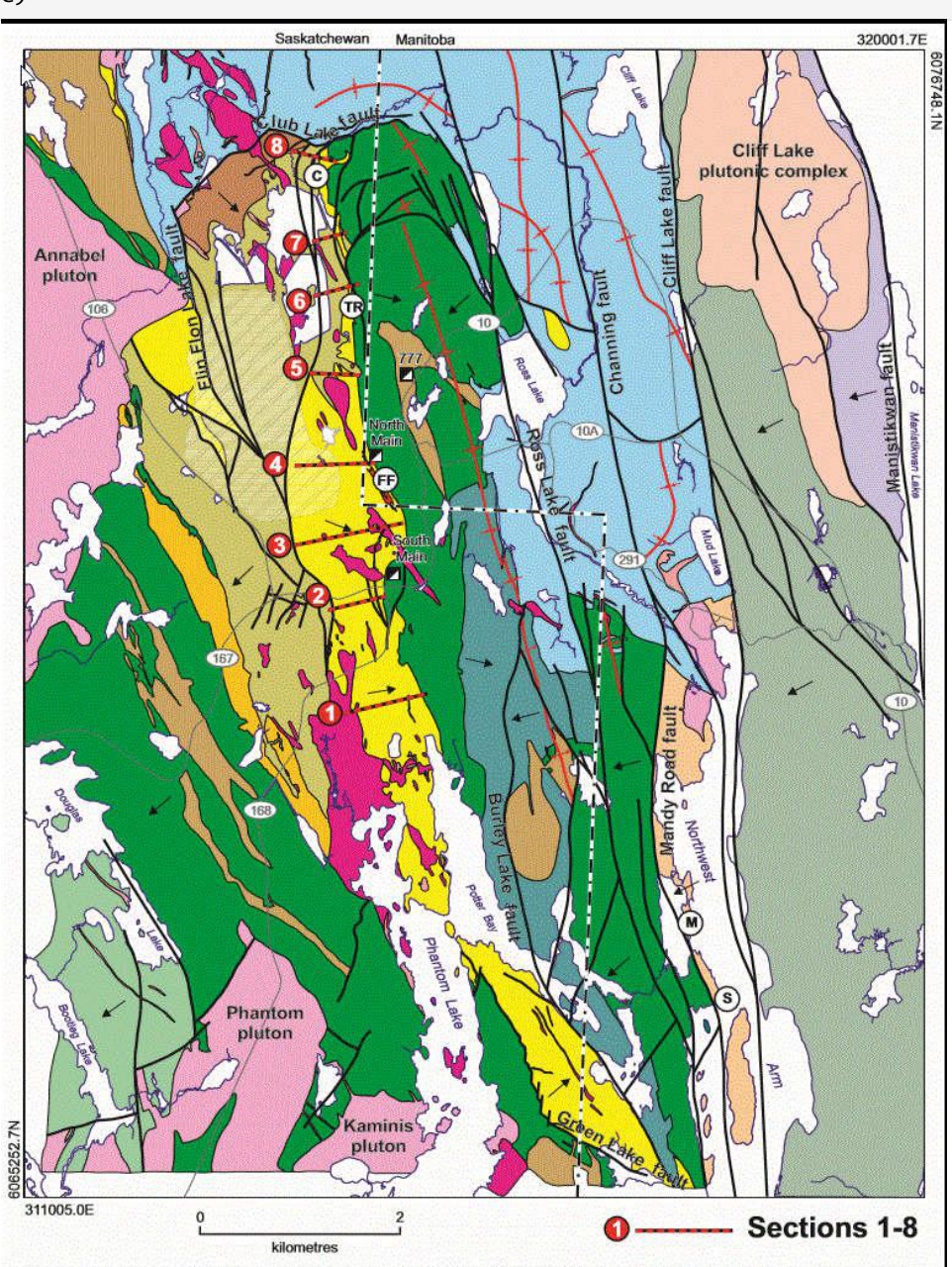

nbsphinx-code-borderwhite Figure 4. Geology and structure of the Flin Flon District showing the location of stops and transects (modified after Simard et al., 2010).

# **Geo-referencing**

By default, the GeoImage object will be displayed at the origin (xy-plane) with dimensions equal to the pixel count. The utility function *[GeoImage.georeference](#page-77-0)* lets users geo-reference the image in 3D space based on at least three (3) input reference points (pixels) with associated world coordinates.

```
[13]: pixels = [[18, 73],
          [757, 1014],
```
(continues on next page)

(continued from previous page)

```
[18, 1014],
]
coords = [
   [311005, 6065252, 0],
   [320001, 6076748, 0],
   [311005, 6076748, 0]
]
geoimage.georeference(pixels, coords)
print(geoimage.vertices)
[[ 310785.88227334 6077065.63655685 0. ]
[320232.29093369 6077065.63655686 0. ][320232.29093369 6064360.17428268 0.[ 310785.88227334 6064360.17428268 0. ]]
```
# **Grid2D**

The Grid2D object defines a regular grid of cells often used to display model sections or to compute data derivatives. A Grid2D can be oriented in 3D space using the origin, rotation and dip parameters.

```
[14]: from geoh5py.objects import Grid2D
```

```
# Create the Surface object
grid = Grid2D.create(
    workspace,
    origin = [25, -75, 50],
    u_{cell\_size} = 2.5,
    v_{\text{cell}\_size} = 2.5,
    u_{\text{1}}count = 64,
    v_{\text{1}}count = 16,
    rotation = 90.0.
    dip = 45.0,)
```
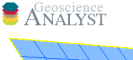

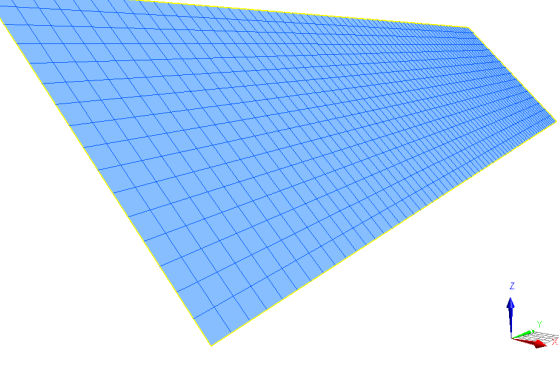

# **BlockModel**

The BlockModel object defines a rectilinear grid of cells, also known as a tensor mesh. The cells center position is determined by cell\_delimiters (offsets) along perpendicular axes (u, v, z) and relative to the origin. BlockModel can be oriented horizontally by controlling the rotation parameter.

# [15]: from geoh5py.objects import BlockModel

```
# Create the Surface object
blockmodel = BlockModel.create(
    workspace,
    origin = [25, -100, 50],
    u_cell_delimiters=np.cumsum(np.ones(16) * 5), # Offsets along u
    v_cell_delimiters=np.cumsum(np.ones(32) * 5), # Offsets along v
    z_cell_delimiters=np.cumsum(np.ones(16) * -2.5), # Offsets along z (down)
    rotation = 30.0)
```
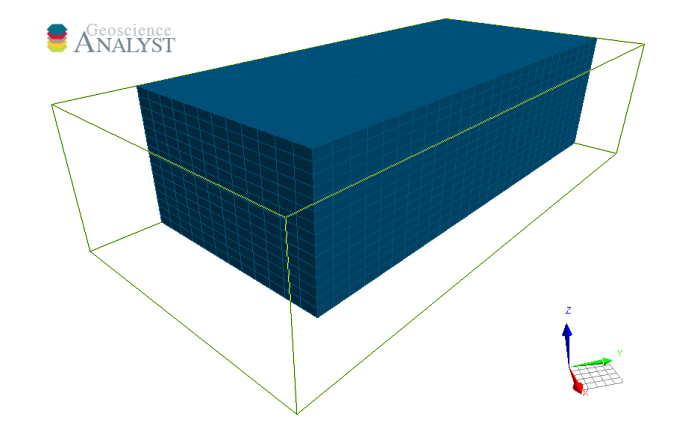

# **Octree**

The Octree object is type of 3D grid that uses a tree structure to define cells. Each cell can be subdivided it into eight octants allowing for a more efficient local refinement of the mesh. The Octree object can also be oriented horizontally by controlling the rotation parameter.

```
[16]: from geoh5py.objects import Octree
```

```
octree = Octree.create(
       workspace,
        origin=[25, -100, 50],
       u_count=16, # Number of cells in power 2
        v_count=32,
       w_count=16,
       u_cell_size=5.0, # Base cell size (highest octree level)
        v_cell_size=5.0,
        w_cell_size=2.5, # Offsets along z (down)
       rotation=30,
)
```
By default, the octree mesh will be refined at the lowest level possible along each axes.

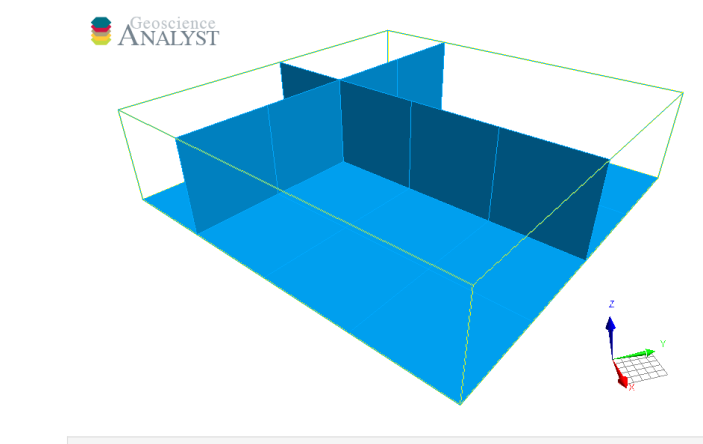

[17]: workspace.close()

# **2.2.3 Data**

The geoh5 format allows storing data (values) on different parts of an Object. The data types currently supported by geoh5py are

- Float
- Integer
- Text
- Colormap
- Well log

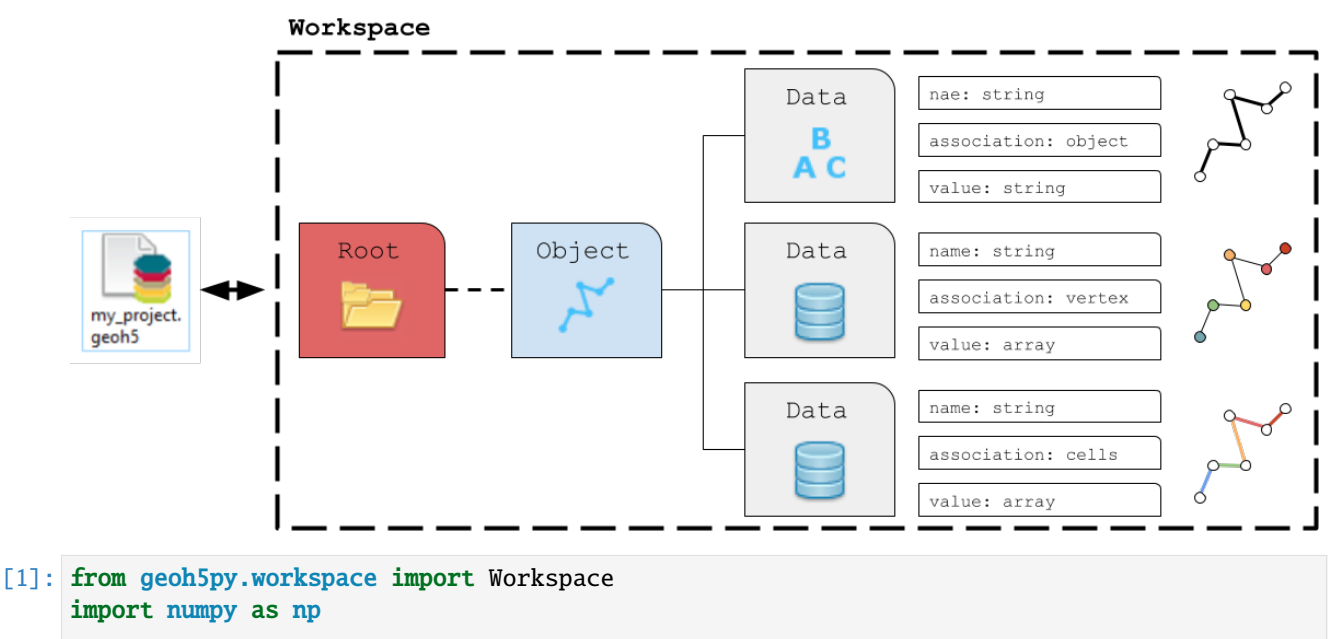

```
# Re-use the previous workspace
workspace = Workspace("my_project.geoh5")
```
(continues on next page)

(continued from previous page)

```
# Get the curve from previous section
curve = workspace.get_entity("Curve")[0]
```
# <span id="page-21-0"></span>**Float**

Numerical float data can be attached to the various elements making up object. Data can be added to an Object entity using the add\_data method.

```
[2]: curve.add_data({
         "my_cell_values": {
             "association":"CELL",
             "values": np.random.randn(curve.n_cells)
         }
    })
```
[2]: <geoh5py.data.float\_data.FloatData at 0x7fd28c9b70d0>

The association can be one of:

- OBJECT: Single element characterizing the parent object
- VERTEX: Array of values associated with the parent object vertices
- CELL: Array of values associated with the parent object cells

The length and order of the array of values must be consistent with the corresponding element of association. If the association argument is omited, geoh5py will attempt to assign the data to the correct part based on the shape of the data values, either object.n\_values or object.n\_cells

```
[3]: # Add multiple data vectors on a single call
     data = \{\}for ii in range(8):
         data[f"Period: {ii};"] = {
             "association":"VERTEX",
             "values": (ii+1) * np.cos(ii*curve.vertices[:, 0]*np.pi/curve.vertices[:, 0].
     \rightarrowmax()/4.)
         }
     data_list = curve.add_data(data)print([obj.name for obj in data_list])
     ['Period:0', 'Period:1', 'Period:2', 'Period:3', 'Period:4', 'Period:5', 'Period:6',
     ightharpoonup Period:7']
```
The newly created data is directly added to the project's geoh5 file and available for visualization:

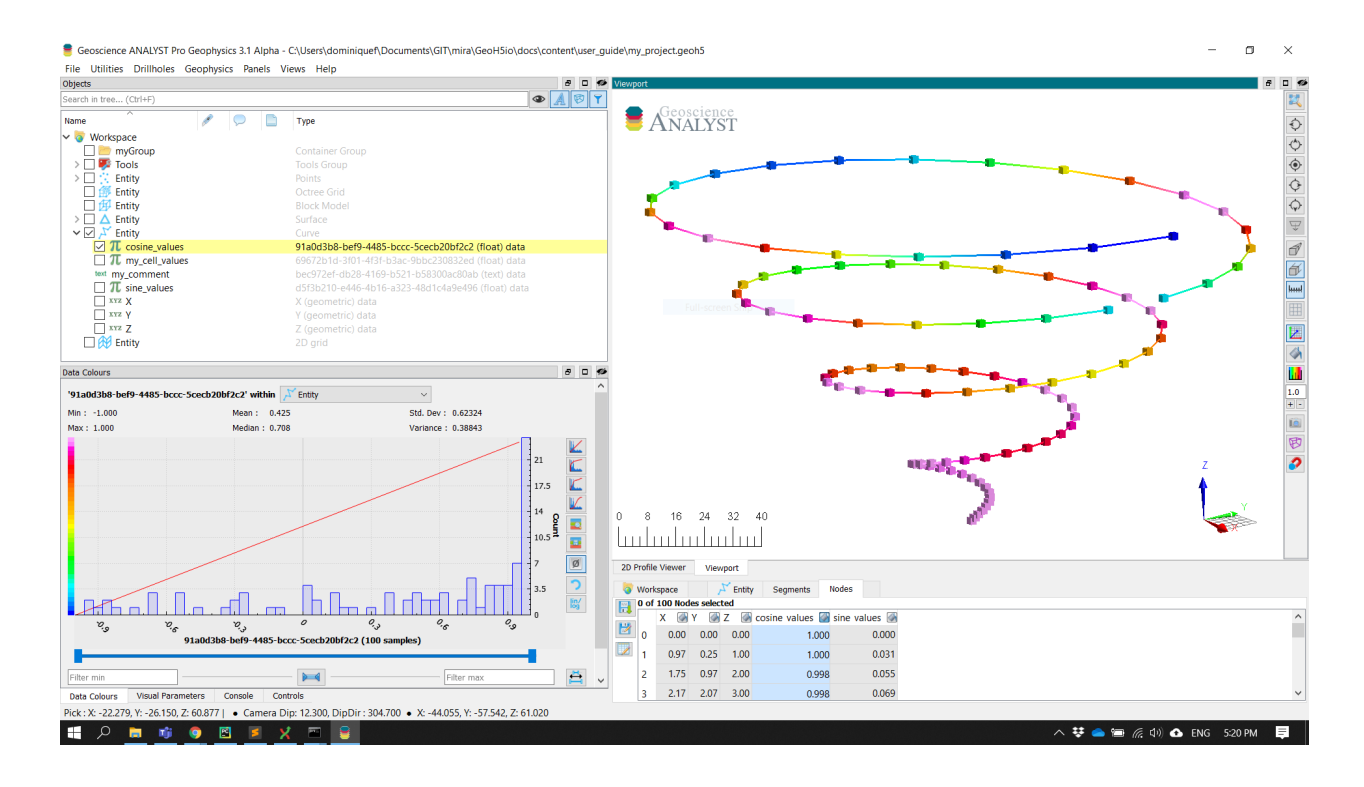

# **Integer**

Same implementation as for *[Float](#page-21-0)* data type but with values provided as integer (int32).

# **Text**

Text (string) data can only be associated to the object itself.

```
[4]: curve.add_data({
         "my_comment": {
             "association":"OBJECT",
             "values": "hello_world"
         }
    })
```
[4]: <geoh5py.data.text\_data.TextData at 0x7fd28c818490>

# **Colormap**

The colormap data type can be used to store or customize the color palette used by Geoscience ANALYST.

```
[5]: from geoh5py.data.color_map import ColorMap
    # Create some data on a grid2D entity.
    grid = workspace.get_entity("Grid2D")[0]
    # Add data
    radius = grid.add_data({}
```
(continues on next page)

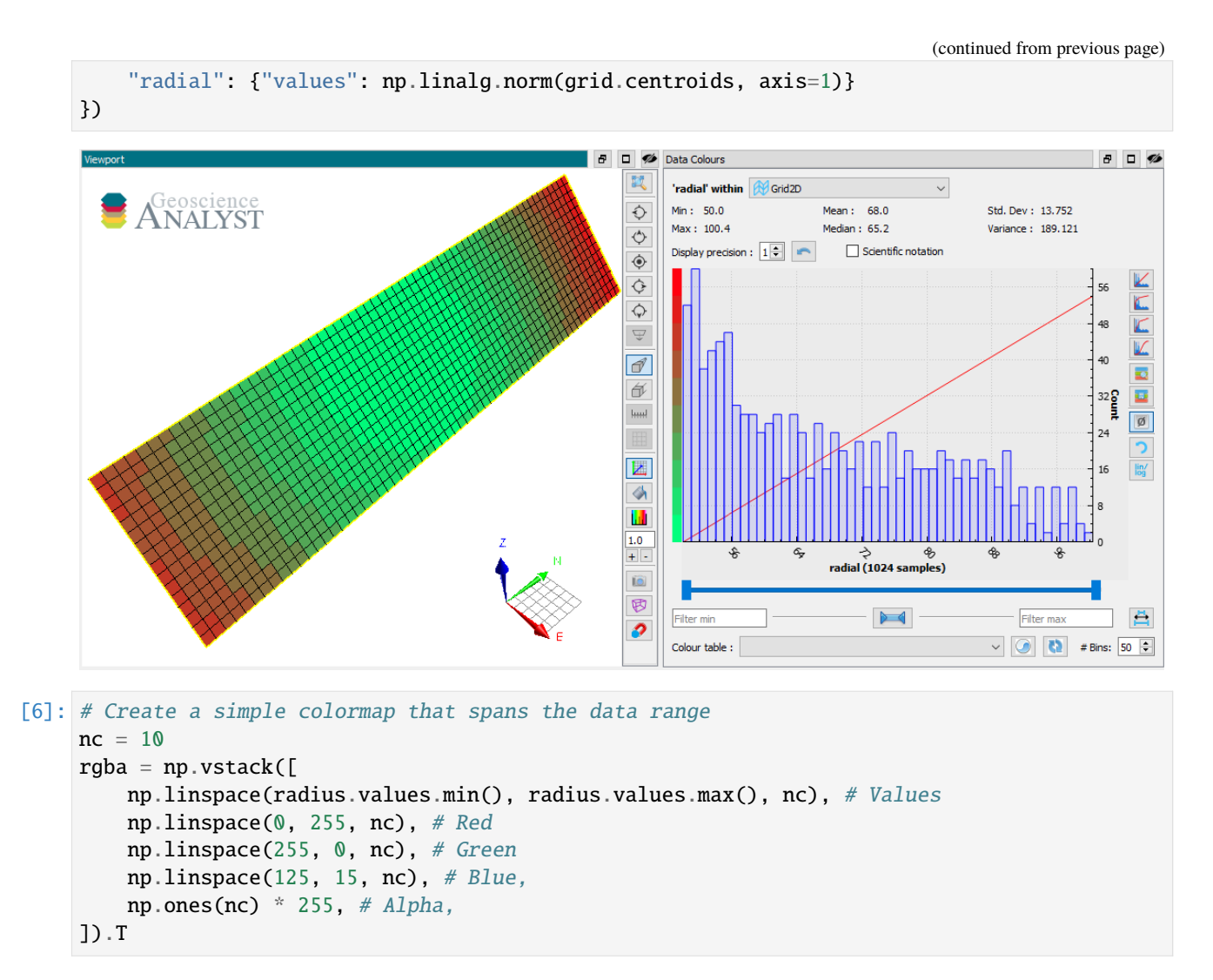

We now have an array that contains a range of integer values for red, green, blue and alpha (RGBA) over the span of the data values. This array can be used to implicitly create a *[ColorMap](#page-48-1)* from the EntityType.

```
[7]: # Assign the colormap to the data type
    radius.entity_type.color_map = rgba
```
The resulting ColorMap stores the values to geoh5 as a numpy.recarray with fields for Value, Red, Green, Blue and Alpha.

```
[8]: radius.entity_type.color_map._values
[8]: rec.array([( 50.03124024, 0, 255, 125, 255),
                ( 55.62664299, 28, 226, 112, 255),
                ( 61.22204575, 56, 198, 100, 255),
                ( 66.8174485 , 85, 170, 88, 255),
                ( 72.41285126, 113, 141, 76, 255),
                ( 78.00825401, 141, 113, 63, 255),
                ( 83.60365676, 170, 85, 51, 255),
                ( 89.19905952, 198, 56, 39, 255),
                ( 94.79446227, 226, 28, 27, 255),
                                                                                (continues on next page)
```
**20 Chapter 2. Contents:**

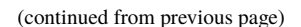

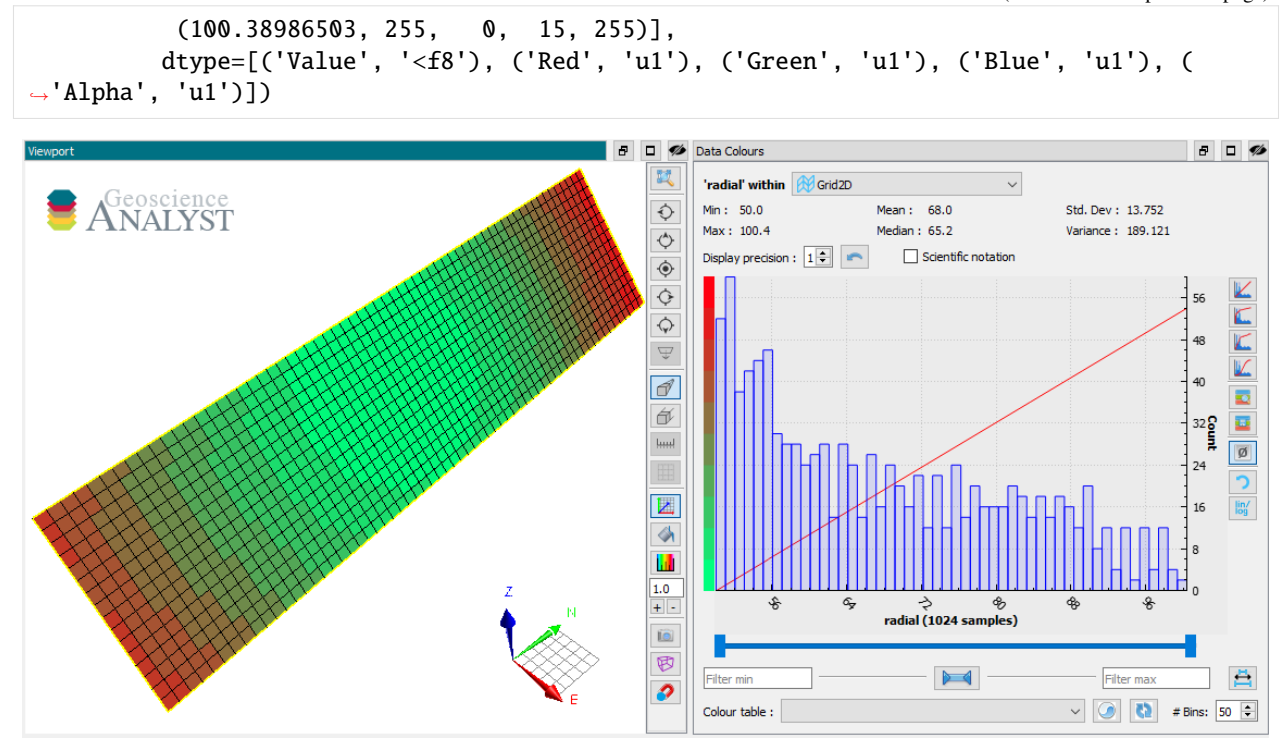

# **Files**

Raw files can be added to groups and objects and stored as blob (bytes) data in geoh5.

```
[9]: file_data = grid.add_file("./data.ipynb")
```
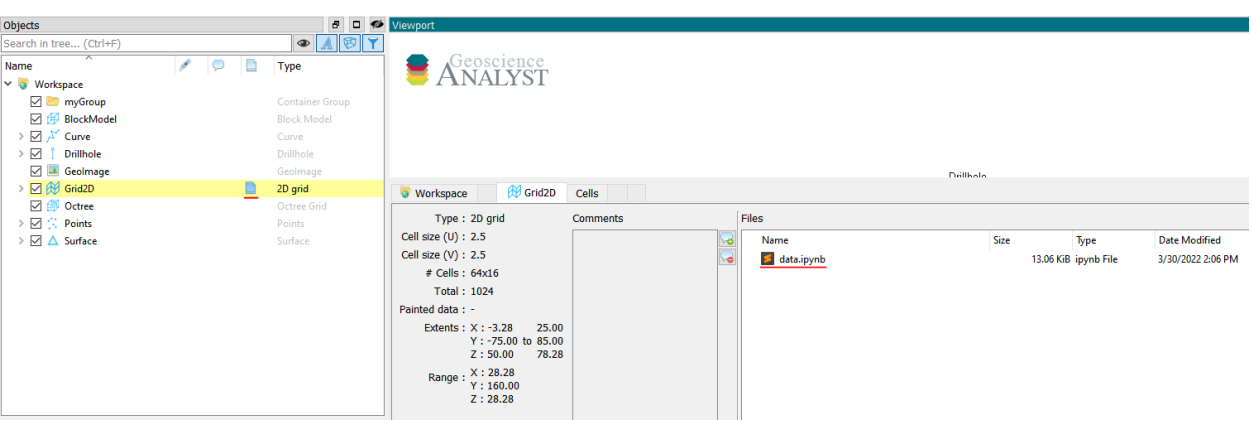

The information can easily be re-exported out to disk with the save method.

[10]: file\_data.save\_file(path="./temp", name="new\_name.ipynb")

# **Well Data**

In the case of *Drillhole* objects, data are always stored as from-to interval values.

#### **Depth Data**

Depth data are used to represent measurements recorded at discrete depths along the well path. A depth attribute is required on creation. Depth markers are converted internally to from-to intervals by adding a small depth values defined by the collocation\_distance. If the Drillhole object already holds depth data at the same location, geoh5py will group the datasets under the same PropertyGroup.

```
[12]: well = workspace.get_entity("Drillhole")[0]
     depths_A = np.arange(0, 50.) # First list of depth
      # Second list slightly offsetted on the first few depths
     depths_B = np.arange(0.01, 50.01)# Add both set of log data with 0.5 m tolerance
     well.add_data({
          "my_log_values": {
                  "depth": depths_A,
                  "values": np.random.randn(depths_A.shape[0]),
          },
          "log_wt_tolerance": {
                  "depth": depths_B,
                  "values": np.random.randn(depths_B.shape[0]),
         }
     })
```
[12]: [<abc.FloatDataConcatenated at 0x7fd289f92d10>, <abc.FloatDataConcatenated at 0x7fd289f92e50>]

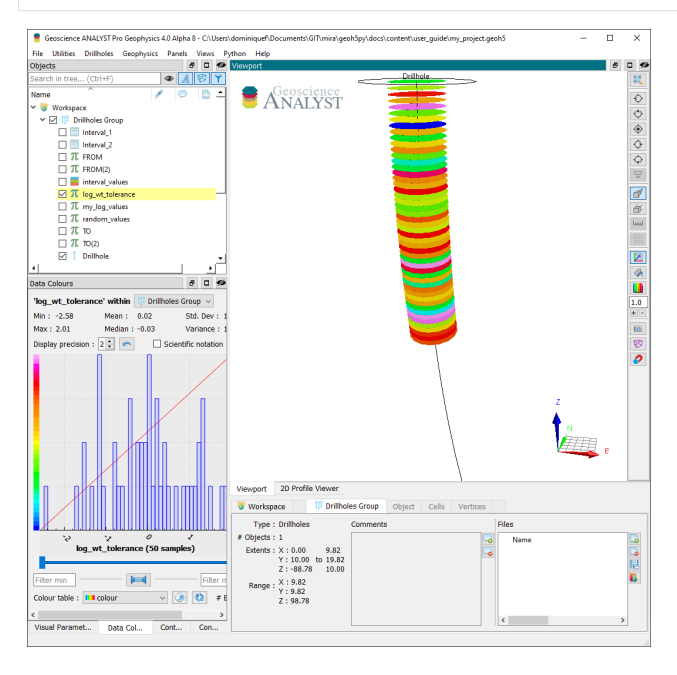

# **Interval (From-To) Data**

Interval data are defined by constant values bounded by a start (FROM) and an end (TO) depth. A from-to attribute defined as a numpy.ndarray (nD, 2) is expected on creation. Subsequent data are appended to the same interval PropertyGroup if the from-to values match within the collocation distance parameter. Users can control the tolerance for matching intervals by supplying a collocation\_distance argument in meters, or by setting the default on the drillhole entity (default\_collocation\_distance = 1e-2 meters).

```
[13]: # Define a from-to array
      from_to = np.vstack([[0.25, 25.5],
          [30.1, 55.5],
          [56.5, 80.2]
      ])
      # Add some reference data
      well.add_data({
          "interval_values": {
              "values": np.asarray([1, 2, 3]),
              "from-to": from_to,
              "value_map": {
                  1: "Unit_A",
                  2: "Unit_B",
                  3: "Unit_C"
              },
              "type": "referenced",
          }
      })
      # Add float data on the same intervals
      well.add_data({
          "random_values": {
              "values": np.random.randn(from_to.shape[0]),
              "from-to": from_to,
          }
      })
      /home/docs/checkouts/readthedocs.org/user_builds/geoh5py/conda/v0.4.0/lib/python3.7/site-
      ˓→packages/geoh5py/data/integer_data.py:66: UserWarning: Values provided in int64 are␣
```
˓<sup>→</sup>converted to int32 for PrimitiveTypeEnum.REFERENCED data 'interval\_values.' f"Values provided in {values.dtype} are converted to int32 for "

[13]: <abc.FloatDataConcatenated at 0x7fd289f92b90>

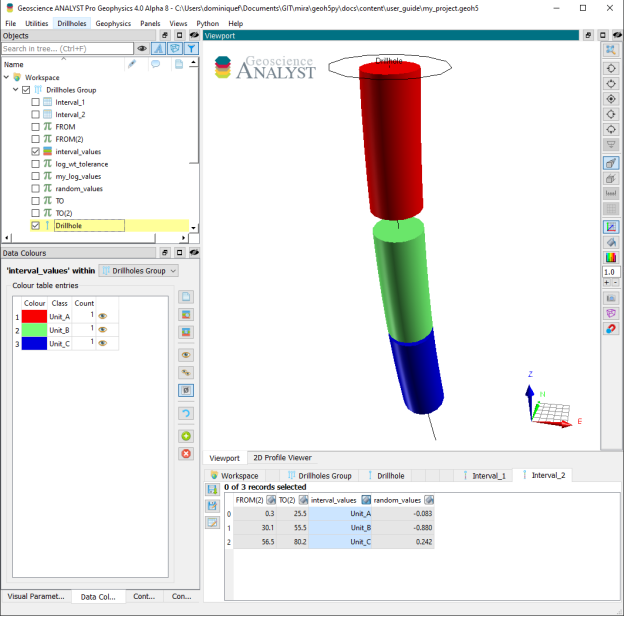

# **Get data**

Just like any Entity, data can be retrieved from the Workspace using the get\_entity method. For convenience, Objects also have a get\_data\_list and get\_data method that focusses only on their respective children Data.

```
[14]: my_list = curve.get_data_list()
     print(my_list, curve.get_data(my_list[0]))
      ['Period:0', 'Period:1', 'Period:2', 'Period:3', 'Period:4', 'Period:5', 'Period:6',
      ˓→'Period:7', 'my_cell_values', 'my_comment'] [<geoh5py.data.float_data.FloatData object␣
      →at 0x7fd2b8118510>]
```
# **2.2.4 Property Groups**

Data entities sharing the same parent Object and association can be linked within a property\_groups and made available through profiling. This can be used to group data that would normally be stored as 2D array.

```
[15]: # Add another VERTEX data and create a group with previous
     curve.add_data_to_group([obj.name for obj in data_list], "my_trig_group")
```

```
[15]: <geoh5py.groups.property_group.PropertyGroup at 0x7fd289f97a90>
```
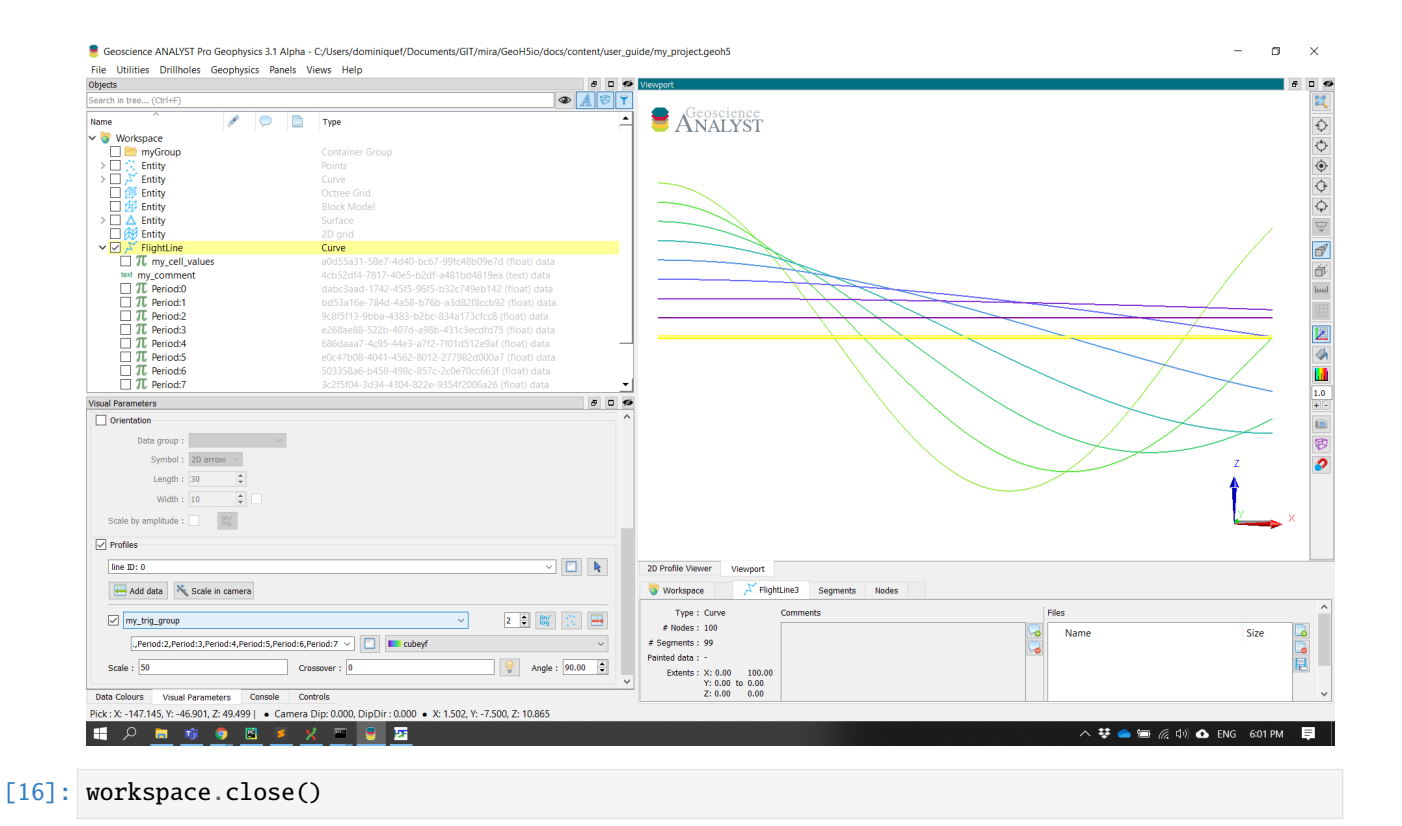

# **2.2.5 Surveys**

This section provides information on how to create geophysical surveys programmatically.

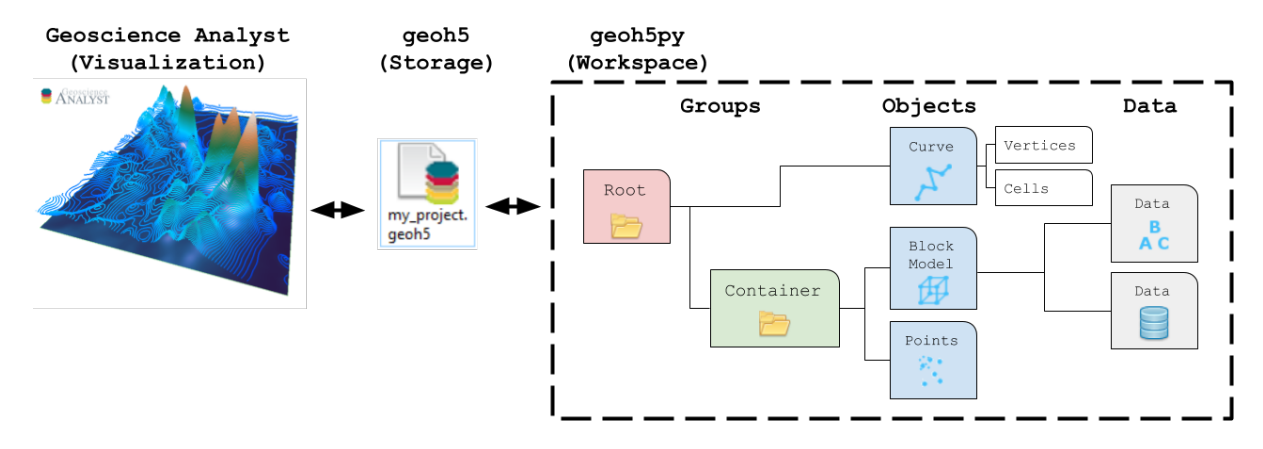

# **Airborne Time-Domain**

This type of survey can be used to store airborne time-domain electromagnetic (ATEM) data defined by a fixed transmitter-receiver loop configuration. The survey is made up of two entities (*[AirborneTEMTransmitters](#page-66-0)* and *[Air](#page-66-1)[borneTEMReceivers](#page-66-1)*) linked by their metadata.

The following example shows how to generate an airborne TEM survey with associated data stored in geoh5 format and accessible from [Geoscience ANALYST.](https://mirageoscience.com/mining-industry-software/geoscience-analyst/)

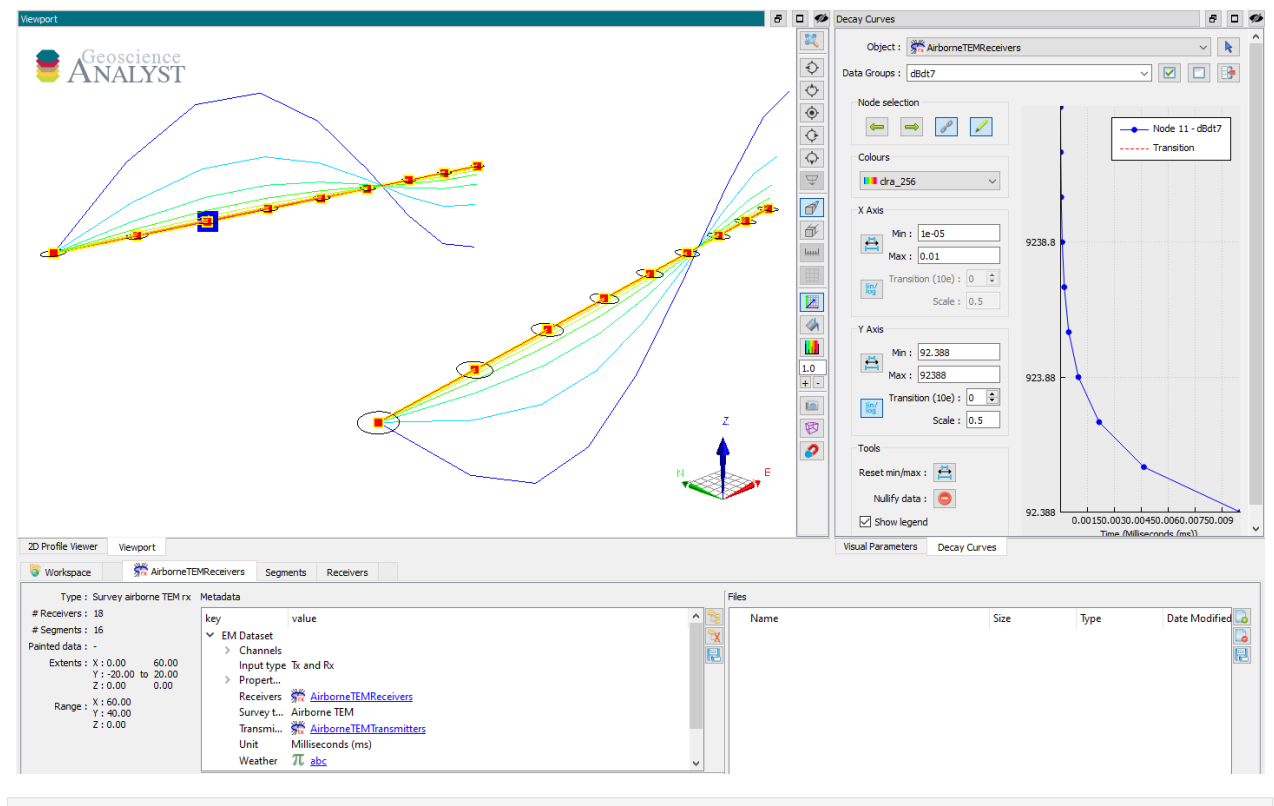

[1]: import numpy as np

```
from geoh5py.workspace import Workspace
from geoh5py.objects import AirborneTEMReceivers, AirborneTEMTransmitters
# Create a new project
workspace = Workspace("my_project.geoh5")
# Define the pole locations
n_{\text{status}} = 9n lines = 2
x\perploc, y\perploc = np.meshgrid(np.linspace(\emptyset, 6\emptyset, n_stations), np.linspace(-2\emptyset, 2\emptyset., n_
\rightarrowlines))
vertices = np.c_[x_loc.ravel(), y_loc.ravel(), np.zeros_like(x_loc).ravel()]
# Assign a line ID to the poles (vertices)
parts = np.kron(np.arange(n_lines), np.ones(n_stations)).astype('int')
# Create the survey as a coincident loop system
aem_receivers = AirborneTEMReceivers.create(workspace, vertices=vertices, parts=parts)
aem_transmitters = AirborneTEMTransmitters.create(workspace, vertices=vertices,␣
```
(continues on next page)

(continued from previous page)

˓<sup>→</sup>parts=parts)

We have so far created two seperate entities, one for transmitter locations and another for the receivers. In order to finalize the survey, the association must be made between the two entities:

```
[2]: aem_receivers.transmitters = aem_transmitters
```
or equivalently

```
[3]: aem_transmitters.receivers = aem_receivers
```
Only one of the two options above is needed.

Once linked, the two entities will share changes applied to the metadata. For example, changing the input\_type property on the transmitters yield:

```
[4]: aem_transmitters.input_type = "Tx and Rx"
```
print(aem\_receivers.input\_type)

Tx and Rx

#### **Metadata**

Along with the survey object itself, the metadata contains all the necessary information to define the geophysical experiment.

```
[5]: aem_receivers.metadata
```

```
[5]: {'EM Dataset': {'Channels': [],
      'Input type': 'Tx and Rx',
       'Property groups': [],
      'Receivers': UUID('c1e8b90a-182b-490f-8183-3b8714abc9bc'),
      'Survey type': 'Airborne TEM',
       'Transmitters': UUID('10735189-6bf3-42f4-80da-e6f4bcb3345a'),
       'Unit': 'Milliseconds (ms)'}}
```
#### **Channels**

List of time channels at which the data are provided.

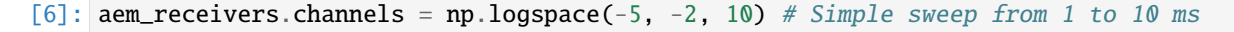

#### **Input type**

Label defining how the survey was created.

- Rx: Survey defined from the AirborneTEMReceivers positions, with theAirborneTEMTransmitters added from offsets.
- Tx: Survey defined from the AirborneTEMTransmitters position, with theAirborneTEMReceivers added from offsets.
- Tx and Rx: Survey defined by both the AirborneTEMTransmitters and theAirborneTEMReceivers positions.

# **Property groups**

List of *[PropertyGroup](#page-58-0)*s defining the various data components (e.g. dBzdt, Bz, ...). It is expected that each component contains data channels at all times and in the same order as defined in Channels.

The class method *[add\\_component\\_data](#page-68-0)* can help users add data from nested dictionaries. Below is an example using four components:

```
[7]: # Create some simple data
    data_fun = lambda t: 1./ t * np.sin(np.pi * (x\_loc * y\_loc).ravel() / 800.)# Create a nested dictionary of time data.
    data = \{"dBdt" : {
             f''time[[tt]]": {"values": data_fun(time)} for tt, time in enumerate(aem_
     ˓→receivers.channels)
        }
    }
    aem_receivers.add_components_data(data)
```
[7]: [<geoh5py.groups.property\_group.PropertyGroup at 0x7f16e70873d0>]

Metadata are also updated to reflect the addition of component data.

```
[8]: aem_receivers.metadata
```

```
[8]: {'EM Dataset': {'Channels': [1e-05,
       2.1544346900318823e-05,
       4.641588833612782e-05,
       0.0001,
       0.00021544346900318823,
       0.00046415888336127773,
       0.001,
       0.002154434690031882,
       0.004641588833612777,
       0.01],
       'Input type': 'Tx and Rx',
       'Property groups': ['dBdt'],
      'Receivers': UUID('c1e8b90a-182b-490f-8183-3b8714abc9bc'),
       'Survey type': 'Airborne TEM',
      'Transmitters': UUID('10735189-6bf3-42f4-80da-e6f4bcb3345a'),
       'Unit': 'Milliseconds (ms)'}}
```
Data channels associated with each component can be quickly accessed through the *[BaseEMSurvey.components](#page-69-0)* property:

```
[9]: aem_receivers.components['dBdt']
```

```
[9]: [<geoh5py.data.float_data.FloatData at 0x7f1710153110>,
     <geoh5py.data.float_data.FloatData at 0x7f16e70c0a50>,
     <geoh5py.data.float_data.FloatData at 0x7f16e70c0f10>,
     <geoh5py.data.float_data.FloatData at 0x7f16e70c0950>,
     <geoh5py.data.float_data.FloatData at 0x7f16e7087410>,
     <geoh5py.data.float_data.FloatData at 0x7f16e7087b10>,
     <geoh5py.data.float_data.FloatData at 0x7f16e7087b50>,
     <geoh5py.data.float_data.FloatData at 0x7f16e70870d0>,
     <geoh5py.data.float_data.FloatData at 0x7f16e7087910>,
     <geoh5py.data.float_data.FloatData at 0x7f16e7087ed0>]
```
#### **Receivers**

Generic label used for surveys to identify the receiver entity. References to itself in the case of AirborneTEMReceivers.

#### **Survey type**

Static label identifier for Airborne TEM survey type.

# **Transmitters**

Generic label used for surveys to identify the transmitter entity. References to itself in the case of AirborneTEMTransmitters.

#### **Unit**

Units for time sampling of the data - must be one of Seconds (s), Milliseconds (ms), Microseconds (us) or Nanoseconds (ns).

# **Loop radius**

Specifies the transmitter loop radius.

# **Custom fields**

Metadata are stored in geoh5 as a json structure allowing for custom data fields to be added to the survey. Information such as flight data, date/time, offsets, etc. can be added as string, float and int.

```
[10]: aem_receivers.edit_metadata({"Weather": "sunny"})
```
#### **|atem\\_custom|**

Aternatively, a uuid.UUID value can be used if the information is to be provided at every survey position.

```
[11]: # Add a new data entry
      abc = aem_receivers.add_data({
          "abc": {"values": np.random.randn(aem_receivers.n_vertices)}
      })
      # Assign the data as 'Weather' metadata
      aem_receivers.edit_metadata({"Weather": abc.uid})
```
Geoscience ANALYST will automatically create a link referencing the data field to the entity in the project tree.

#### **|atem\\_uid|**

# **Reserved keywords**

For known metadata, such as flight dynamics (yaw, pitch, roll) and offsets (inline, crossline, vertical) the suffix property and value will get replaced based on the input value:

```
[12]: aem_receivers.yaw = 15.
```
**|atem\\_yaw\\_value|**

[13]:  $aem\_receivers.java = abc.uid # Assign to the yaw property$ 

**|atem\\_yaw\\_property|**

# **Direct Current and Induced Polarization (DC-IP)**

This survey type is meant to handle direct-current resistivity data. The survey object is made up of two curve entities defining the transmitter (current) and receiver (potential) electrodes.

The following example shows how to generate a DC-IP survey with associated data stored in geoh5 format and accessible from [Geoscience ANALYST.](https://mirageoscience.com/mining-industry-software/geoscience-analyst/)

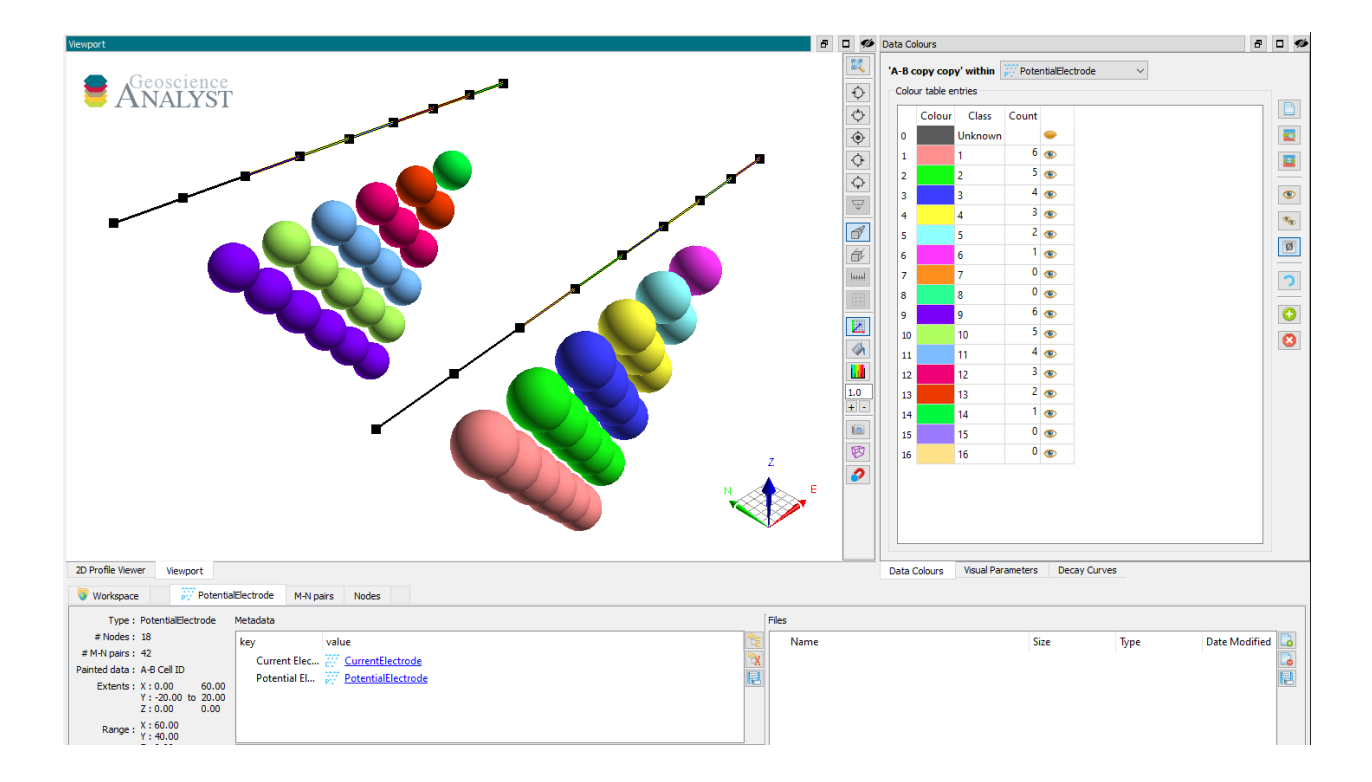

# **Current Electrode (transmitters)**

The *[CurrentElectrode](#page-72-0)* entity defines the A-B dipole pairs used to inject current into the ground. It is a sub-class of the *[PotentialElectrode](#page-72-1)* object defined by vertices (poles) and cells (dipoles). Here we generate four (4) parallel EW lines with eight dipoles per line.

```
[1]: import numpy as np
    import uuid
    from geoh5py.workspace import Workspace
    from geoh5py.objects import CurrentElectrode, PotentialElectrode
     # Create a new project
    workspace = Workspace("my_project.geoh5")
    # Define the pole locations
    n\_poles = 9n<sup>1</sup>ines = 2
    x\perpoc, y\perpoc = np.meshgrid(np.linspace(0, 60, n_poles), np.linspace(-20, 20., n_lines))
    vertices = np.c_[x_loc.ravel(), y_loc.ravel(), np.zeros_like(x_loc).ravel()]
    # Assign a line ID to the poles (vertices)
    parts = np.kron(np.arange(n_lines), np.ones(n_poles)).astype('int')
    # Create the CurrentElectrode object
    currents = CurrentElectrode.create(workspace, vertices=vertices, parts=parts)
```
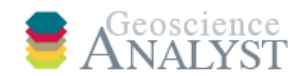

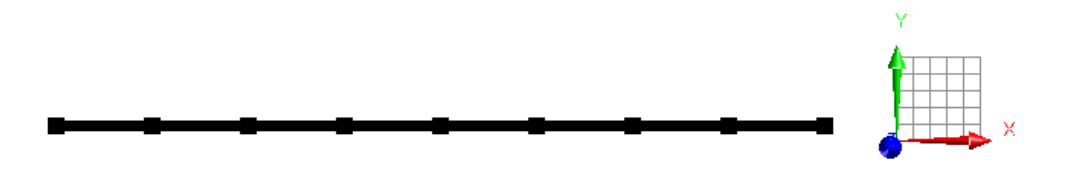

At this stage the CurrentElectrode object has segments (cells) connecting all poles in series along line.

# **AB Cell ID**

A key element of the DCIP survey objects is the ab\_cell\_id property. This ReferenceData contains the map referencing each cell of the CurrentElectrode object to a unique A-B source identifier with name.

The utility function *[add\\_default\\_ab\\_cell\\_id](#page-72-2)* can help generate this map with a simple name string incrementor.

```
[2]: currents.add_default_ab_cell_id()
    print(currents.ab_cell_id.value_map.map)
    {0: 'Unknown', 1: '1', 2: '2', 3: '3', 4: '4', 5: '5', 6: '6', 7: '7', 8: '8', 9: '9',␣
     ˓→10: '10', 11: '11', 12: '12', 13: '13', 14: '14', 15: '15', 16: '16'}
    /home/docs/checkouts/readthedocs.org/user_builds/geoh5py/conda/v0.4.0/lib/python3.7/site-
     ˓→packages/geoh5py/data/integer_data.py:66: UserWarning: Values provided in int64 are␣
     ˓→converted to int32 for PrimitiveTypeEnum.REFERENCED data 'Entity.'
      f"Values provided in {values.dtype} are converted to int32 for "
```
In this specific case, every cell on the curve corresponds to a unique dipole source current. For more complex survey configurations, users can edit the cell property in order to define different combinations of connections between poles.
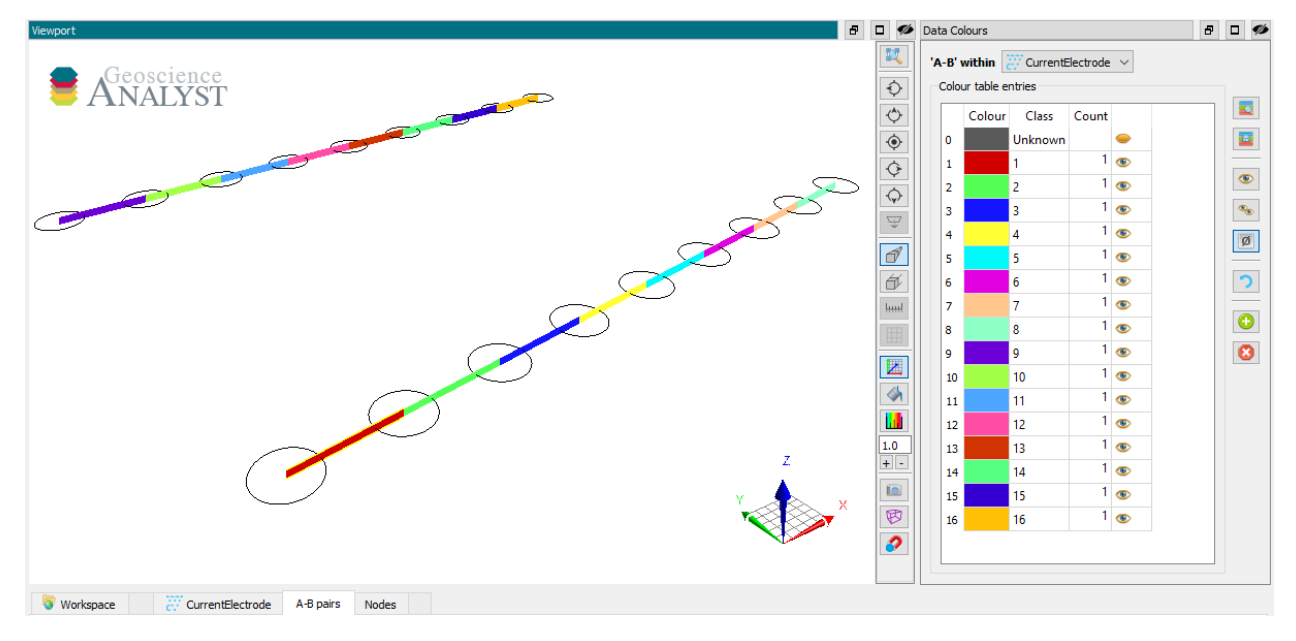

Note: The first entry  $\{0:$  Unknown} is a reserved field used by Geoscience ANALYST to flag unknown data entries.

# **Potential Electrode (receivers)**

The *[PotentialElectrode](#page-72-0)* object defines the M-N dipole pairs used to measure the electric potential (receivers). It is a sub-class of the *[Curve](#page-74-0)* object defined by vertices (poles) and cells (dipoles).

Although poles could be set independently on the CurrentElectrode and PotentialElectrode objects, here we re-uses the same locations for simplicity:

```
[3]: potentials = PotentialElectrode.create(workspace, vertices=vertices)
```
Next, we must define the receiver dipoles. The following routine generates a maximum of six (6) receivers dipoles per injection currents along line.

```
[4]: N = 6
     dipoles = []current_id = []for val in currents.ab_cell_id.values: # For each source dipole
         if val == 0: # Skip the unknown
             continue
         cell_id = val - 1 # Python \theta indexing
         line = currents.parts[currents.cells[cell_id, 0]]
         for m_n in range(N):
             dipole_ids = (currents.cells[cell_id, :] + 2 + m_n).astype("uint32") # Skip two_
     \rightarrowpoles
             # Shorten the array as we get to the end of the line
             if (
                 any(dipole\_ids > (potentials.n\_vertices - 1))or any(currents.parts[dipole_ids] != line)
             ):
```
(continues on next page)

(continued from previous page)

continue

```
dipoles += [dipole_ids] # Save the receiver id
current_id += [val] # Save the source id
```
potentials.cells = np.vstack(dipoles)

Finally, users need to create an association between each receiver dipole (M-N) to a dipole current (A-B). The mapping is done through the ab\_cell\_id property of the PotentialElectrode. An integer (ID) value must be assigned to each cell, corresponding to the *AB Cell ID* pairs stored on the associated CurrentElectrode object.

[5]: potentials.ab\_cell\_id = np.asarray(current\_id, dtype="int32")

# **Metadata**

The link between the sources *[CurrentElectrode](#page-72-1)* and the receivers *[PotentialElectrode](#page-72-0)* is established by the metadata, shared by both entities. The connection can be made by assigning current\_electrodes to the receivers:

[6]: potentials.current\_electrodes = currents

or equivalently by setting potential\_electrodes to the currents

[7]: currents.potential\_electrodes = potentials

In both cases, the link between the two objects gets encoded automatically to their respective metadata.

```
[8]: print(potentials.metadata == currents.metadata)
    currents.metadata
```
#### True

[8]: {'Current Electrodes': UUID('d0a270b1-3ab0-4469-92c2-fdab51fdee53'), 'Potential Electrodes': UUID('1cf4525a-d58a-4dbf-8c97-5d3fb77a164c')}

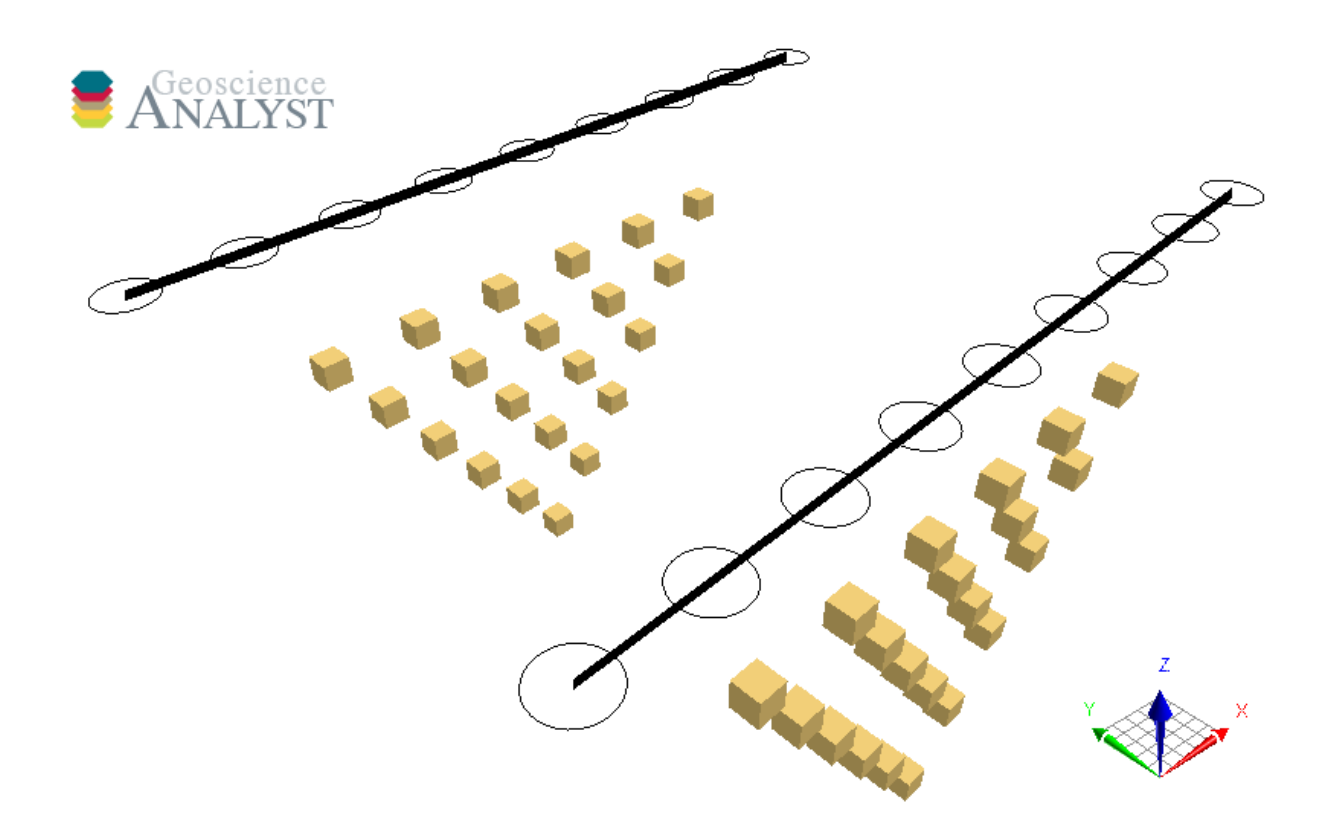

Note: The ab\_cell\_id property of the CurrentElectrode and PotentialElectrode are two different ReferenceData entities:

```
[9]: print(potentials.ab_cell_id == currents.ab_cell_id)
```
False

but share the same DataType that holds the map of unique source dipoles.

[10]: print(potentials.ab\_cell\_id.entity\_type == currents.ab\_cell\_id.entity\_type)

True

This link between DataType allows users to query the data by dipole sources and display the values as pseudo-section in [Geoscience ANALYST](https://mirageoscience.com/mining-industry-software/geoscience-analyst/)

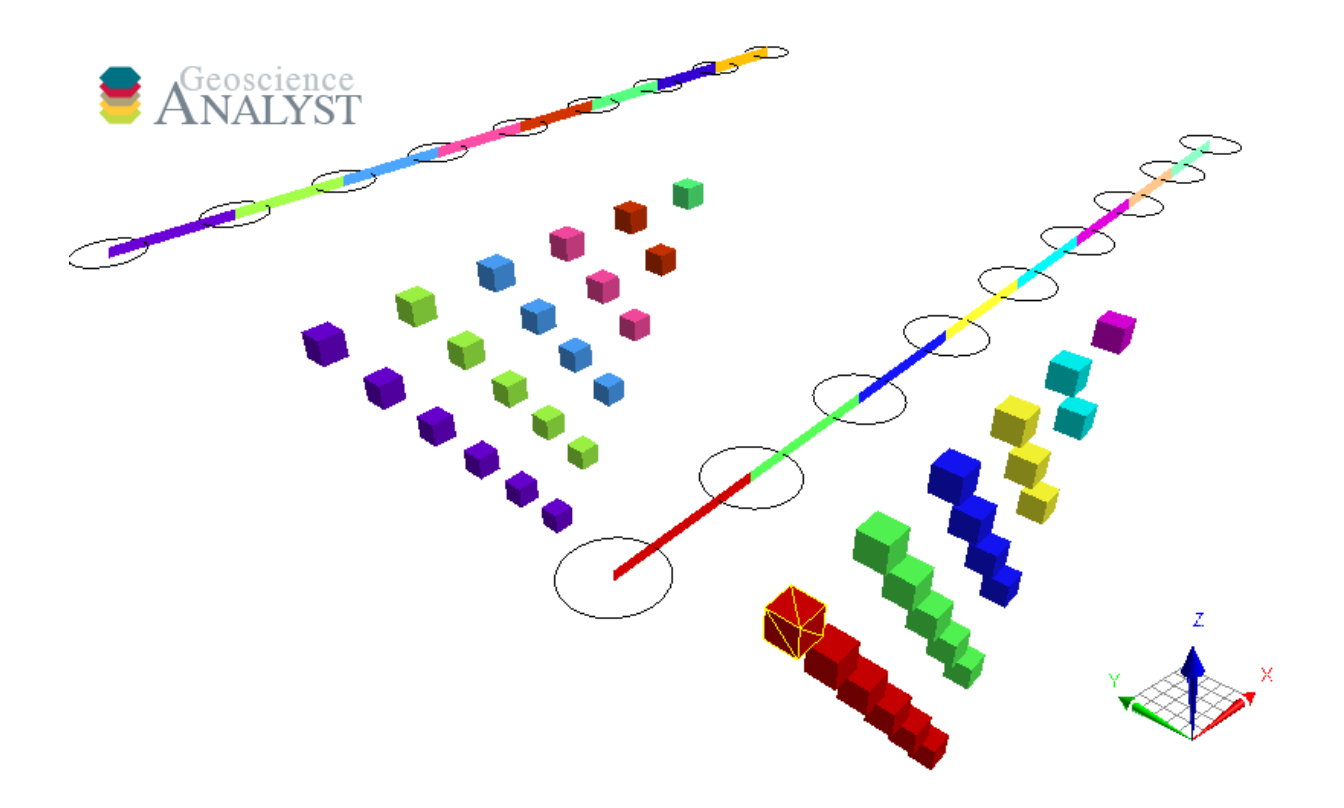

# **Magnetotellurics**

This object can be used to store magnetotelluric (MT) surveys - a natural-source geophysical method. Data are provided in the frequency-domain as point source measurements of either impedances or apparent resistity/phase.

The following example shows how to generate an MT survey with associated data stored in geoh5 format and accessible from [Geoscience ANALYST.](https://mirageoscience.com/mining-industry-software/geoscience-analyst/)

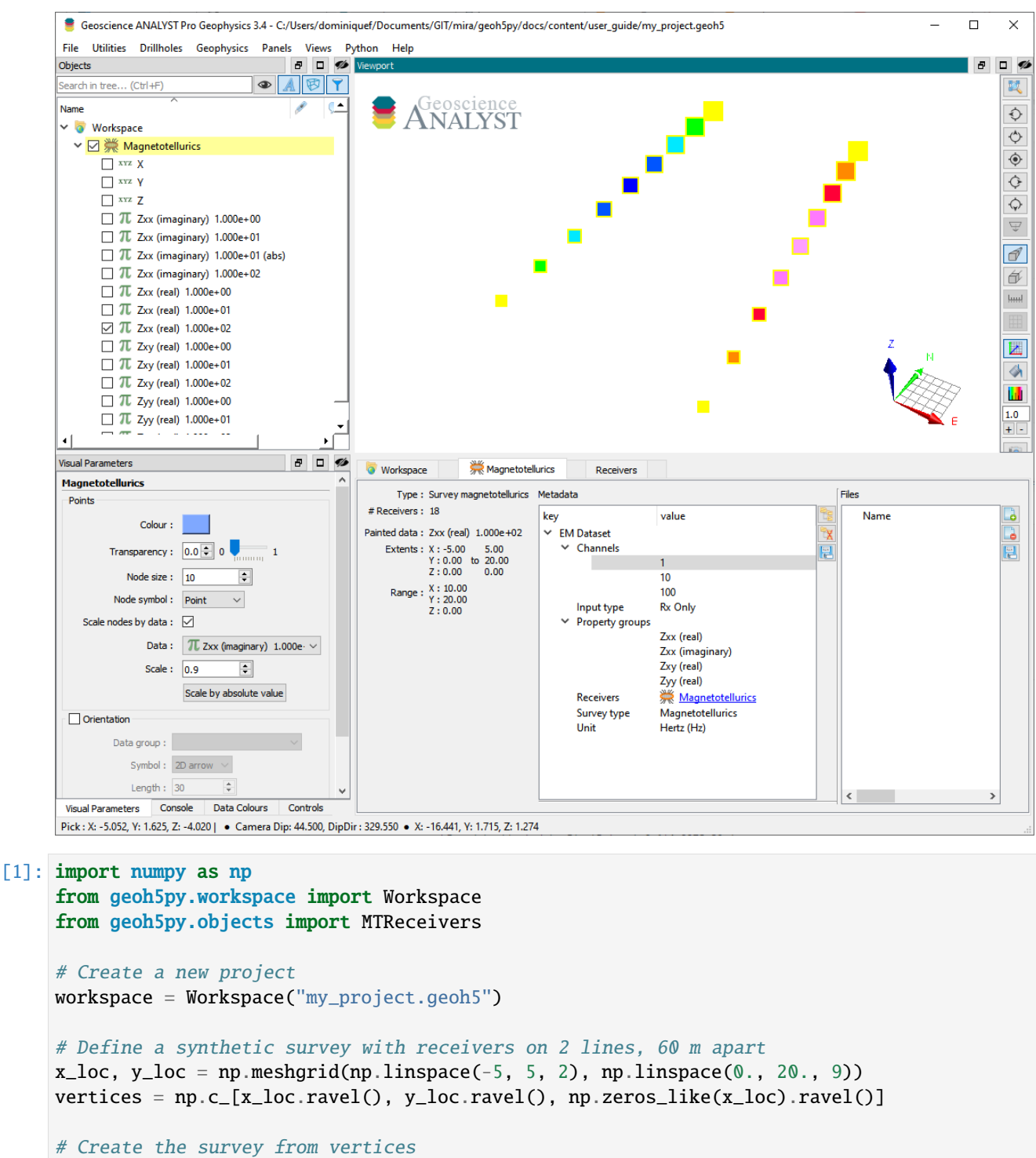

```
mt_survey = MTReceivers.create(workspace, vertices=vertices)
```
Only receivers are needed to define the survey as MT uses the ambient electromagntic field of the Earth - no transmitters (source) required.

# **Metadata**

Along with the *[MTReceivers](#page-70-0)*, the metadata contains all the necessary information to define the geophysical experiment.

```
[2]: mt_survey.metadata
```

```
[2]: {'EM Dataset': {'Channels': [],
      'Input type': 'Rx only',
       'Property groups': [],
       'Receivers': UUID('252a8f8f-6190-455c-bb2e-bee919d4ac90'),
       'Survey type': 'Magnetotellurics',
       'Unit': 'Hertz (Hz)'}}
```
# **Channels**

List of frequencies at which the data are provided.

```
[3]: mt_survey.channels = [1., 10., 100.]
```
### **Input type**

Generic label used in the geoh5 standard for all EM survey entities. Restricted to Rx only in the case of natural sources methods.

### **Property groups**

List of *[PropertyGroup](#page-58-0)*s defining the various data components (e.g. Zxx (real), Zxy (imag), ...). It is not required to supply all components of the impedence tensor, but it is expected that each component contains a list of data channels of length and in the same order as the Channels (one Data per frequency).

The class method *[add\\_components\\_data](#page-68-0)* can help users add data from nested dictionaries. Below is an example using four components:

```
[4]: # Arbitrary data generator using sine functions
    data_fun = lambda c, f: (c+1.) * np.sin(f * np.pi * (x_loc * y_loc).ravel() / 200.)
    # Create a nested dictionary of component and frequency data.
    data = \{component : {
             f"{component}_{freq}": {"values": (ff+1)*1000. + (cc+1) * 100. + np.
     ˓→arange(vertices.shape[0])} for ff, freq in enumerate(mt_survey.channels)
         } for cc, component in enumerate([
             "Zxx (real)", "Zxx (imaginary)",
             "Zxy (real)", "Zxy (imaginary)",
             "Zyx (real)", "Zyx (imaginary)",
             "Zyy (real)", "Zyy (imaginary)",
        ])
    }
    mt_survey.add_components_data(data)
```

```
[4]: [<geoh5py.groups.property_group.PropertyGroup at 0x7f9590a38f50>,
     <geoh5py.groups.property_group.PropertyGroup at 0x7f9590a049d0>,
     <geoh5py.groups.property_group.PropertyGroup at 0x7f9590a02ed0>,
     <geoh5py.groups.property_group.PropertyGroup at 0x7f9590a029d0>,
     <geoh5py.groups.property_group.PropertyGroup at 0x7f9590a042d0>,
     <geoh5py.groups.property_group.PropertyGroup at 0x7f9590a07dd0>,
     <geoh5py.groups.property_group.PropertyGroup at 0x7f959098d210>,
     <geoh5py.groups.property_group.PropertyGroup at 0x7f9590990450>]
```
Metadata are updated immediately to reflect the addition of components:

```
[5]: mt_survey.metadata
```

```
[5]: {'EM Dataset': {'Channels': [1.0, 10.0, 100.0],
       'Input type': 'Rx only',
       'Property groups': ['Zxx (real)',
        'Zxx (imaginary)',
        'Zxy (real)',
        'Zxy (imaginary)',
        'Zyx (real)',
        'Zyx (imaginary)',
        'Zyy (real)',
        'Zyy (imaginary)'],
       'Receivers': UUID('252a8f8f-6190-455c-bb2e-bee919d4ac90'),
       'Survey type': 'Magnetotellurics',
       'Unit': 'Hertz (Hz)'}}
```
Data channels associated with each component can be quickly accessed through the *[BaseEMSurvey.components](#page-69-0)* property:

```
[6]: mt_survey.components
```

```
[6]: {'Zxx (real)': [<geoh5py.data.float_data.FloatData at 0x7f95bc37d350>,
      <geoh5py.data.float_data.FloatData at 0x7f95bc37d690>,
      <geoh5py.data.float_data.FloatData at 0x7f9590a38f10>],
      'Zxx (imaginary)': [<geoh5py.data.float_data.FloatData at 0x7f9590a38b50>,
      <geoh5py.data.float_data.FloatData at 0x7f9590a04b50>,
      <geoh5py.data.float_data.FloatData at 0x7f9590a04d50>],
      'Zxy (real)': [<geoh5py.data.float_data.FloatData at 0x7f9590a04f90>,
      <geoh5py.data.float_data.FloatData at 0x7f9590a02d50>,
      <geoh5py.data.float_data.FloatData at 0x7f9590a02e10>],
      'Zxy (imaginary)': [<geoh5py.data.float_data.FloatData at 0x7f9590a02890>,
      <geoh5py.data.float_data.FloatData at 0x7f9590a02850>,
      <geoh5py.data.float_data.FloatData at 0x7f9590a02550>],
      'Zyx (real)': [<geoh5py.data.float_data.FloatData at 0x7f9590a02050>,
      <geoh5py.data.float_data.FloatData at 0x7f9590a04210>,
      <geoh5py.data.float_data.FloatData at 0x7f9590a04110>],
      'Zyx (imaginary)': [<geoh5py.data.float_data.FloatData at 0x7f9590a38250>,
      <geoh5py.data.float_data.FloatData at 0x7f9590a07f10>,
      <geoh5py.data.float_data.FloatData at 0x7f9590a07d10>],
      'Zyy (real)': [<geoh5py.data.float_data.FloatData at 0x7f9590a0b0d0>,
      <geoh5py.data.float_data.FloatData at 0x7f9590a0bfd0>,
      <geoh5py.data.float_data.FloatData at 0x7f9590a0bf10>],
      'Zyy (imaginary)': [<geoh5py.data.float_data.FloatData at 0x7f959098d090>,
```
(continues on next page)

(continued from previous page)

```
<geoh5py.data.float_data.FloatData at 0x7f9590990290>,
<geoh5py.data.float_data.FloatData at 0x7f95909903d0>]}
```
# **Receivers**

Generic label used in the geoh5 standard for EM survey to identify the receiver entity. Restricted to itself in the case of MTReceivers.

# **Survey type**

Label identifier for Magnetotellurics survey type.

# **Unit**

Units for frequency sampling of the data: Hertz (Hz), KiloHertz (kHz), MegaHertz (MHz) or Gigahertz  $(GHz)$ .

# **Tipper**

This object can be used to store tipper (ZTEM) surveys - a natural-source geophysical method. Data are provided in the frequency-domain as point source measurements of tipper data.

The following example shows how to generate a tipper survey with associated data stored in geoh5 format and accessible from [Geoscience ANALYST.](https://mirageoscience.com/mining-industry-software/geoscience-analyst/)

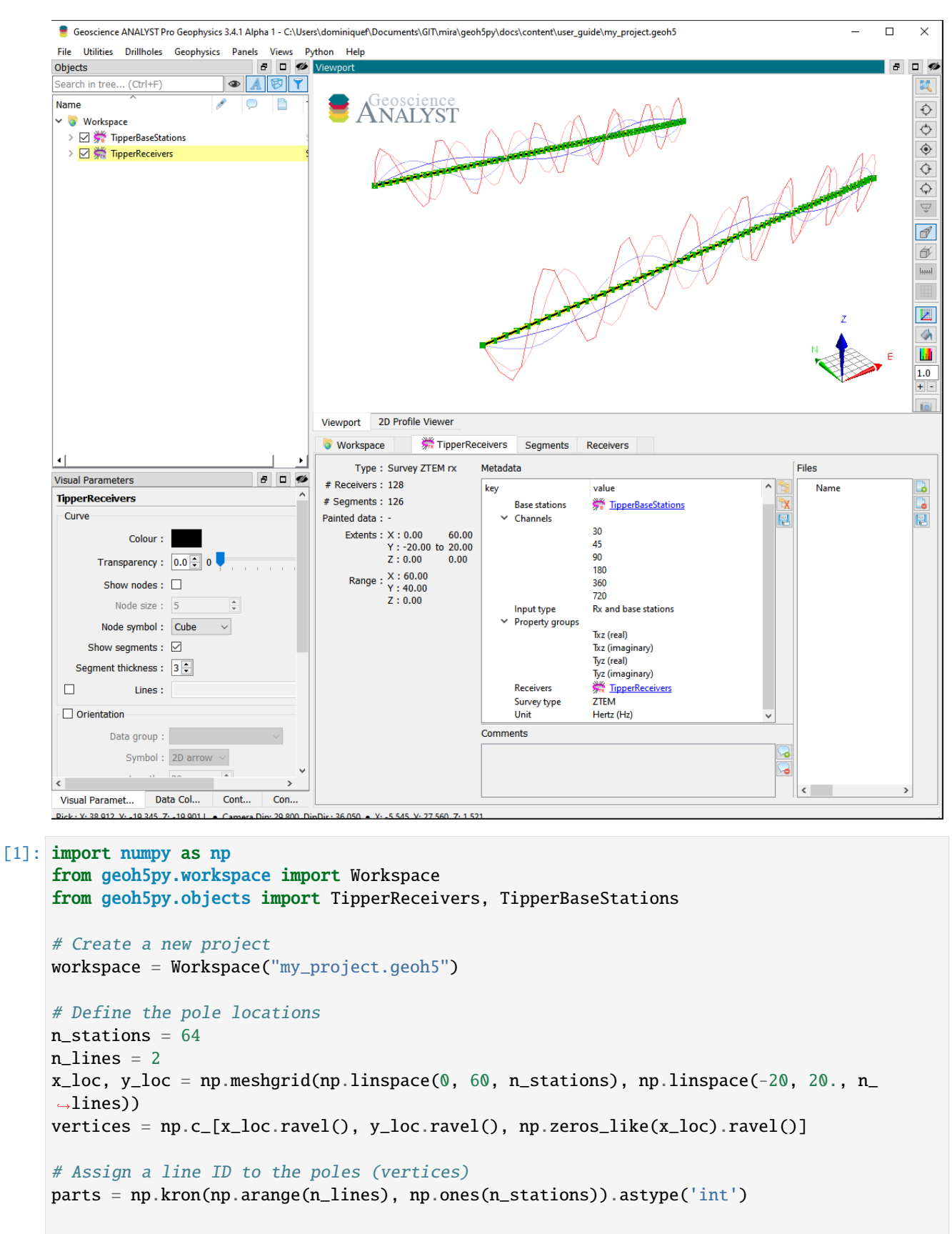

(continues on next page)

(continued from previous page)

```
# Create the survey from vertices
```

```
receivers = TipperReceivers.create(workspace, vertices=vertices, parts=parts)
base = TipperBaseStations.create(workspace, vertices=vertices)
```
We have so far created two seperate entities, one for the receiver locations and another for the base station(s). In order to finalize the survey, the association must be made between the two entities:

[2]: receivers.base\_station = base

or equivalently

```
[3]: base.receivers = receivers
```
Only one of the two options above is needed.

# **Metadata**

Along with the *[TipperReceivers](#page-71-0)*, the metadata contains all the necessary information to define the geophysical experiment.

[4]: receivers.metadata

```
[4]: {'EM Dataset': {'Base stations': UUID('71af3957-9acc-49bb-8eda-62c507ec51e3'),
      'Channels': [],
       'Input type': 'Rx and base stations',
       'Property groups': [],
       'Receivers': UUID('5749d43d-fe67-4712-9010-02dc3bf2dbe8'),
       'Survey type': 'ZTEM',
       'Unit': 'Hertz (Hz)'}}
```
# **Channels**

List of frequencies at which the data are provided.

[5]: receivers.channels = [30., 45., 90., 180., 360., 720.]

### **Input type**

Generic label used in the geoh5 standard for all EM survey entities. Restricted to Rx and base station in the case of a tipper survey.

# **Property groups**

List of *[PropertyGroup](#page-58-0)*s defining the various data components (e.g. Txz (real), Tyz (imag), ...). It is not required to supply all components of the impedence tensor, but it is expected that each component contains a list of data channels of length and in the same order as the Channels (one Data per frequency).

The class method *[add\\_components\\_data](#page-68-0)* can help users add data from nested dictionaries. Below is an example using four components:

```
[6]: # Arbitrary data generator using sine functions
    data_fun = lambda c, f: (c+1.) * (f+1.) * np.sin(f * np.pi * (x_loc * y_loc).ravel() /
     \rightarrow400.)
     # Create a nested dictionary of component and frequency data.
    data = fcomponent : {
             f''{component}_{freq}": {"values": data_fun(cc, ff)} for ff, freq in
     ˓→enumerate(receivers.channels)
        } for cc, component in enumerate([
             "Txz (real)", "Txz (imaginary)"
             "Tyz (real)", "Tyz (imaginary)",
        ])
    }
    receivers.add_components_data(data)
[6]: [<geoh5py.groups.property_group.PropertyGroup at 0x7f05d0ed3850>,
     <geoh5py.groups.property_group.PropertyGroup at 0x7f05d0dc1850>,
     <geoh5py.groups.property_group.PropertyGroup at 0x7f05d0e25590>,
      <geoh5py.groups.property_group.PropertyGroup at 0x7f05d0dc4b50>]
```
Metadata are updated immediately to reflect the addition of components:

[7]: receivers.metadata

```
[7]: {'EM Dataset': {'Base stations': UUID('71af3957-9acc-49bb-8eda-62c507ec51e3'),
       'Channels': [30.0, 45.0, 90.0, 180.0, 360.0, 720.0],
       'Input type': 'Rx and base stations',
       'Property groups': ['Txz (real)',
        'Txz (imaginary)',
        'Tyz (real)',
       'Tyz (imaginary)'],
       'Receivers': UUID('5749d43d-fe67-4712-9010-02dc3bf2dbe8'),
       'Survey type': 'ZTEM',
       'Unit': 'Hertz (Hz)'}}
```
Data channels associated with each component can be quickly accessed through the *[BaseEMSurvey.components](#page-69-0)* property:

```
[8]: receivers.components
```

```
[8]: {'Txz (real)': [<geoh5py.data.float_data.FloatData at 0x7f05d0def7d0>,
      <geoh5py.data.float_data.FloatData at 0x7f05fea22b50>,
      <geoh5py.data.float_data.FloatData at 0x7f05d0def750>,
      <geoh5py.data.float_data.FloatData at 0x7f05d0e65290>,
```
(continues on next page)

(continued from previous page)

```
<geoh5py.data.float_data.FloatData at 0x7f05d0e65790>,
<geoh5py.data.float_data.FloatData at 0x7f05d0ed3690>],
'Txz (imaginary)': [<geoh5py.data.float_data.FloatData at 0x7f05d0ed3810>,
<geoh5py.data.float_data.FloatData at 0x7f05d0dc1d90>,
<geoh5py.data.float_data.FloatData at 0x7f05d0dc1dd0>,
<geoh5py.data.float_data.FloatData at 0x7f05d0dc1c10>,
<geoh5py.data.float_data.FloatData at 0x7f05d0dc1710>,
<geoh5py.data.float_data.FloatData at 0x7f05d0dc17d0>],
'Tyz (real)': [<geoh5py.data.float_data.FloatData at 0x7f05d0dc1750>,
<geoh5py.data.float_data.FloatData at 0x7f05d0dc1950>,
<geoh5py.data.float_data.FloatData at 0x7f05d0db1bd0>,
<geoh5py.data.float_data.FloatData at 0x7f05d0db1a50>,
<geoh5py.data.float_data.FloatData at 0x7f05d0e251d0>,
<geoh5py.data.float_data.FloatData at 0x7f05d0e25950>],
'Tyz (imaginary)': [<geoh5py.data.float_data.FloatData at 0x7f05d0dc3e90>,
<geoh5py.data.float_data.FloatData at 0x7f05d0dc4690>,
<geoh5py.data.float_data.FloatData at 0x7f05d0dc46d0>,
<geoh5py.data.float_data.FloatData at 0x7f05d0dc4890>,
<geoh5py.data.float_data.FloatData at 0x7f05d0dc4950>,
<geoh5py.data.float_data.FloatData at 0x7f05d0dc49d0>]}
```
# **Receivers**

Generic label used in the geoh5 standard for EM survey to identify the *[TipperReceivers](#page-71-0)* entity.

# **Base stations**

Generic label used in the geoh5 standard for EM survey to identify the *[TipperBaseStations](#page-71-1)* entity.

# **Survey type**

Label identifier for ZTEM survey type.

# **Unit**

Units for frequency sampling of the data: Hertz (Hz), KiloHertz (kHz), MegaHertz (MHz) or Gigahertz  $(GHz)$ .

### [9]: workspace.finalize()

/home/docs/checkouts/readthedocs.org/user\_builds/geoh5py/conda/v0.4.0/lib/python3.7/site- ˓<sup>→</sup>packages/geoh5py/workspace/workspace.py:817: UserWarning: The 'finalize' method will␣ →be deprecated in future versions of geoh5py in favor of `workspace.close()`. Please ˓<sup>→</sup>update your code to suppress this warning. "The 'finalize' method will be deprecated in future versions of geoh5py in"

# **2.3 geoh5py**

# **2.3.1 geoh5py.data**

# **geoh5py.data.blob\_data**

class geoh5py.data.blob\_data.BlobData(*data\_type:* [DataType,](#page-49-0) *\*\*kwargs*)

Bases: [Data](#page-48-0)

classmethod primitive\_type() → *[PrimitiveTypeEnum](#page-52-0)*

# **geoh5py.data.color\_map**

```
class geoh5py.data.color_map.ColorMap(**kwargs)
```
Bases: object

Records colors assigned to value ranges (where Value is the start of the range).

### property name: str

str: Name of the colormap

# property parent

Parent data type

# property values: np.ndarray | None

numpy.array: Colormap defined by values and corresponding RGBA:

values = [  $[V_1, R_1, G_1, B_1, A_1],$ ..., [V\_i, R\_i, G\_i, B\_i, A\_i] ]

where V (Values) are sorted floats defining the position of each RGBA. R (Red), G (Green), B (Blue) and A (Alpha) are integer values between [0, 255].

# **geoh5py.data.data**

<span id="page-48-0"></span>class geoh5py.data.data.Data(*data\_type:* [DataType,](#page-49-0) *\*\*kwargs*)

Bases: [Entity](#page-87-0)

Base class for Data entities.

add\_file(*file: str*)

Alias not implemented from base Entity class.

```
property association: DataAssociationEnum | None
```
[DataAssociationEnum](#page-49-1): Relationship made between the [values\(\)](#page-49-2) and elements of the [parent](#page-88-0) object. Association can be set from a str chosen from the list of available [DataAssociationEnum](#page-49-1) options.

property entity\_type: [DataType](#page-49-0)

[DataType](#page-49-0)

#### property modifiable: bool

bool Entity can be modified.

### property n\_values: int | None

int: Number of expected data values based on [association](#page-48-1)

abstract classmethod primitive\_type() → *[PrimitiveTypeEnum](#page-52-0)*

remove\_data\_from\_group(*data: list |* [Entity](#page-87-0) *| uuid.UUID | str*, *name: str = None*) Remove self from a property group.

<span id="page-49-2"></span>property values

Data values

# **geoh5py.data.data\_association\_enum**

<span id="page-49-1"></span>class geoh5py.data.data\_association\_enum.DataAssociationEnum(*value*)

Bases: Enum

Known data association between [values](#page-49-2) and the [parent](#page-88-0) object. Available options:

 $CELL = 2$  $DEFTH = 6$ 

 $FACE = 4$ 

 $GROUP = 5$ 

OBJECT = 1

UNKNOWN  $= 0$ 

 $VERTEX = 3$ 

### **geoh5py.data.data\_type**

<span id="page-49-0"></span>class geoh5py.data.data\_type.DataType(*workspace:* [workspace.Workspace,](#page-105-0) *\*\*kwargs*)

Bases: [EntityType](#page-89-0)

DataType class

# property color\_map: [ColorMap](#page-48-2) | None

[ColorMap](#page-48-2): Colormap used for plotting

The colormap can be set from a dict of sorted values with corresponding RGBA color.

```
color\_map = {val_1: [r_1, g_1, b_1, a_1],
    ...,
    val_i: [r_i, g_i, b_i, a_i]
}
```
classmethod create(*workspace:* [workspace.Workspace,](#page-105-0) *data\_class: type[*[data.Data](#page-48-0)*]*) → *[DataType](#page-49-0)* Creates a new instance of [DataType](#page-49-0) with corresponding [PrimitiveTypeEnum](#page-52-0).

# **Parameters**

 $data\_class - A$  [Data](#page-48-0) implementation class.

```
A new instance of DataType.
classmethod find_or_create(workspace: workspace.Workspace, **kwargs) → DataType
    Find or creates an EntityType with given UUID that matches the given Group implementation class.
        Parameters
            workspace – An active Workspace class
        Returns
            A new instance of DataType.
classmethod for_x_data(workspace: workspace.Workspace) → DataType
classmethod for_y_data(workspace: workspace.Workspace) → DataType
classmethod for_z_data(workspace: workspace.Workspace) → DataType
property hidden: bool
    bool: Hidden data [False]
property mapping: str
    str: Color stretching type chosen from: 'linear', ['equal_area'], 'logarithmic', 'cdf', 'missing'
property number_of_bins: int | None
    int: Number of bins used by the histogram [50]
property primitive_type: PrimitiveTypeEnum | None
    PrimitiveTypeEnum
property transparent_no_data: bool
    bool: Use transparent for no-data-value [True]
property units: str | None
    str: Data units
property value_map: ReferenceValueMap | None
    ReferenceValueMap: Reference value map for ReferenceData
```
The value\_map can be set from a dict of sorted values with corresponding str description.

```
value_map = \{val_1: str_1,
    ...,
    val_i: str_i
}
```
**Returns**

# **geoh5py.data.data\_unit**

class geoh5py.data.data\_unit.DataUnit(*unit\_name: Optional[str] = None*)

Bases: object

Data unit

property name: str | None

# **geoh5py.data.datetime\_data**

```
class geoh5py.data.datetime_data.DatetimeData(data_type: DataType, **kwargs)
```
Bases: [Data](#page-48-0)

classmethod primitive\_type() → *[PrimitiveTypeEnum](#page-52-0)*

# **geoh5py.data.filename\_data**

<span id="page-51-0"></span>class geoh5py.data.filename\_data.FilenameData(*data\_type:* [DataType,](#page-49-0) *file\_name=None*, *\*\*kwargs*) Bases: [Data](#page-48-0)

property file\_name: str | None

str Text value.

classmethod primitive\_type() → *[PrimitiveTypeEnum](#page-52-0)*

save\_file(*path: str = './'*, *name=None*)

Save the file to disk.

**Parameters**

- **path** Directory to save the file to.
- name Name given to the file.

# property values: bytes | None

Binary str value representation of a file.

### **geoh5py.data.float\_data**

```
class geoh5py.data.float_data.FloatData(data_type: DataType, **kwargs)
```
Bases: [NumericData](#page-52-1)

Data container for floats values

property ndv: float

No-Data-Value

classmethod primitive\_type() → *[PrimitiveTypeEnum](#page-52-0)*

# **geoh5py.data.geometric\_data\_constants**

class geoh5py.data.geometric\_data\_constants.GeometricDataConstants Bases: object classmethod primitive\_type() → *[PrimitiveTypeEnum](#page-52-0)* classmethod x\_datatype\_uid()  $\rightarrow$  UUID classmethod y\_datatype\_uid()  $\rightarrow$  UUID classmethod z\_datatype\_uid()  $\rightarrow$  UUID

# **geoh5py.data.integer\_data**

```
class geoh5py.data.integer_data.IntegerData(data_type: DataType, **kwargs)
```
Bases: [NumericData](#page-52-1)

property ndv: int

No-Data-Value

classmethod primitive\_type() → *[PrimitiveTypeEnum](#page-52-0)*

property values: np.ndarray | None

**Returns**

values: An array of integer values

# **geoh5py.data.numeric\_data**

<span id="page-52-1"></span>class geoh5py.data.numeric\_data.NumericData(*data\_type:* [DataType,](#page-49-0) *\*\*kwargs*)

Bases: [Data](#page-48-0), ABC

Data container for floats values

# check\_vector\_length(*values*) → ndarray

Check for possible mismatch between the length of values stored and the expected number of cells or vertices.

### abstract property ndv

No-data-value

# classmethod primitive\_type() → *[PrimitiveTypeEnum](#page-52-0)*

# property values: np.ndarray | None

**Returns**

values: An array of float values

# **geoh5py.data.primitive\_type\_enum**

<span id="page-52-0"></span>class geoh5py.data.primitive\_type\_enum.PrimitiveTypeEnum(*value*)

Bases: Enum Known data type.

Available options:

# $BLOB = 6$

 $DATE = 8$ 

FILENAME = 5

 $FLOAT = 2$ 

GEOMETRIC = 9

 $INTER = 1$ 

 $INVALID = 0$ MULTI\_TEXT = 10 REFERENCED =  $4$  $TEXT = 3$  $VECTOR = 7$ 

# **geoh5py.data.reference\_value\_map**

<span id="page-53-0"></span>class geoh5py.data.reference\_value\_map.ReferenceValueMap(*color\_map: dict[int, str] = None*) Bases: ABC

Maps from reference index to reference value of ReferencedData.

#### property map

dict: A reference dictionary mapping values to strings

# **geoh5py.data.referenced\_data**

```
class geoh5py.data.referenced_data.ReferencedData(data_type: DataType, **kwargs)
```
Bases: [IntegerData](#page-52-2)

Reference data described by indices and associated strings.

classmethod primitive\_type() → *[PrimitiveTypeEnum](#page-52-0)*

# property value\_map

Pointer to the data.data\_type.DataType.value\_map

# **geoh5py.data.text\_data**

<span id="page-53-1"></span>class geoh5py.data.text\_data.CommentsData(*data\_type:* [DataType,](#page-49-0) *\*\*kwargs*)

## Bases: [Data](#page-48-0)

Comments added to an Object or Group. Stored as a list of dictionaries with the following keys:

```
comments = [
    {
        "Author": "username",
        "Date": "2020-05-21T10:12:15",
        "Text": "A text comment."
    },
]
```
classmethod primitive\_type() → *[PrimitiveTypeEnum](#page-52-0)*

property values: list[dict] | None

list List of comments

```
class geoh5py.data.text_data.MultiTextData(data_type: DataType, **kwargs)
```
Bases: [Data](#page-48-0)

classmethod primitive\_type() → *[PrimitiveTypeEnum](#page-52-0)*

property values: np.ndarray | str | None

str Text value.

class geoh5py.data.text\_data.TextData(*data\_type:* [DataType,](#page-49-0) *\*\*kwargs*)

Bases: [Data](#page-48-0)

classmethod primitive\_type() → *[PrimitiveTypeEnum](#page-52-0)*

property values: np.ndarray | str | None str Text value.

# **geoh5py.data.unknown\_data**

```
class geoh5py.data.unknown_data.UnknownData(data_type: DataType, association: DataAssociationEnum,
                                                 name: str, uid: Optional[UUID] = None)
```
Bases: [Data](#page-48-0)

classmethod primitive\_type() → *[PrimitiveTypeEnum](#page-52-0)*

# **2.3.2 geoh5py.groups**

# **geoh5py.groups.container\_group**

class geoh5py.groups.container\_group.ContainerGroup(*group\_type:* [GroupType,](#page-55-0) *\*\*kwargs*) Bases: [Group](#page-55-1)

The type for the basic Container group.

classmethod default\_type\_uid()  $\rightarrow$  UUID

### **geoh5py.groups.custom\_group**

class geoh5py.groups.custom\_group.CustomGroup(*group\_type:* [GroupType,](#page-55-0) *\*\*kwargs*) Bases: [Group](#page-55-1)

A custom group, for an unlisted Group type.

classmethod default\_type\_uid()  $\rightarrow$  uuid.UUID | None

# **geoh5py.groups.drillhole\_group**

<span id="page-54-0"></span>class geoh5py.groups.drillhole\_group.DrillholeGroup(*group\_type:* [GroupType,](#page-55-0) *name='Drillholes Group'*, *\*\*kwargs*)

Bases: [Group](#page-55-1)

The type for the group containing drillholes.

classmethod default\_type\_uid()  $\rightarrow$  UUID

class geoh5py.groups.drillhole\_group.IntegratorDrillholeGroup(*group\_type:* [GroupType,](#page-55-0)

*\*\*kwargs*)

Bases: [DrillholeGroup](#page-54-0)

The type for the group containing drillholes.

classmethod default\_type\_uid()  $\rightarrow$  UUID

# **geoh5py.groups.giftools\_group**

class geoh5py.groups.giftools\_group.GiftoolsGroup(*group\_type:* [GroupType,](#page-55-0) *\*\*kwargs*) Bases: [Group](#page-55-1)

The type for a GIFtools group.

classmethod default\_type\_uid() → UUID

# **geoh5py.groups.group**

<span id="page-55-1"></span>class geoh5py.groups.group.Group(*group\_type:* [GroupType,](#page-55-0) *\*\*kwargs*)

Bases: [Entity](#page-87-0)

Base Group class

add\_comment(*comment: str*, *author: Optional[str] = None*) Add text comment to an object.

**Parameters**

- **comment** Text to be added as comment.
- **author** Author's name or contributors.

### property comments

Fetch a [CommentsData](#page-53-1) entity from children.

abstract classmethod default\_type\_uid()  $\rightarrow$  uuid.UUID | None

property entity\_type: [GroupType](#page-55-0)

classmethod find\_or\_create\_type(*workspace:* [workspace.Workspace,](#page-105-0) *\*\*kwargs*) → *[GroupType](#page-55-0)*

### **geoh5py.groups.group\_type**

<span id="page-55-0"></span>class geoh5py.groups.group\_type.GroupType(*workspace:* [workspace.Workspace,](#page-105-0) *\*\*kwargs*)

Bases: [EntityType](#page-89-0)

# property allow\_delete\_content: bool

bool: [True] Allow to delete the group [children](#page-87-1).

#### property allow\_move\_content: bool

bool: [True] Allow to move the group [children](#page-87-1).

# static create\_custom(*workspace:* [workspace.Workspace,](#page-105-0) *\*\*kwargs*) → *[GroupType](#page-55-0)*

Creates a new instance of GroupType for an unlisted custom Group type with a new auto-generated UUID.

*\*\*kwargs*)

classmethod find\_or\_create(*workspace:* [workspace.Workspace,](#page-105-0) *entity\_class*, *\*\*kwargs*) → *[GroupType](#page-55-0)* Find or creates an EntityType with given UUID that matches the given Group implementation class.

- **Parameters**
	- workspace An active Workspace class
	- entity\_class An Group implementation class.

**Returns**

A new instance of GroupType.

# **geoh5py.groups.integrator\_group**

class geoh5py.groups.integrator\_group.AirborneTheme(*group\_type:* [GroupType,](#page-55-0) *\*\*kwargs*) Bases: [Group](#page-55-1)

The type for a INTEGRATOR Airborne Theme.

classmethod default\_type\_uid()  $\rightarrow$  UUID

class geoh5py.groups.integrator\_group.EarthModelsTheme(*group\_type:* [GroupType,](#page-55-0) *\*\*kwargs*) Bases: [Group](#page-55-1)

The type for a INTEGRATOR Earth Models Theme.

```
classmethod default_type_uid() \rightarrow UUID
```

```
class geoh5py.groups.integrator_group.GeochemistryMineralogyDataSet(group_type: GroupType,
                                                                       **kwargs)
```
Bases: [Group](#page-55-1)

The type for a INTEGRATOR Geochemistry & Mineralogy DataSet.

classmethod default\_type\_uid()  $\rightarrow$  UUID

class geoh5py.groups.integrator\_group.GeochemistryMineralogyTheme(*group\_type:* [GroupType,](#page-55-0)

Bases: [Group](#page-55-1)

The type for a INTEGRATOR Geochemistry & Mineralogy Theme.

classmethod default\_type\_uid()  $\rightarrow$  UUID

class geoh5py.groups.integrator\_group.GeophysicsTheme(*group\_type:* [GroupType,](#page-55-0) *\*\*kwargs*) Bases: [Group](#page-55-1)

The type for a INTEGRATOR Geophysics Theme.

classmethod default\_type\_uid()  $\rightarrow$  UUID

# class geoh5py.groups.integrator\_group.GroundTheme(*group\_type:* [GroupType,](#page-55-0) *\*\*kwargs*) Bases: [Group](#page-55-1)

The type for a INTEGRATOR Ground Theme.

classmethod default\_type\_uid()  $\rightarrow$  UUID

class geoh5py.groups.integrator\_group.IntegratorGroup(*group\_type:* [GroupType,](#page-55-0) *\*\*kwargs*) Bases: [Group](#page-55-1)

The type for a INTEGRATOR group.

classmethod default\_type\_uid()  $\rightarrow$  UUID

class geoh5py.groups.integrator\_group.IntegratorProject(*group\_type:* [GroupType,](#page-55-0) *\*\*kwargs*) Bases: [Group](#page-55-1)

The type for a INTEGRATOR group.

classmethod default\_type\_uid()  $\rightarrow$  UUID

class geoh5py.groups.integrator\_group.ObservationPointsTheme(*group\_type:* [GroupType,](#page-55-0) *\*\*kwargs*) Bases: [Group](#page-55-1)

The type for a INTEGRATOR Observation Points Theme.

classmethod default\_type\_uid()  $\rightarrow$  UUID

class geoh5py.groups.integrator\_group.QueryGroup(*group\_type:* [GroupType,](#page-55-0) *\*\*kwargs*)

Bases: [Group](#page-55-1)

The type for a INTEGRATOR Query Group.

 $classmethod$  default\_type\_uid()  $\rightarrow$  UUID

class geoh5py.groups.integrator\_group.RockPropertiesTheme(*group\_type:* [GroupType,](#page-55-0) *\*\*kwargs*) Bases: [Group](#page-55-1)

The type for a INTEGRATOR Rock Properties Theme.

 $classmethod$  default\_type\_uid()  $\rightarrow$  UUID

class geoh5py.groups.integrator\_group.SamplesTheme(*group\_type:* [GroupType,](#page-55-0) *\*\*kwargs*) Bases: [Group](#page-55-1)

The type for a INTEGRATOR Samples Theme.

classmethod default\_type\_uid()  $\rightarrow$  UUID

# **geoh5py.groups.maps\_group**

class geoh5py.groups.maps\_group.MapsGroup(*group\_type:* [GroupType,](#page-55-0) *\*\*kwargs*)

Bases: [Group](#page-55-1)

The type for the basic Container group.

#### classmethod default\_type\_uid()  $\rightarrow$  UUID

# **geoh5py.groups.notype\_group**

<span id="page-58-1"></span>class geoh5py.groups.notype\_group.NoTypeGroup(*group\_type:* [GroupType,](#page-55-0) *\*\*kwargs*)

Bases: [Group](#page-55-1)

A group with no type.

 $classmethod$  default\_type\_uid()  $\rightarrow$  UUID

# <span id="page-58-0"></span>**geoh5py.groups.property\_group**

<span id="page-58-2"></span>class geoh5py.groups.property\_group.PropertyGroup(*\*\*kwargs*)

Bases: ABC

Property group listing data children of an object. This group is not registered to the workspace and only visible to the parent object.

# property association: [DataAssociationEnum](#page-49-1)

[DataAssociationEnum](#page-49-1) Data association

# property attribute\_map: dict

dict Attribute names mapping between geoh5 and geoh5py

# property name: str

str Name of the group

# property parent: [Entity](#page-87-0)

The parent [ObjectBase](#page-79-0)

# property properties: list[uuid.UUID]

List of unique identifiers for the [Data](#page-48-0) contained in the property group.

### property property\_group\_type: str

### property uid: UUID

uuid.UUID Unique identifier

# **geoh5py.groups.root\_group**

<span id="page-58-3"></span>class geoh5py.groups.root\_group.RootGroup(*group\_type:* [GroupType,](#page-55-0) *\*\*kwargs*)

Bases: [NoTypeGroup](#page-58-1)

The Root group of a workspace.

# property parent

Parental entity of root is always None

# **geoh5py.groups.simpeg\_group**

class geoh5py.groups.simpeg\_group.SimPEGGroup(*group\_type:* [GroupType,](#page-55-0) *\*\*kwargs*)

Bases: [Group](#page-55-1)

Group for SimPEG inversions.

 $classmethod$  default\_type\_uid()  $\rightarrow$  UUID

property options: dict | None

Metadata attached to the entity.

### **geoh5py.groups.survey\_group**

class geoh5py.groups.survey\_group.AirborneGeophysics(*group\_type:* [GroupType,](#page-55-0) *\*\*kwargs*)

Bases: [Group](#page-55-1)

The type for the basic Container group.

classmethod default\_type\_uid() → UUID

# **2.3.3 geoh5py.io**

# **geoh5py.io.h5\_reader**

#### class geoh5py.io.h5\_reader.H5Reader

Bases: object

Class to read information from a geoh5 file.

# classmethod fetch\_array\_attribute(*file: str | h5py.File*, *uid: uuid.UUID*, *entity\_type: str*, *key: str*) → np.ndarray | None

Get an entity attribute stores as array such as [cells](#page-80-0).

### **Parameters**

- file h5py.File or name of the target geoh5 file
- uid Unique identifier of the target object.
- entity\_type Group type to fetch entity from.
- key Field attribute name.

#### **Return cells**

numpy.ndarray of int.

classmethod fetch\_attributes(*file: str | h5py.File*, *uid: uuid.UUID*, *entity\_type: str*) → tuple[dict, dict, dict]

Get attributes of an *[Entity](#page-87-0)*.

- file h5py. File or name of the target geoh5 file
- uid Unique identifier
- entity\_type Type of entity from 'group', 'data', 'object', 'group\_type', 'data\_type', 'object\_type'

# **Returns**

**attributes:** [obj:*dict* of attributes for the *[Entity](#page-87-0)*]

**type\_attributes:** [obj:*dict* of attributes for the EntityType]

**property\_groups:** [obj:*dict* of data uuid.UUID]

classmethod fetch\_children(*file: str | h5py.File*, *uid: uuid.UUID*, *entity\_type: str*) → dict

Get [children](#page-87-1) of an [Entity](#page-87-0).

# **Parameters**

- file h5py. File or name of the target geoh5 file
- uid Unique identifier
- entity\_type Type of entity from 'group', 'data', 'object', 'group\_type', 'data\_type', 'object\_type'

### **Return children**

 $[$ {uuid: type}, ... ] List of dictionaries for the children uid and type

classmethod fetch\_concatenated\_attributes(*file: str | h5py.File*, *uid: uuid.UUID*, *entity\_type: str*, *label:*  $str$ )  $\rightarrow$  list | dict | None

Get 'Attributes', 'Data' or 'Index' from Concatenator group.

# **Parameters**

- file h5py.File or name of the target geoh5 file
- uid Unique identifier
- entity\_type Type of entity from 'group', 'data', 'object', 'group\_type', 'data\_type', 'object\_type'
- label Group identifier for the attribute requested.

#### **Return children**

[{uuid: type}, ... ] List of dictionaries for the children uid and type

classmethod fetch\_concatenated\_values(*file: str | h5py.File*, *uid: uuid.UUID*, *entity\_type: str*, *label:*  $str$ )  $\rightarrow$  tuple | None

Get [children](#page-87-1) values of concatenated group.

#### **Parameters**

- file h5py. File or name of the target geoh5 file
- uid Unique identifier
- entity\_type Type of entity from 'group', 'data', 'object', 'group\_type', 'data\_type', 'object\_type'
- label Group identifier for the attribute requested.

### **Return children**

 $[$ {uuid: type}, ... ] List of dictionaries for the children uid and type

classmethod fetch\_file\_object(*file: str* | *h5py.File, uid. uuid.UUID, file\_name: str*)  $\rightarrow$  bytes | None

Load data associated with an image file

# **Parameters**

- **file** Name of the target geoh5 file
- uid Unique identifier of the target entity
- file\_name Name of the file stored as bytes data.

### **Return values**

Data file stored as bytes

classmethod fetch\_metadata(*file: str | h5py.File*, *uid: uuid.UUID*, *entity\_type: str = 'Objects'*, *argument:*  $str = 'Metadata') \rightarrow str | dict | None$ 

Fetch text of dictionary type attributes of an entity.

### **Parameters**

- file Target h5 file.
- uid Unique identifier of the target Entity.
- entity\_type Base type of the target Entity.
- argument Label name of the dictionary.

# classmethod fetch\_project\_attributes(*file: str | h5py.File*) → dict[Any, Any]

Get attributes of an [Entity](#page-87-0).

# **Parameters**

file – h5py.File or name of the target geoh5 file

# **Return attributes**

dict of attributes.

classmethod fetch\_property\_groups(*file: str | h5py.File*, *uid: uuid.UUID*) → dict[str, dict[str, str]]

Get the property groups.

# **Parameters**

- file h5py. File or name of the target geoh5 file
- uid Unique identifier of the target entity

**Return property\_group\_attributes**

dict of property groups and respective attributes.

```
property_group = {
    "group_1": {"attribute": value, ...},
    ...,
    "group_N": {"attribute": value, ...},
}
```
# classmethod fetch\_type(*file: str* | *h5py.File, uid: uuid.UUID, entity type: str*)  $\rightarrow$  dict

Fetch a type from the target geoh5.

- file h5py. File or name of the target geoh5 file
- uid Unique identifier of the target entity

• entity\_type – One of 'Data', 'Object' or 'Group'

#### **Return property\_group\_attributes**

dict of property groups and respective attributes.

# classmethod fetch\_type\_attributes(*type\_handle: Group*) → dict

Fetch type attributes from a given h5 handle.

# classmethod fetch\_uuids(*file: str | h5py.File*, *entity\_type: str*) → list

Fetch all uuids of a given type from geoh5

#### **Parameters**

- file h5py. File or name of the target geoh5 file
- entity\_type Type of entity from 'group', 'data', 'object', 'group\_type', 'data\_type', 'object\_type'

# **Return uuids**

[uuid1, uuid2, ...] List of uuids

classmethod fetch\_value\_map(*h5\_handle: Group*) → dict

Get data value\_map

**Parameters** h5\_handle – Handle to the target h5 group.

# **Return value\_map**

dict of {int: str}

classmethod fetch\_values(*file: str | h5py.File*, *uid: uuid.UUID*) → np.ndarray | str | float | None

# Get data [values](#page-49-2)

#### **Parameters**

- file h5py. File or name of the target geoh5 file
- uid Unique identifier of the target entity

#### **Return values**

numpy.array of float

#### static format\_type\_string(*string: str*) → str

Format names used for types.

# **geoh5py.io.h5\_writer**

# class geoh5py.io.h5\_writer.H5Writer

Bases: object

Writing class to a geoh5 file.

#### classmethod clear\_stats\_cache(*file: str | h5py.File*, *entity:* [Data](#page-48-0)) → None

Clear the StatsCache dataset.

- **file** Name or handle to a geoh5 file.
- entity Target entity.

classmethod create\_dataset(*entity\_handle*, *dataset: ndarray*, *label: str*) → None

Create a dataset on geoh5.

#### **Parameters**

- entity\_handle Pointer to a hdf5 group
- dataset Array of values to be written
- label Name of the dataset on file

classmethod create\_geoh5(*file: str | h5py.File*, *workspace:* [workspace.Workspace](#page-105-0))

Add the geoh5 core structure.

# **Parameters**

- **file** Name or handle to a geoh5 file.
- workspace [Workspace](#page-105-0) object defining the project structure.

### **Return h5file**

Pointer to a geoh5 file.

classmethod fetch\_handle(*file: str | h5py.File*, *entity*, *return\_parent: bool = False*) → None | h5py.Group Get a pointer to an *[Entity](#page-87-0)* in geoh5.

#### **Parameters**

- file Name or handle to a geoh5 file
- entity Target [Entity](#page-87-0)
- return\_parent Option to return the handle to the parent entity.

#### **Return entity\_handle**

HDF5 pointer to an existing entity, parent or None if not found.

static remove\_child(*file: str | h5py.File*, *uid: uuid.UUID*, *ref\_type: str*, *parent:* [Entity](#page-87-0)) → None Remove a child from a parent.

#### **Parameters**

- **file** Name or handle to a geoh5 file
- $uid$  uuid of the target [Entity](#page-87-0)
- ref\_type Input type from: 'Types', 'Groups', 'Objects' or 'Data
- **parent** Remove entity from parent.

static remove\_entity(*file: str* | *h5py.File, uid: uuid.UUID, ref\_type: str, parent:* [Entity](#page-87-0) = *None*)  $\rightarrow$  None Remove an entity and its type from the target geoh5 file.

- file Name or handle to a geoh5 file
- $\cdot$  uid uuid of the target [Entity](#page-87-0)
- ref\_type Input type from: 'Types', 'Groups', 'Objects' or 'Data
- **parent** Remove entity from parent.

classmethod save\_entity(*file: str | h5py.File*, *entity*, *add\_children: bool = True*) → h5py.Group Write an *[Entity](#page-87-0)* to geoh5 with its *[children](#page-87-1)*.

**Parameters**

- **file** Name or handle to a geoh5 file.
- entity Target [Entity](#page-87-0).
- add\_children Add [children](#page-87-1).

str\_type = dtype('O')

classmethod update\_concatenated\_field(*file: str | h5py.File*, *entity*, *attribute: str*, *channel: str*) → None

Update the attributes of a concatenated  $Entity.$  $Entity.$ 

### **Parameters**

- file Name or handle to a geoh5 file.
- entity Target [Entity](#page-87-0).
- attribute Name of the attribute to get updated.
- **channel** Name of the data or index to be modified.

classmethod update\_field(*file: str | h5py.File*, *entity*, *attribute: str*, *\*\*kwargs*) → None

Update the attributes of an [Entity](#page-87-0).

### **Parameters**

- **file** Name or handle to a geoh5 file.
- entity Target  $Entity.$  $Entity.$
- attribute Name of the attribute to get updated.

classmethod write\_array\_attribute(*file: str | h5py.File*, *entity*, *attribute*, *values=None*, *\*\*kwargs*) → None

Add surveys of an object.

# **Parameters**

- file Name or handle to a geoh5 file.
- entity Target entity.
- attribute Name of the attribute to be written to geoh5

classmethod write\_attributes(*file: str | h5py.File*, *entity*) → None

Write attributes of an [Entity](#page-87-0).

# **Parameters**

- **file** Name or handle to a geoh5 file.
- entity Entity with attributes to be added to the geoh5 file.

classmethod write\_color\_map(*file: str | h5py.File*, *entity\_type: shared.EntityType*) → None Add [ColorMap](#page-48-2) to a [DataType](#page-49-0).

- file Name or handle to a geoh5 file
- entity\_type Target entity\_type with color\_map

classmethod write\_data\_values(*file: str | h5py.File*, *entity*, *attribute*, *values=None*, *\*\*kwargs*) → None

Add data [values](#page-49-2).

# **Parameters**

- file Name or handle to a geoh5 file.
- entity Target entity.
- attribute Name of the attribute to be written to geoh5

classmethod write\_entity(*file: str | h5py.File*, *entity*) → h5py.Group

Add an [Entity](#page-87-0) and its attributes to geoh5. The function returns a pointer to the entity if already present on file.

### **Parameters**

- file Name or handle to a geoh5 file.
- entity Target [Entity](#page-87-0).

# **Return entity**

Pointer to the written entity. Active link if "close\_file" is False.

classmethod write\_entity\_type(*file: str | h5py.File*, *entity\_type: shared.EntityType*) → h5py.Group

Add an [EntityType](#page-89-0) to geoh5.

# **Parameters**

- file Name or handle to a geoh5 file.
- entity\_type Entity with type to be added.

### **Return type**

Pointer to *[EntityType](#page-89-0)* in geoh5.

classmethod write\_file\_name\_data(*entity\_handle: Group*, *entity:* [FilenameData,](#page-51-0) *values: bytes*) → None

Write a dataset for the file name and file blob.

### **Parameters**

- entity\_handle Pointer to the geoh5 Group.
- entity Target [FilenameData](#page-51-0) entity.
- values Bytes data

classmethod write\_properties(*file: str* | *h5py.File, entity:* [Entity](#page-87-0))  $\rightarrow$  None

Add properties of an [Entity](#page-87-0).

# **Parameters**

- file Name or handle to a geoh5 file.
- entity Target [Entity](#page-87-0).

# classmethod write\_property\_groups(*file: str | h5py.File*, *entity*) → None

Write [PropertyGroup](#page-58-2) associated with an [Entity](#page-87-0).

- **file** Name or handle to a geoh5 file.
- entity Target [Entity](#page-87-0).

classmethod write\_to\_parent(*file: str | h5py.File*, *entity:* [Entity,](#page-87-0) *recursively=False*) → None Add/create an [Entity](#page-87-0) and add it to its parent.

### **Parameters**

- **file** Name or handle to a geoh5 file.
- entity Entity to be added or linked to a parent in geoh5.
- recursively Add parents recursively until reaching the [RootGroup](#page-58-3).

classmethod write\_value\_map(*file: str | h5py.File*, *entity\_type: shared.EntityType*) → None Add [ReferenceValueMap](#page-53-0) to a [DataType](#page-49-0).

#### **Parameters**

- **file** Name or handle to a geoh5 file
- entity\_type Target entity\_type with value\_map

classmethod write\_visible(*file: str | h5py.File*, *entity*) → None

Needs revision once Visualization is implemented

# **Parameters**

- file Name or handle to a geoh5 file
- entity Target entity

# **2.3.4 geoh5py.objects**

**geoh5py.objects.surveys**

**geoh5py.objects.surveys.electromagnetics**

**geoh5py.objects.surveys.electromagnetics.airborne\_tem**

class geoh5py.objects.surveys.electromagnetics.airborne\_tem.AirborneTEMReceivers(*object\_type:*

[Object-](#page-81-0)[Type,](#page-81-0) *\*\*kwargs*)

#### Bases: [BaseAirborneTEM](#page-67-0)

Airborne time-domain electromagnetic receivers class.

# property default\_transmitter\_type

**Returns** Transmitter class

# classmethod default\_type\_uid()  $\rightarrow$  UUID

**Returns** Default unique identifier

# property type

Survey element type

class geoh5py.objects.surveys.electromagnetics.airborne\_tem.AirborneTEMTransmitters(*object\_type:*

[Ob](#page-81-0)[ject-](#page-81-0)[Type,](#page-81-0) *\*\*kwargs*)

Bases: [BaseAirborneTEM](#page-67-0)

Airborne time-domain electromagnetic transmitters class.

### property default\_receiver\_type

**Returns** Transmitter class

#### classmethod default\_type\_uid()  $\rightarrow$  UUID

**Returns**

Default unique identifier

# property type

Survey element type

<span id="page-67-0"></span>class geoh5py.objects.surveys.electromagnetics.airborne\_tem.BaseAirborneTEM(*object\_type:*

[ObjectType,](#page-81-0) *\*\*kwargs*)

Bases: [BaseEMSurvey](#page-68-1), [Curve](#page-74-0)

# property crossline\_offset: float | uuid.UUID | None

Numeric value or property UUID for the crossline offset between receiver and transmitter.

# property default\_input\_types: list[str]

Input types. Must be one of 'Rx', 'Tx', 'Tx and Rx'.

#### property default\_metadata: dict

Default dictionary of metadata for AirborneTEM entities.

### property default\_units: list[str]

Accepted time units. Must be one of "Seconds (s)", "Milliseconds (ms)", "Microseconds (us)" or "Nanoseconds (ns)"

#### **fetch\_metadata**(*key: str*)  $\rightarrow$  float | uuid.UUID | None

Fetch entry from the metadata.

# property inline\_offset: float | uuid.UUID | None

Numeric value or property UUID for the inline offset between receiver and transmitter.

# property loop\_radius: float | None

Transmitter loop radius

#### property pitch: float | uuid.UUID | None

Numeric value or property UUID for the pitch angle of the transmitter loop.

#### property relative\_to\_bearing: bool | None

Data relative\_to\_bearing

# property roll: float | uuid.UUID | None

Numeric value or property UUID for the roll angle of the transmitter loop.

set\_metadata(*key: str*, *value: float | uuid.UUID | None*)

### property timing\_mark: float | None

Timing mark from the beginning of the discrete wave form. Generally used as the reference (time=0.0) for the provided  $(-)$  on-time an  $(+)$  off-time channels.

#### property vertical\_offset: float | uuid.UUID | None

Numeric value or property UUID for the vertical offset between receiver and transmitter.

### <span id="page-68-2"></span>property waveform: np.ndarray | None

Discrete waveform of the TEM source provided as numpy.array of type  $f$ loat, shape $(n, 2)$ 

```
waveform = \Gamma[time_1, current_1],
    [time_2, current_2],
    ...
]
```
# property yaw: float | uuid.UUID | None

Numeric value or property UUID for the yaw angle of the transmitter loop.

### **geoh5py.objects.surveys.electromagnetics.base**

#### <span id="page-68-1"></span>class geoh5py.objects.surveys.electromagnetics.base.BaseEMSurvey(*object\_type:* [ObjectType,](#page-81-0)

*\*\*kwargs*)

#### Bases: [ObjectBase](#page-79-0)

A base electromagnetics survey object.

### <span id="page-68-0"></span>add\_components\_data(*data: dict*) → list[*[PropertyGroup](#page-58-2)*]

Add lists of data components to an EM survey. The name of each component is appended to the metadata 'Property groups'.

Data channels must be provided for every frequency or time in order specified by channels. The data channels can be supplied as either a list of [geoh5py.data.float\\_data.FloatData](#page-51-1) entities or uuid. UUID

```
data = f"Component A": [
        data_entity_1,
        data_entity_2,
    ],
    "Component B": [...],
},
```
or a nested dictionary of arguments defining new Data entities as defined by the [add\\_data\(\)](#page-79-1) method.

```
data = {"Component A": {
        time_1: {
            'values': [v_11, v_12, ...],
            "entity_type": entity_type_A,
            ...,
        },
```
(continues on next page)

(continued from previous page)

time\_2: {...}, ..., }, "Component B": {...}, }

### **Parameters**

data – Dictionary of data components to be added to the survey.

#### **Returns**

List of property groups for all components added.

# add\_validate\_component\_data(*name: str*, *data\_block: list | dict*)

Append a property group to the entity and its metadata after validations.

# property channels

List of measured channels.

# <span id="page-69-0"></span>property components: dict | None

Rapid access to the list of data entities for all components.

### $copy(*parent*=None, *copy*_children: *bool* = True) \rightarrow BaseEMSurvey$  $copy(*parent*=None, *copy*_children: *bool* = True) \rightarrow BaseEMSurvey$

Function to copy a AirborneTEMReceivers to a different parent entity.

### **Parameters**

- [parent](#page-88-0) Target parent to copy the entity under. Copied to current parent if None.
- copy\_children Create copies of AirborneTEMReceivers along with it.

#### **Return entity**

Registered AirborneTEMReceivers to the workspace.

# property default\_input\_types: list[str] | None

Input types. Must be one of 'Rx', 'Tx', 'Tx and Rx'.

### property default\_metadata

Default metadata structure. Implemented on the child class.

# property default\_receiver\_type: type

# **Returns**

Receivers implemented on the child class.

# property default\_transmitter\_type: type

#### **Returns**

Transmitters implemented on the child class.

### classmethod default\_type\_uid()  $\rightarrow$  UUID

Default unique identifier. Implemented on the child class.

# property default\_units: list[str] | None

Accepted sampling units.

### edit\_metadata(*entries: dict[str, Any]*)

Utility function to edit or add metadata fields and trigger an update on the receiver and transmitter entities.

**Parameters**

entries – Metadata key value pairs.

### property input\_type: str | None

Data input type. Must be one of 'Rx', 'Tx' or 'Tx and Rx'

### property metadata

Metadata attached to the entity.

#### property receivers: [BaseEMSurvey](#page-68-1) | None

The associated TEM receivers.

# property survey\_type: str | None

Data input type. Must be one of 'Rx', 'Tx' or 'Tx and Rx'

#### property transmitters: [BaseEMSurvey](#page-68-1) | None

The associated TEM transmitters (sources).

# property type

Survey element type

### property unit: float | None

Default channel units for time or frequency defined on the child class.

# <span id="page-70-0"></span>**geoh5py.objects.surveys.electromagnetics.magnetotellurics**

class geoh5py.objects.surveys.electromagnetics.magnetotellurics.MTReceivers(*object\_type:* [ObjectType,](#page-81-0) *\*\*kwargs*)

Bases: [BaseEMSurvey](#page-68-1), [Points](#page-83-0)

A magnetotellurics survey object.

# property default\_input\_types: list[str]

Input types. Must be 'Rx only'

property default\_metadata: dict

# **Returns**

Default unique identifier

classmethod default\_type\_uid()  $\rightarrow$  UUID

### **Returns**

Default unique identifier

### property default\_units: list[str]

Accepted time units. Must be one of "Seconds (s)", "Milliseconds (ms)", "Microseconds (us)" or "Nanoseconds (ns)"

# property type

Survey element type

# **geoh5py.objects.surveys.electromagnetics.tipper**

<span id="page-71-2"></span>class geoh5py.objects.surveys.electromagnetics.tipper.BaseTipper(*object\_type:* [ObjectType,](#page-81-0)

*base\_stations:* [TipperBaseStations](#page-71-1) *| None = None*, *\*\*kwargs*)

Bases: [BaseEMSurvey](#page-68-1)

Base tipper survey class.

# property base\_stations: [TipperBaseStations](#page-71-1) | None

The base station entity

#### property default\_input\_types: list[str]

Input types. Must be 'Rx and base stations'

# property default\_metadata: dict

**Returns**

Default unique identifier

# property default\_units: list[str]

Accepted time units. Must be one of "Seconds (s)", "Milliseconds (ms)", "Microseconds (us)" or "Nanoseconds (ns)"

<span id="page-71-1"></span>class geoh5py.objects.surveys.electromagnetics.tipper.TipperBaseStations(*object\_type:*

[ObjectType,](#page-81-0) *\*\*kwargs*)

#### Bases: [BaseTipper](#page-71-2), [Points](#page-83-0)

A z-tipper EM survey object.

# property default\_receiver\_type

**Returns**

Receiver class

# $\texttt{classmethod}$  default\_type\_uid()  $\rightarrow$  UUID

**Returns**

Default unique identifier

### property type

Survey element type

<span id="page-71-0"></span>class geoh5py.objects.surveys.electromagnetics.tipper.TipperReceivers(*object\_type:* [ObjectType,](#page-81-0)

*\*\*kwargs*)

# Bases: [BaseTipper](#page-71-2), [Curve](#page-74-0)

A z-tipper EM survey object.

# classmethod default\_type\_uid()  $\rightarrow$  UUID

**Returns**

Default unique identifier

# property type

Survey element type
# **geoh5py.objects.surveys.direct\_current**

class geoh5py.objects.surveys.direct\_current.CurrentElectrode(*object\_type:* [ObjectType,](#page-81-0)

*\*\*kwargs*)

Bases: [PotentialElectrode](#page-72-0)

Ground direct current electrode (transmitter).

# add\_default\_ab\_cell\_id()

Utility function to set ab\_cell\_id's based on curve cells.

copy(*parent=None*, *copy\_children: bool = True*)

Function to copy a survey to a different parent entity.

# **Parameters**

- [parent](#page-88-0) Target parent to copy the entity under. Copied to current parent if None.
- copy\_children Create copies of all children entities along with it.

#### **Return entity**

Registered Entity to the workspace.

# property current\_electrodes

The associated current electrode object (sources).

#### classmethod default\_type\_uid()  $\rightarrow$  UUID

#### **Returns**

Default unique identifier

### property potential\_electrodes: [PotentialElectrode](#page-72-0) | None

The associated potential\_electrodes (receivers)

#### <span id="page-72-0"></span>class geoh5py.objects.surveys.direct\_current.PotentialElectrode(*object\_type:* [ObjectType,](#page-81-0)

*\*\*kwargs*)

Bases: [Curve](#page-74-0)

Ground potential electrode (receiver).

# property ab\_cell\_id: [ReferencedData](#page-53-0) | None

Reference data entity mapping cells to a unique current dipole.

# property ab\_map: dict | None

Get the ReferenceData.value\_map of the ab\_value\_id

copy(*parent=None*, *copy\_children: bool = True*)

Function to copy a survey to a different parent entity.

# **Parameters**

• **[parent](#page-88-0)** – Target parent to copy the entity under. Copied to current parent if None.

• copy\_children – Create copies of all children entities along with it.

# **Return entity**

Registered Entity to the workspace.

# property current\_electrodes

The associated current electrode object (sources).

classmethod default\_type\_uid()  $\rightarrow$  UUID

**Returns**

Default unique identifier

# property metadata

Metadata attached to the entity.

# property potential\_electrodes

The associated potential\_electrodes (receivers)

# **geoh5py.objects.surveys.magnetics**

class geoh5py.objects.surveys.magnetics.AirborneMagnetics(*object\_type:* [ObjectType,](#page-81-0) *\*\*kwargs*)

Bases: [Curve](#page-74-0)

An airborne magnetic survey object.

**Warning:** Partially implemented.

```
classmethod default_type_uid() \rightarrow UUID
```
**Returns**

Default unique identifier

# **geoh5py.objects.block\_model**

```
class geoh5py.objects.block_model.BlockModel(object_type: ObjectType, **kwargs)
```
Bases: [ObjectBase](#page-79-0)

Rectilinear 3D tensor mesh defined by three perpendicular axes. Each axis is divided into discrete intervals that define the cell dimensions. Nodal coordinates are determined relative to the origin and the sign of cell delimiters. Negative and positive cell delimiters are accepted to denote relative offsets from the origin.

# property cell\_delimiters

#### property centroids

numpy.array, shape ([n\\_cells](#page-73-0), 3): Cell center locations in world coordinates.

```
centroids = [[x_1, y_1, z_1],...,
    [x_N, y_N, z_N]]
```
 $classmethod$  default\_type\_uid()  $\rightarrow$  UUID

**Returns** Default unique identifier

<span id="page-73-0"></span>property n\_cells: int | None

int: Total number of cells

property origin: ndarray

numpy.array of float, shape (3, ): Coordinates of the origin.

property rotation: float

float: Clockwise rotation angle (degree) about the vertical axis.

<span id="page-74-1"></span>property shape: tuple | None

list of int, len (3, ): Number of cells along the u, v and z-axis

property u\_cell\_delimiters: np.ndarray | None

numpy.array of float: Nodal offsets along the u-axis relative to the origin.

property u\_cells: np.ndarray | None

numpy.array of float, [shape](#page-74-1) (shape [0], ): Cell size along the u-axis.

property v\_cell\_delimiters: np.ndarray | None

numpy.array of float: Nodal offsets along the v-axis relative to the origin.

property v\_cells: np.ndarray | None

numpy.array of float, [shape](#page-74-1) (shape [1], ): Cell size along the v-axis.

property z\_cell\_delimiters: np.ndarray | None

numpy.array of float: Nodal offsets along the z-axis relative to the origin (positive up).

property z\_cells: np.ndarray | None

numpy.array of float, shape ([shape](#page-74-1) [2], ): Cell size along the z-axis

### **geoh5py.objects.curve**

<span id="page-74-0"></span>class geoh5py.objects.curve.Curve(*object\_type:* [ObjectType,](#page-81-0) *\*\*kwargs*)

Bases: [Points](#page-83-0)

Curve object defined by a series of line segments ([cells](#page-74-2)) connecting [vertices](#page-81-1).

#### <span id="page-74-2"></span>property cells: np.ndarray | None

numpy.ndarray of int, shape (\*, 2): Array of indices defining segments connecting vertices. Defined based on [parts](#page-74-3) if set by the user.

property current\_line\_id

#### classmethod default\_type\_uid()  $\rightarrow$  UUID

# **Returns**

Default unique identifier

#### <span id="page-74-3"></span>property parts

numpy.array of int, shape ([n\\_vertices](#page-81-2), 2): Group identifiers for vertices connected by line segments as defined by the [cells](#page-74-2) property. The definition of the [cells](#page-74-2) property get modified by the setting of parts.

# property unique\_parts

list of int: Unique [parts](#page-74-3) identifiers.

# **geoh5py.objects.drape\_model**

```
class geoh5py.objects.drape_model.DrapeModel(object_type: ObjectType, **kwargs)
```
Bases: [ObjectBase](#page-79-0)

Drape (curtain) model object made up of layers and prisms.

# property centroids

numpy.array of float, shape (n\_cells, 3): Cell center locations in world coordinates.

centroids = [  $[x_1, y_1, z_1],$ ...,  $[x_N, y_N, z_N]$ ]

classmethod default\_type\_uid() → UUID

property layers: np.ndarray | None

layers

```
property n_cells
```
int: Number of cells.

# property prisms: np.ndarray | None

prisms

# **geoh5py.objects.drillhole**

```
class geoh5py.objects.drillhole.Drillhole(object_type: ObjectType, **kwargs)
```
Bases: [Points](#page-83-0)

Drillhole object class defined by

**Warning:** Not yet implemented.

add\_data(*data: dict*, *property\_group: str = None*, *collocation\_distance=None*) → *[Data](#page-48-0)* | list[*[Data](#page-48-0)*]

Create [Data](#page-48-0) specific to the drillhole object from dictionary of name and arguments. A keyword 'depth' or 'from-to' with corresponding depth values is expected in order to locate the data along the well path.

**Parameters** data – Dictionary of data to be added to the object, e.g.

```
data\_dict = {"data_A": {
        'values', [v_1, v_2, ...],
        "from-to": numpy.ndarray,
        },
    "data_B": {
        'values', [v_1, v_2, ...],
        "depth": numpy.ndarray,
        },
}
```
#### **Parameters**

property\_group – Name of the property group to add the data into.

#### **Returns**

List of new Data objects.

# add\_vertices(*xyz*)

Function to add vertices to the drillhole

# property cells: np.ndarray | None

numpy.ndarray of int, shape (\*, 2): Array of indices defining segments connecting vertices.

#### property collar

numpy.array of float, shape (3, ): Coordinates of the collar

### property cost

float: Cost estimate of the drillhole

#### property default\_collocation\_distance

Minimum collocation distance for matching depth on merge

### classmethod default\_type\_uid() → UUID

### property depths: [FloatData](#page-51-0) | None

#### desurvey(*depths*)

Function to return x, y, z coordinates from depth.

#### property end\_of\_hole: float | None

End of drillhole in meters

# property from\_

Depth data corresponding to the tops of the interval values.

#### property locations: np.ndarray | None

Lookup array of the well path in x, y, z coordinates.

#### property planning: str

Status of the hole on of "Default", "Ongoing", "Planned", "Completed" or "No status"

### sort\_depths()

Read the 'DEPTH' data and sort all Data.values if needed

#### property surveys: np.ndarray | None

Coordinates of the surveys

# property to\_

Depth data corresponding to the bottoms of the interval values.

#### property trace: np.ndarray | None

numpy.array: Drillhole trace defining the path in 3D

#### property trace\_depth: np.ndarray | None

numpy.array: Drillhole trace depth from top to bottom

validate\_data(*attributes: dict*, *property\_group=None*, *collocation\_distance=None*) → tuple Validate input drillhole data attributes.

- **attributes** Dictionary of data attributes.
- **property\_group** Input property group to validate against.
- validate\_interval\_data(*from\_to: np.ndarray | list*, *values: np.ndarray*, *collocation\_distance: float = 0.0001*)

Compare new and current depth values, append new vertices if necessary and return an augmented values vector that matches the vertices indexing.

- validate\_log\_data(*depth: ndarray*, *input\_values: ndarray*, *collocation\_distance=0.0001*) → ndarray Compare new and current depth values. Append new vertices if necessary and return an augmented values vector that matches the vertices indexing.
- geoh5py.objects.drillhole.compute\_deviation(*surveys: np.ndarray*, *axis: str*) → np.ndarray | None Compute deviation from survey parameters

# **geoh5py.objects.geo\_image**

class geoh5py.objects.geo\_image.GeoImage(*object\_type:* [ObjectType,](#page-81-0) *\*\*kwargs*)

Bases: [ObjectBase](#page-79-0)

Image object class.

**Warning:** Not yet implemented.

#### property cells: np.ndarray | None

numpy.ndarray of int, shape (\*, 2): Array of indices defining segments connecting vertices. Defined based on [parts](#page-74-3) if set by the user.

#### classmethod default\_type\_uid()  $\rightarrow$  UUID

#### property default\_vertices

Assign the default vertices based on image pixel count

georeference(*reference: np.ndarray | list*, *locations: np.ndarray | list*)

Georeference the image vertices (corners) based on input reference and corresponding world coordinates.

#### **Parameters**

- reference Array of integers representing the reference used as reference points.
- **locations** Array of floats for the corresponding world coordinates for each input pixel.

#### **Return vertices**

Corners (vertices) in world coordinates.

# property image

Get the image as a PIL.Image object.

# property image\_data

Get the FilenameData entity holding the image.

### property vertices: np.ndarray | None

[vertices](#page-81-1): Defines the four corners of the geo\_image

#### **geoh5py.objects.grid2d**

```
class geoh5py.objects.grid2d.Grid2D(object_type: ObjectType, **kwargs)
```
Bases: [ObjectBase](#page-79-0)

Rectilinear 2D grid of uniform cell size. The grid can be oriented in 3D space through horizontal [rotation](#page-78-0) and [dip](#page-78-1) parameters. Nodal coordinates are determined relative to the origin and the sign of cell delimiters.

```
property cell_center_u: np.ndarray | None
```
numpy.array of float, shape( $u_{\text{count}}$ ): Cell center local coordinate along the u-axis.

#### property cell\_center\_v: np.ndarray | None

numpy. array of float shape( $u\_count$ , ): The cell center local coordinate along the v-axis.

#### property centroids: np.ndarray | None

numpy.array of float, shape  $(n\_cells, 3)$ : Cell center locations in world coordinates.

```
centroids = [
    [x_1, y_1, z_1],...,
    [x_N, y_N, z_N]]
```
#### classmethod default\_type\_uid()  $\rightarrow$  UUID

#### **Returns**

Default unique identifier

# <span id="page-78-1"></span>property dip: float

float: Dip angle from horizontal (positive down) in degrees.

# <span id="page-78-3"></span>property n\_cells: int | None

int: Total number of cells.

#### property origin: ndarray

numpy.array of float, shape (3, ): Coordinates of the origin.

### <span id="page-78-0"></span>property rotation: float

float: Clockwise rotation angle (degree) about the vertical axis.

property shape: tuple | None

list of int, len (2, ): Number of cells along the u and v-axis.

# property u\_cell\_size: float | None

float: Cell size along the u-axis.

# <span id="page-78-2"></span>property u\_count: int | None

int: Number of cells along u-axis

### property v\_cell\_size: float | None

float: Cell size along the v-axis

property v\_count: int | None

int: Number of cells along v-axis

# property vertical: bool | None

bool: Set the grid to be vertical.

# **geoh5py.objects.integrator**

class geoh5py.objects.integrator.IntegratorPoints(*object\_type:* [ObjectType,](#page-81-0) *\*\*kwargs*) Bases: [Points](#page-83-0)

INTEGRATOR Points object. Sub-class of [geoh5py.objects.points.Points](#page-83-0).

 $classmethod$  default\_type\_uid()  $\rightarrow$  UUID

class geoh5py.objects.integrator.NeighbourhoodSurface(*object\_type:* [ObjectType,](#page-81-0) *\*\*kwargs*) Bases: [Surface](#page-83-1)

Points object made up of vertices.

classmethod default\_type\_uid() → UUID

### **geoh5py.objects.label**

class geoh5py.objects.label.Label(*object\_type:* [ObjectType,](#page-81-0) *\*\*kwargs*)

Bases: [ObjectBase](#page-79-0)

Label object for annotation in viewport.

**Warning:** Not yet implemented.

classmethod default\_type\_uid()  $\rightarrow$  UUID

# **geoh5py.objects.notype\_object**

class geoh5py.objects.notype\_object.NoTypeObject(*object\_type:* [ObjectType,](#page-81-0) *\*\*kwargs*)

Bases: [ObjectBase](#page-79-0)

Generic Data object without a registered type

classmethod default\_type\_uid()  $\rightarrow$  UUID

# **geoh5py.objects.object\_base**

<span id="page-79-0"></span>class geoh5py.objects.object\_base.ObjectBase(*object\_type:* [ObjectType,](#page-81-0) *\*\*kwargs*)

Bases: [Entity](#page-87-0)

Object base class.

add\_comment(*comment: str*, *author: Optional[str] = None*)

Add text comment to an object.

- **comment** Text to be added as comment.
- **author** Name of author or defaults to *[contributors](#page-105-0)*.

add\_data(*data: dict, property\_group: str = None*)  $\rightarrow$  *[Data](#page-48-0)* | list[*Data*]

Create [Data](#page-48-0) from dictionary of name and arguments. The provided arguments can be any property of the target Data class.

# **Parameters**

data – Dictionary of data to be added to the object, e.g.

```
data = f"data_A": {
        'values': [v_1, v_2, ...],
        'association': 'VERTEX'
        },
    "data_B": {
        'values': [v_1, v_2, ...],
        'association': 'CELLS'
        },
}
```
#### **Returns**

List of new Data objects.

# add\_data\_to\_group(*data: list |* [Data](#page-48-0) *| uuid.UUID*, *name: str*) → *[PropertyGroup](#page-58-0)*

Append data children to a [PropertyGroup](#page-58-0) All given data must be children of the parent object.

### **Parameters**

- $\bullet$  data [Data](#page-48-0) object, [uid](#page-89-0) or [name](#page-88-1) of data.
- name Name of a *[PropertyGroup](#page-58-0)*. A new group is created if none exist with the given name.

# **Returns**

The target property group.

### property cells

numpy.array of int: Array of indices defining the connection between [vertices](#page-81-1).

### property comments

Fetch a [CommentsData](#page-53-1) entity from children.

### abstract classmethod default\_type\_uid()  $\rightarrow$  UUID

#### property entity\_type: [ObjectType](#page-81-0)

[EntityType](#page-89-1): Object type.

# property faces

# find\_or\_create\_property\_group(*\*\*kwargs*) → *[PropertyGroup](#page-58-0)*

Find or create [PropertyGroup](#page-58-0) from given name and properties.

# **Parameters**

kwargs – Any arguments taken by the [PropertyGroup](#page-58-0) class.

#### **Returns**

A new or existing [PropertyGroup](#page-58-0)

classmethod find\_or\_create\_type(*workspace:* [workspace.Workspace,](#page-105-1) *\*\*kwargs*) → *[ObjectType](#page-81-0)*

Find or create a type instance for a given object class.

**Parameters** workspace – Target [Workspace](#page-105-1).

**Returns**

The ObjectType instance for the given object class.

get\_data(*name: str | uuid.UUID*) → list[*[Data](#page-48-0)*]

Get a child [Data](#page-48-0) by name.

### **Parameters**

name – Name of the target child data

#### **Returns**

A list of children Data objects

# get\_data\_list(*attribute='name'*) → list[str]

Get a list of names of all children [Data](#page-48-0).

# **Returns**

List of names of data associated with the object.

# property last\_focus: str

bool: Object visible in camera on start.

# property n\_cells: int | None

int: Number of cells.

### <span id="page-81-2"></span>property n\_vertices: int | None

int: Number of vertices.

# property property\_groups: list[[PropertyGroup](#page-58-0)] | None

list of [PropertyGroup](#page-58-0).

#### validate\_data\_association(*attribute\_dict*)

Get a dictionary of attributes and validate the data 'association' keyword.

### static validate\_data\_type(*attribute\_dict*)

Get a dictionary of attributes and validate the type of data.

### <span id="page-81-1"></span>property vertices

numpy.array of float, shape (\*, 3): Array of x, y, z coordinates defining the position of points in 3D space.

# **geoh5py.objects.object\_type**

<span id="page-81-0"></span>class geoh5py.objects.object\_type.ObjectType(*workspace:* [workspace.Workspace,](#page-105-1) *\*\*kwargs*)

Bases: [EntityType](#page-89-1)

Object type class

#### static create\_custom(*workspace:* [workspace.Workspace](#page-105-1)) → *[ObjectType](#page-81-0)*

Creates a new instance of ObjectType for an unlisted custom Object type with a new auto-generated UUID.

# **Parameters**

workspace – An active Workspace class

classmethod find\_or\_create(*workspace:* [workspace.Workspace,](#page-105-1) *entity\_class*, *\*\*kwargs*) → *[ObjectType](#page-81-0)* Find or creates an EntityType with given uuid. UUID that matches the given Group implementation class.

It is expected to have a single instance of EntityType in the Workspace for each concrete Entity class.

#### **Parameters**

- workspace An active Workspace class
- entity\_class An Group implementation class.

#### **Returns**

A new instance of GroupType.

### **geoh5py.objects.octree**

```
class geoh5py.objects.octree.Octree(object_type: ObjectType, **kwargs)
```

```
Bases: ObjectBase
```
Octree mesh class that uses a tree structure such that cells can be subdivided it into eight octants.

### base\_refine()

Refine the mesh to its base octree level resulting in a single cell along the shortest dimension.

### property centroids

numpy.array of float, shape ([n\\_cells](#page-82-0), 3): Cell center locations in world coordinates.

```
centroids = [
    [x_1, y_1, z_1],...,
    [x_N, y_N, z_N]]
```
### classmethod default\_type\_uid()  $\rightarrow$  UUID

# <span id="page-82-0"></span>property n\_cells: int | None

int: Total number of cells in the mesh

#### property octree\_cells: np.ndarray | None

numpy.ndarray of int, shape ([n\\_cells](#page-82-0), 4): Array defining the i, j, k position and size of each cell. The size defines the width of a cell in number of base cells.

```
cells = [[i_1, j_1, k_1, size_1],...,
    [i_N, j_N, k_N, size_N]]
```
# property origin

numpy.array of float, shape (3, ): Coordinates of the origin

#### property rotation: float

float: Clockwise rotation angle (degree) about the vertical axis.

# property shape: tuple | None

list of int, len (3, ): Number of cells along the u, v and w-axis.

property u\_cell\_size: float | None float: Base cell size along the u-axis.

- property u\_count: int | None int: Number of cells along u-axis.
- property v\_cell\_size: float | None float: Base cell size along the v-axis.
- property v\_count: int | None int: Number of cells along v-axis.

property w\_cell\_size: float | None float: Base cell size along the w-axis.

property w\_count: int | None int: Number of cells along w-axis.

### **geoh5py.objects.points**

```
class geoh5py.objects.points.Points(object_type: ObjectType, **kwargs)
     Bases: ObjectBase
     Points object made up of vertices.
     classmethod default_type_uid() \rightarrow UUID
     property vertices: np.ndarray | None
          vertices
geoh5py.objects.surface
```

```
class geoh5py.objects.surface.Surface(object_type: ObjectType, **kwargs)
     Bases: Points
     Surface object defined by vertices and cells
```
property cells: np.ndarray | None

Array of vertices index forming triangles :return cells: numpy.array of int, shape ("\*", 3)

classmethod default\_type\_uid()  $\rightarrow$  UUID

# **2.3.5 geoh5py.shared**

#### **geoh5py.shared.concatenation**

<span id="page-83-2"></span>class geoh5py.shared.concatenation.Concatenated(*entity\_type*, *\*\*kwargs*)

Bases: [Entity](#page-87-0)

Base class modifier for concatenated objects and data.

### property concatenator: [Concatenator](#page-85-0)

Parental Concatenator entity.

class geoh5py.shared.concatenation.ConcatenatedData(*entity\_type*, *\*\*kwargs*)

Bases: [Concatenated](#page-83-2)

property parent: [Concatenated](#page-83-2)

#### property property\_group

Get the property group containing the data interval.

#### class geoh5py.shared.concatenation.ConcatenatedDrillhole(*entity\_type*, *\*\*kwargs*)

Bases: [ConcatenatedObject](#page-84-0)

# property from\_: list[[Data](#page-48-0)]

Depth data corresponding to the tops of the interval values.

#### sort\_depths()

Bypass sort\_depths from previous version.

#### property to\_: list[[Data](#page-48-0)]

Depth data corresponding to the bottoms of the interval values.

validate\_data(*attributes: dict*, *property\_group=None*, *collocation\_distance=None*) → tuple

Validate input drillhole data attributes.

# **Parameters**

- attributes Dictionary of data attributes.
- **property\_group** Input property group to validate against.

validate\_interval\_data(*name: str | None*, *from\_to: list | np.ndarray | None*, *values: np.ndarray*, *group\_name: str = None, collocation\_distance=0.0001*)  $\rightarrow$  str

Compare new and current depth values and re-use the property group if possible. Otherwise a new property group is added.

#### **Parameters**

- from\_to Array of from-to values.
- values Data values to be added on the from-to intervals.
- group\_name Property group name

# **Collocation\_distance**

Threshold on the comparison between existing depth values.

<span id="page-84-0"></span>class geoh5py.shared.concatenation.ConcatenatedObject(*entity\_type*, *\*\*kwargs*)

Bases: [Concatenated](#page-83-2)

get\_data(*name: str | uuid.UUID*) → list[*[Data](#page-48-0)*]

Generic function to get data values from object.

# get\_data\_list()

Get list of data names.

property parent: [Concatenator](#page-85-0)

```
property property_groups: list | None
```
class geoh5py.shared.concatenation.ConcatenatedPropertyGroup(*\*\*kwargs*)

Bases: [PropertyGroup](#page-58-0)

### property from\_

Return the data entities definind the 'from' depth intervals.

# property parent: [Concatenated](#page-83-2)

The parent [ObjectBase](#page-79-0)

### property to\_

Return the data entities definind the 'to' depth intervals.

# <span id="page-85-0"></span>class geoh5py.shared.concatenation.Concatenator(*group\_type:* [GroupType,](#page-55-0) *\*\*kwargs*)

Bases: [Group](#page-55-1)

Class modifier for concatenation of objects and data.

#### add\_save\_concatenated(*child*) → None

Add or save a concatenated entity.

#### **Parameters**

child – Concatenated entity

# property attributes\_keys: list | None

List of uuids present in the concatenated attributes.

#### property concatenated\_attributes: dict | None

Dictionary of concatenated objects and data attributes.

# property concatenated\_object\_ids: list[bytes] | None

Dictionary of concatenated objects and data concatenated\_object\_ids.

### copy(*parent=None*, *copy\_children: bool = True*)

Function to copy an entity to a different parent entity.

### **Parameters**

- [parent](#page-88-0) Target parent to copy the entity under. Copied to current parent if None.
- copy\_children Create copies of all children entities along with it.

### **Return entity**

Registered Entity to the workspace.

# property data: dict

Concatenated data values stored as a dictionary.

# delete\_index\_data(*label: str*, *index: int*) → None

# fetch\_concatenated\_data\_index()

Extract concatenation arrays.

# $\texttt{fetch\_concatenated\_objects}() \rightarrow \text{dict}$

Load all concatenated children.

# $$

Fetch the array index for specific concatenated object and data field.

- entity Parent entity with data
- **field** Name of the target data.

# **fetch\_start\_index**(*entity:* [Concatenated,](#page-83-2) *label:*  $str$ )  $\rightarrow$  int

Fetch starting index for a given entity and label. Existing date is removed such that new entries can be appended.

# **Parameters**

- entity Concatenated entity to be added.
- label Name of the attribute requiring an update.

**fetch\_values**(*entity:* [Concatenated,](#page-83-2) *field: str*)  $\rightarrow$  np.ndarray | None

Get an array of values from concatenated data.

# **Parameters**

- entity Parent entity with data
- **field** Name of the target data.
- $get_attributes$ (*uid: bytes* | *str* | *uuid.UUID*)  $\rightarrow$  dict

Fast reference index to concatenated attribute keys.

# property index: dict

Concatenated index stored as a dictionary.

# property property\_group\_ids: list | None

Dictionary of concatenated objects and data property\_group\_ids.

# remove\_entity(*entity:* [Concatenated](#page-83-2))

Remove a concatenated entity.

### save\_attribute(*field: str*)

Save a concatenated attribute.

**Parameters** field – Name of the attribute

# $update_array_attribute(entity:$  [Concatenated,](#page-83-2) *field: str, remove=False*)  $\rightarrow$  None

Update values stored as data. Row data and indices are first remove then appended.

# **Parameters**

- entity Concatenated entity with array values.
- **field** Name of the valued field.

# update\_attributes(*entity:* [Concatenated,](#page-83-2) *label: str*) → None

Update a concatenated entity.

# update\_concatenated\_attributes(*entity:* [Concatenated](#page-83-2)) → None

Update the concatenated attributes. :param entity: Concatenated entity with attributes.

# **geoh5py.shared.entity**

<span id="page-87-0"></span>class geoh5py.shared.entity.Entity(*uid: uuid.UUID | None = None*, *\*\*kwargs*)

Bases: ABC

Base Entity class

add\_children(*children: list[shared.Entity]*)

### **Parameters**

children – Add a list of entities as [children](#page-87-1)

# add\_file(*file: str*)

Add a file to the object or group stored as bytes on a FilenameData

**Parameters** file – File name with path to import.

### property allow\_delete: bool

bool Entity can be deleted from the workspace.

#### property allow\_move: bool

bool Entity can change [parent](#page-88-0)

### property allow\_rename: bool

bool Entity can change name

### property attribute\_map: dict

dict Correspondence map between property names used in geoh5py and geoh5.

#### <span id="page-87-1"></span>property children

list Children entities in the workspace tree

# property clipping\_ids: list[uuid.UUID] | None

List of clipping uuids

### copy(*parent=None*, *copy\_children: bool = True*)

Function to copy an entity to a different parent entity.

#### **Parameters**

- [parent](#page-88-0) Target parent to copy the entity under. Copied to current parent if None.
- copy\_children Create copies of all children entities along with it.

#### **Return entity**

Registered Entity to the workspace.

#### classmethod create(*workspace*, *\*\*kwargs*)

Function to create an entity.

### **Parameters**

- workspace Workspace to be added to.
- kwargs List of keyword arguments defining the properties of a class.

# **Return entity**

Registered Entity to the workspace.

abstract property entity\_type: shared.EntityType

#### classmethod  $fix\_up\_name(name: str) \rightarrow str$

If the given name is not a valid one, transforms it to make it valid :return: a valid name built from the given name. It simply returns the given name if it was already valid.

#### $get{\_}entity(name: str | *uuid.UUID*) \rightarrow list[Entity]$  $get{\_}entity(name: str | *uuid.UUID*) \rightarrow list[Entity]$  $get{\_}entity(name: str | *uuid.UUID*) \rightarrow list[Entity]$

Get a child [Data](#page-48-0) by name.

#### **Parameters**

- name Name of the target child data
- entity\_type Sub-select entities based on type.

#### **Returns**

A list of children Data objects

#### get\_entity\_list(*entity\_type=<class 'abc.ABC'>*) → list[str]

Get a list of names of all children [Data](#page-48-0).

### **Parameters**

entity\_type – Option to sub-select based on type.

### **Returns**

List of names of data associated with the object.

# property metadata: dict | None

Metadata attached to the entity.

#### <span id="page-88-1"></span>property name: str

str Name of the entity

#### property on\_file: bool

Whether this Entity is already stored on  $h5file$ .

### <span id="page-88-0"></span>property parent

# property partially\_hidden: bool

Whether this Entity is partially hidden.

# property public: bool

**Whether this Entity is accessible in the workspace tree and other parts** of the the user interface in ANALYST.

# reference\_to\_uid(*value:* [Entity](#page-87-0) *| str | uuid.UUID*) → list[uuid.UUID]

General entity reference translation.

### **Parameters**

value – Either an *Entity*, string or uuid

### **Returns**

List of unique identifier associated with the input reference.

# remove\_children(*children: list[shared.Entity]*)

Remove children from the list of children entities.

# **Parameters** children – List of entities

**Warning:** Removing a child entity without re-assigning it to a different parent may cause it to become inactive. Inactive entities are removed from the workspace by [remove\\_none\\_referents\(\)](#page-96-0).

remove\_data\_from\_group(*data: list |* [Entity](#page-87-0) *| uuid.UUID | str*, *name: str = None*) → None

Remove data children to a *[PropertyGroup](#page-58-0)* All given data must be children of the parent object.

**Parameters**

- data [Data](#page-48-0) object, [uid](#page-89-0) or [name](#page-88-1) of data.
- name Name of a *[PropertyGroup](#page-58-0)*. A new group is created if none exist with the given name.

#### save(*add\_children: bool = True*)

Alias method of save\_entity().

**Parameters** add\_children – Option to also save the children.

# <span id="page-89-0"></span>property uid: UUID

### property visible: bool

Whether the Entity is visible in camera (checked in ANALYST object tree).

# property workspace: [Workspace](#page-105-1)

[Workspace](#page-105-1) to which the Entity belongs to.

# **geoh5py.shared.entity\_type**

<span id="page-89-1"></span>class geoh5py.shared.entity\_type.EntityType(*workspace: ws.Workspace*, *uid: uuid.UUID | None = None*, *\*\*kwargs*)

Bases: ABC

### property attribute\_map

dict Correspondence map between property names used in geoh5py and geoh5.

#### property description: str | None

classmethod find(*workspace: ws.Workspace*, *type\_uid: uuid.UUID*) → EntityTypeT | None

Finds in the given Workspace the EntityType with the given UUID for this specific EntityType implementation class.

# **Returns**

EntityType of None

property name: str | None

#### property on\_file: bool

bool Entity already present in [h5file](#page-108-0).

#### property uid: UUID

uuid. UUID The unique identifier of an entity, either as stored in geoh5 or generated in uuid4() format.

#### property workspace: ws.Workspace

[Workspace](#page-105-1) registering this type.

# **geoh5py.shared.exceptions**

exception geoh5py.shared.exceptions.AssociationValidationError(*name: str*, *value:* [Entity](#page-87-0) *|* [PropertyGroup](#page-58-0) *| UUID*, *validation:* [Entity](#page-87-0) *|* [Workspace](#page-105-1))

Bases: [BaseValidationError](#page-90-0)

Error on association between child and parent entity validation.

static message(*name*, *value*, *validation*)

Builds custom error message.

exception geoh5py.shared.exceptions.AtLeastOneValidationError(*name: str*, *value: list[str]*) Bases: [BaseValidationError](#page-90-0)

# static message(*name*, *value*, *validation=None*)

Builds custom error message.

# <span id="page-90-0"></span>exception geoh5py.shared.exceptions.BaseValidationError

Bases: ABC, Exception

Base class for custom exceptions.

abstract static message(*name*, *value*, *validation*)

Builds custom error message.

# exception geoh5py.shared.exceptions.Geoh5FileClosedError

Bases: ABC, Exception

Error for closed geoh5 file.

# exception geoh5py.shared.exceptions.JSONParameterValidationError(*name: str*, *err: str*)

Bases: Exception

Error on uuid validation.

static message(*name*, *err*)

exception geoh5py.shared.exceptions.OptionalValidationError(*name: str*, *value: Any | None*, *validation: bool*)

Bases: [BaseValidationError](#page-90-0)

Error if None value provided to non-optional parameter.

static message(*name*, *value*, *validation*) Builds custom error message.

exception geoh5py.shared.exceptions.PropertyGroupValidationError(*name: str*, *value:*

[PropertyGroup,](#page-58-0) *validation: str*)

Bases: [BaseValidationError](#page-90-0)

Error on property group validation.

static message(*name*, *value*, *validation*) Builds custom error message.

exception geoh5py.shared.exceptions.RequiredValidationError(*name: str*)

Bases: [BaseValidationError](#page-90-0)

static message(*name*, *value=None*, *validation=None*)

Builds custom error message.

```
exception geoh5py.shared.exceptions.ShapeValidationError(name: str, value: tuple[int], validation:
                                                                  tuple[int] | str)
```
Bases: [BaseValidationError](#page-90-0)

Error on shape validation.

static message(*name*, *value*, *validation*)

Builds custom error message.

exception geoh5py.shared.exceptions.TypeValidationError(*name: str*, *value: str*, *validation: str |*

*list[str]*)

Bases: [BaseValidationError](#page-90-0)

Error on type validation.

static message(*name*, *value*, *validation*)

Builds custom error message.

# exception geoh5py.shared.exceptions.UUIDValidationError(*name: str*, *value: str*)

Bases: [BaseValidationError](#page-90-0)

Error on uuid string validation.

static message(*name*, *value*, *validation=None*)

Builds custom error message.

exception geoh5py.shared.exceptions.ValueValidationError(*name: str*, *value: Any*, *validation:*

*list[Any]*)

#### Bases: [BaseValidationError](#page-90-0)

Error on value validation.

static message(*name*, *value*, *validation*) Builds custom error message.

### **geoh5py.shared.utils**

- geoh5py.shared.utils.as\_str\_if\_utf8\_bytes(*value*) → str Convert bytes to string
- geoh5py.shared.utils.as\_str\_if\_uuid(*value: UUID | Any*) → str | Any Convert UUID to string used in geoh5.

geoh5py.shared.utils.bool\_value(*value: int8*) → bool Convert logical int8 to bool.

geoh5py.shared.utils.compare\_entities(*object\_a*, *object\_b*, *ignore: list | None = None*, *decimal: int = 6*)  $\rightarrow$  None

geoh5py.shared.utils.dict\_mapper(*val*, *string\_funcs: list[Callable]*, *\*args*, *omit: dict | None = None*) → dict Recursion through nested dictionaries and applies mapping functions to values.

#### **Parameters**

• **val** – Value (could be another dictionary) to apply transform functions.

- string\_funcs Functions to apply on values within the input dictionary.
- **omit** Dictionary of functions to omit.

# **Return val**

Transformed values

```
geoh5py.shared.utils.entity2uuid(value: Any) → UUID | Any
```
Convert an entity to its UUID.

geoh5py.shared.utils.fetch\_h5\_handle(*file: str* | *h5py.File | Path, mode: str* =  $'r'$ )  $\rightarrow$  h5py.File

Open in read+ mode a geoh5 file from string. If receiving a file instead of a string, merely return the given file.

### **Parameters**

- **file** Name or handle to a geoh5 file.
- mode Set the h5 read/write mode

# **Return h5py.File**

Handle to an opened h5py file.

```
geoh5py.shared.utils.get_attributes(entity: Entity | EntityType, omit_list=(), attributes=None)
```
Extract the attributes of an object with omissions.

geoh5py.shared.utils.**is\_uuid**(*value: str*)  $\rightarrow$  bool

Check if a string is UUID compliant.

```
geoh5py.shared.utils.iterable(value: Any, checklen: bool = False) → bool
```
Checks if object is iterable.

### **Parameters**

#### **value**

[Object to check for iterableness.]

**checklen**

[Restrict objects with iter method to len  $> 1$ .]

#### **Returns**

**True if object has \_\_iter\_\_ attribute but is not string or dict type.**

```
geoh5py.shared.utils.iterable_message(valid: list[Any] | None) → str
```
Append possibly iterable valid: "Must be (one of): {valid}.".

```
geoh5py.shared.utils.match_values(vec_a, vec_b, collocation_distance=0.0001) → ndarray
```
Find indices of matching values between two arrays, within collocation\_distance.

# **Param**

vec\_a, list or numpy.ndarray Input sorted values

#### **Param**

vec\_b, list or numpy.ndarray Query values

#### **Returns**

indices, numpy.ndarray Pairs of indices for matching values between the two arrays such that  $vec_a[ind[:, 0]] == vec_b[ind[:, 1]].$ 

geoh5py.shared.utils.merge\_arrays(*head*, *tail*, *replace='A->B'*, *mapping=None*,

*collocation\_distance=0.0001, return\_mapping=False*)  $\rightarrow$  ndarray

Given two numpy.arrays of different length, find the matching values and append both arrays.

# **Param**

head, numpy.array of float First vector of shape(M,) to be appended.

# **Param**

tail, numpy.array of float Second vector of shape(N,) to be appended

#### **Param**

mapping=None, numpy.ndarray of int Optional array where values from the head are replaced by the tail.

# **Param**

collocation\_distance=1e-4, float Tolerance between matching values.

#### **Returns**

numpy.array shape(O,) Unique values from head to tail without repeats, within collocation\_distance.

geoh5py.shared.utils.str2uuid(*value: Any*) → UUID | Any

Convert string to UUID

geoh5py.shared.utils.uuid2entity(*value: UUID*, *workspace:* [Workspace](#page-105-1)) → *[Entity](#page-87-0)* | Any

Convert UUID to a known entity.

### **geoh5py.shared.validators**

#### class geoh5py.shared.validators.AssociationValidator(*\*\*kwargs*)

Bases: [BaseValidator](#page-93-0)

Validate the association between data and parent object.

classmethod validate(*name: str*, *value:* [Entity](#page-87-0) *|* [PropertyGroup](#page-58-0) *| UUID | None*, *valid:* [Entity](#page-87-0) *|* [Workspace](#page-105-1))  $\rightarrow$  None

### **Parameters**

- name Parameter identifier.
- value Input parameter value.
- valid Expected value shape

validator\_type = 'association'

# class geoh5py.shared.validators.AtLeastOneValidator(*\*\*kwargs*)

# Bases: [BaseValidator](#page-93-0)

classmethod validate(*name*, *value*, *valid*)

Custom validation function.

# validator\_type = 'one\_of'

### <span id="page-93-0"></span>class geoh5py.shared.validators.BaseValidator(*\*\*kwargs*)

Bases: ABC

Concrete base class for validators.

# abstract classmethod validate(*name: str*, *value: Any*, *valid: Any*)

Custom validation function.

# abstract property validator\_type

Validation type identifier.

# class geoh5py.shared.validators.OptionalValidator(*\*\*kwargs*)

Bases: [BaseValidator](#page-93-0)

Validate that forms contain optional parameter if None value is given.

classmethod validate(*name: str*, *value: Any | None*, *valid: bool*) → None

# **Parameters**

- name Parameter identifier.
- value Input parameter value.
- valid True if optional keyword in form for parameter.

# validator\_type = 'optional'

# class geoh5py.shared.validators.PropertyGroupValidator(*\*\*kwargs*)

Bases: [BaseValidator](#page-93-0)

Validate property\_group from parent entity.

**classmethod validate**(*name: str, value: [PropertyGroup,](#page-58-0) valid: str*)  $\rightarrow$  None Custom validation function.

# validator\_type = 'property\_group\_type'

### class geoh5py.shared.validators.RequiredValidator(*\*\*kwargs*)

Bases: [BaseValidator](#page-93-0)

Validate that required keys are present in parameter.

classmethod validate(*name: str*, *value: Any*, *valid: bool*) → None

# **Parameters**

- name Parameter identifier
- **value** Input parameter value.
- **valid** Assert to be required

# validator\_type = 'required'

# class geoh5py.shared.validators.ShapeValidator(*\*\*kwargs*)

# Bases: [BaseValidator](#page-93-0)

Validate the shape of provided value.

# classmethod validate(*name: str*, *value: Any*, *valid: tuple[int]*) → None

- name Parameter identifier.
- value Input parameter value.
- valid Expected value shape

```
validator_type = 'shape'
```
# class geoh5py.shared.validators.TypeValidator(*\*\*kwargs*)

Bases: [BaseValidator](#page-93-0)

Validate the value type from a list of valid types.

classmethod validate(*name: str, value: Any, valid: list*[type] | type)  $\rightarrow$  None

### **Parameters**

- name Parameter identifier.
- value Input parameter value.
- **valid** List of accepted value types

# validator\_type = 'types'

### class geoh5py.shared.validators.UUIDValidator(*\*\*kwargs*)

Bases: [BaseValidator](#page-93-0)

Validate a uuui.UUID value or uuid string.

**classmethod validate**(*name: str, value: Any, valid: None* =  $None$ )  $\rightarrow$  None

#### **Parameters**

- name Parameter identifier.
- value Input parameter uuid.
- valid [Optional] Validate uuid from parental entity or known uuids

# validator\_type = 'uuid'

# class geoh5py.shared.validators.ValueValidator(*\*\*kwargs*)

Bases: [BaseValidator](#page-93-0)

Validator that ensures that values are valid entries.

classmethod validate(*name: str*, *value: Any*, *valid: list[float | str]*) → None

#### **Parameters**

- name Parameter identifier.
- **value** Input parameter value.
- valid List of accepted values

validator\_type = 'values'

# **geoh5py.shared.weakref\_utils**

geoh5py.shared.weakref\_utils.get\_clean\_ref(*some\_dict: dict[K, ReferenceType[T]]*, *key: K*) → T | None

Gets the referent value for the given key in a some\_dict of weakref values. In case key points to a reference to a deleted value, remove that key from some\_dict on the fly, and returns None.

- some\_dict The dictionary of weakref values.
- key The key

# **Returns**

the referent value for key if found in the the dictionary, else None.

geoh5py.shared.weakref\_utils.insert\_once(*some\_dict: dict[K, ReferenceType]*, *key: K*, *value*)

Check if the reference to an Entity with uuid is already in use.

# **Parameters**

- some\_dict Dictionary of UUID keys and weakref values.
- $key UUID$  key to be checked.
- value  $-$  Entity to be checked

# **Returns**

Dictionary with clean weakref

<span id="page-96-0"></span>geoh5py.shared.weakref\_utils.remove\_none\_referents(*some\_dict: dict[K, ReferenceType]*)

Removes any key from the given some\_dict where the value is a reference to a deleted value (that is where referent of the weakref value is None).

# **Parameters**

some\_dict – The dictionary to be cleaned up.

# **2.3.6 geoh5py.ui\_json**

# **geoh5py.ui\_json.constants**

# **geoh5py.ui\_json.input\_file**

class geoh5py.ui\_json.input\_file.InputFile(*data: dict[str, Any] = None*, *ui\_json: dict[str, Any] = None*, *validations: dict = None*, *validation\_options: dict = None*)

Bases: object

Handles loading ui.json input files.

# **Attributes**

**data**

[Input file content parsed to flat dictionary of key:value.]

# **ui\_json: User interface serializable as ui.json format workspace: Target** [obj:*geoh5py.workspace.Workspace*]

**validations: Dictionary of validations for parameters in the input file**

# **Methods**

**write\_ui\_json()** Writes a ui.json formatted file from 'data' attribute contents. **read\_ui\_json()** Reads a ui.json formatted file into 'data' attribute dictionary. Optionally filters ui.json fields other than 'value'.

association\_validator = <geoh5py.shared.validators.AssociationValidator object>

# property data

# load(*input\_dict: dict[str, Any]*)

Load data from dictionary and validate.

# property name: str | None

Name of ui.json file.

# classmethod numify(*ui\_json: dict[str, Any]*) → dict[str, Any]

Convert inf, none and list strings to numerical types within a dictionary

# **Parameters**

**ui\_json** dictionary containing ui.json keys, values, fields

### **Returns**

**Dictionary with inf, none and list string representations converted numerical types.**

### property path: str | None

Directory for the input/output ui.json file.

# property path\_name: str | None

static read\_ui\_json(*json\_file: str*, *\*\*kwargs*)

Read and create an InputFile from ui.json

# property ui\_json: dict | None

Dictionary representing the ui.json file with promoted values.

### classmethod ui\_validation(*ui\_json: dict[str, Any]*)

Validation of the ui\_json forms

# update\_ui\_values(*data: dict*, *none\_map=None*)

Update the ui.json values and enabled status from input data.

### **Parameters**

- data Key and value pairs expected by the ui\_json.
- none\_map Map parameter 'None' values to non-null numeric types. The parameters in the dictionary are mapped to optional and disabled.

### **Raises**

UserWarning – If attempting to set None value to non-optional parameter.

# property validation\_options

Pass validation options to the validators.

# property validations

# property validators

# property workspace

**write\_ui\_json**(*name: str = None*, *none* map: dict[str,  $Any$ ] = None,  $path: str = None$ ) Writes a formatted ui.json file from InputFile data

- **name** Name of the file
- none\_map Map parameter None values to non-null numeric types.
- **path** Directory to write the ui.json to.

# **geoh5py.ui\_json.templates**

geoh5py.ui\_json.templates.bool\_parameter(*main: bool = True*, *label: str = 'Logical data'*, *value: bool =*  $False$ )  $\rightarrow$  dict

Checkbox for true/false choice.

# **Parameters**

- main Show ui in main.
- label Label identifier.
- **value** Input value.

#### **Returns**

Ui json compliant dictionary.

geoh5py.ui\_json.templates.choice\_string\_parameter(*main: bool = True*, *label: str = 'String data'*,

*choice\_list: tuple = ('Option A', 'Option B')*, *value:*  $str = 'Option A', optional: str | None = None) \rightarrow$ dict

Dropdown menu of string choices.

#### **Parameters**

- main Show form in main.
- label Label identifier.
- value Input value.
- choice\_list List of options.
- optional Make optional if not None. Initial state provided by not None value. Can be either 'enabled' or 'disabled'.

#### **Returns**

Ui\_json compliant dictionary.

geoh5py.ui\_json.templates.data\_parameter(*main: bool = True*, *label: str = 'Data channel'*, *association: str = 'Vertex'*, *data\_type: str = 'Float'*, *data\_group\_type: str = None*, *parent: str = ''*, *value: str = ''*, *optional: str | None =*  $None$ )  $\rightarrow$  dict

Dropdown menu of data from parental object.

- main Show form in main.
- label Label identifier.
- value Input value.
- association Data association type from 'Vertex' or 'Cell'.
- data\_type Type of data selectable from 'Float', 'Integer' or 'Reference'.
- data\_group\_type [Optional] Select from property\_groups of type. '3D vector', 'Dip direction & dip', 'Strike & dip', or 'Multi-element'.
- parent Parameter name corresponding to the parent object.
- optional Make optional if not None. Initial state provided by not None value. Can be either 'enabled' or 'disabled'.

# **Returns**

Ui\_json compliant dictionary.

```
geoh5py.ui_json.templates.data_value_parameter(main: bool = True, label: str = 'Data channel',
                                                             association: str = 'Vertex', data_type: str = 'Float',
                                                             parent: str = '', value: float = 0.0, is_value: bool =
                                                             True, prop: UUID | Entity | None = None, optional: str
                                                             | None = None \rightarrow dict
```
Dropdown of data or input box.

# **Parameters**

- main Show form in main.
- label Label identifier.
- **value** Input value.
- association Data association type from 'Vertex' or 'Cell'.
- data\_type Type of data selectable from 'Float', 'Integer' or 'Reference'.
- data\_group\_type [Optional] Select from property\_groups of type. '3D vector', 'Dip direction & dip', 'Strike & dip', or 'Multi-element'.
- **parent** Parameter name corresponding to the parent object.
- is\_value Display the input box or dropdown menu.
- **prop** Data entity selected in the dropdown menu if 'is\_value=False'.
- optional Make optional if not None. Initial state provided by not None value. Can be either 'enabled' or 'disabled'.

# **Returns**

Ui\_json compliant dictionary.

```
geoh5py.ui_json.templates.file_parameter(main: bool = True, label: str = 'File choices', file_description:
                                                      tuple = (), file_type: tuple = (), value: str = '', optional: str |
                                                      None = None \rightarrow dict
```
File loader for specific extensions.

# **Parameters**

- main Show form in main.
- label Label identifier.
- **value** Input value.
- file\_description Title used to describe each type.
- file\_type Extension of files to display.
- optional Make optional if not None. Initial state provided by not None value. Can be either 'enabled' or 'disabled'.

# **Returns**

Ui\_json compliant dictionary.

geoh5py.ui\_json.templates.float\_parameter(*main: bool = True*, *label: str = 'Float data'*, *value: float = 1.0*, *vmin: float = 0.0*, *vmax: float = 100.0*, *precision: int = 2*, *line\_edit: bool = True, optional: str*  $| None = None$   $\rightarrow$  dict

Input box for float value.

# **Parameters**

- **main** Show form in main.
- label Label identifier.
- value Input value.
- **vmin** Minimum value allowed.
- **vmax** Maximum value allowed.
- line\_edit Allow line edit or spin box
- optional Make optional if not None. Initial state provided by not None value. Can be either 'enabled' or 'disabled'.

# **Returns**

Ui\_json compliant dictionary.

```
geoh5py.ui_json.templates.integer_parameter(main: bool = True, label: str = 'Integer data', value: int =
                                                        1, vmin: int = 0, vmax: int = 100, optional: str | None =
                                                        None) \rightarrow dict
```
Input box for integer value.

# **Parameters**

- main Show ui in main.
- label Label identifier.
- value Input value.
- **vmin** Minimum value allowed.
- vmax Maximum value allowed.
- optional Make optional if not None. Initial state provided by not None value. Can be either 'enabled' or 'disabled'.

# **Returns**

Ui\_json compliant dictionary.

```
geoh5py.ui_json.templates.object_parameter(main: bool = True, label: str = 'Object', mesh_type: tuple =
                                                  (UUID('4b99204c-d133-4579-a916-a9c8b98cfccb'),
                                                   UUID('19730589-fd28-4649-9de0-ad47249d9aba'),
                                                  UUID('58c4849f-41e2-4e09-b69b-01cf4286cded'),
                                                   UUID('b020a277-90e2-4cd7-84d6-612ee3f25051'),
                                                   UUID('9b08bb5a-300c-48fe-9007-d206f971ea92'),
                                                  UUID('6a057fdc-b355-11e3-95be-fd84a7ffcb88'),
                                                   UUID('c94968ea-cf7d-11eb-b8bc-0242ac130003'),
                                                  UUID('7caebf0e-d16e-11e3-bc69-e4632694aa37'),
                                                  UUID('77ac043c-fe8d-4d14-8167-75e300fb835a'),
                                                  UUID('48f5054a-1c5c-4ca4-9048-80f36dc60a06'),
                                                   UUID('6832acf3-78aa-44d3-8506-9574a3510c44'),
                                                  UUID('e79f449d-74e3-4598-9c9c-351a28b8b69e'),
                                                  UUID('b99bd6e5-4fe1-45a5-bd2f-75fc31f91b38'),
                                                  UUID('88087fb8-76ae-445b-9cdf-68dbce530404'),
                                                   UUID('849d2f3e-a46e-11e3-b401-2776bdf4f982'),
                                                  UUID('4ea87376-3ece-438b-bf12-3479733ded46'),
                                                  UUID('202c5db1-a56d-4004-9cad-baafd8899406'),
                                                  UUID('275ecee9-9c24-4378-bf94-65f3c5fbe163'),
                                                   UUID('f26feba3-aded-494b-b9e9-b2bbcbe298e1'),
                                                  UUID('f495cd13-f09b-4a97-9212-2ea392aeb375'),
                                                  UUID('0b639533-f35b-44d8-92a8-f70ecff3fd26')), value: str
                                                  = None, optional: str | None = None ) \rightarrow dict
```
Dropdown menu of objects of specific types.

# **Parameters**

- main Show form in main.
- label Label identifier.
- **value** Input value.
- **mesh\_type** Type of selectable objects.
- optional Make optional if not None. Initial state provided by not None value. Can be either 'enabled' or 'disabled'.

#### **Returns**

Ui\_json compliant dictionary.

geoh5py.ui\_json.templates.optional\_parameter(*state: str*) → dict[str, bool]

Returns dictionary to make existing ui optional via .update() method.

#### **Parameters**

state – Initial state of optional parameter. Can be 'enabled' or 'disabled'.

```
geoh5py.ui_json.templates.string_parameter(main: bool = True, label: str = 'String data', value: str =
                                                        'data', optional: str | None = None) \rightarrow dict
```
Input box for string value.

- main Show form in main.
- label Label identifier.
- **value** Input string value.
- optional Make optional if not None. Initial state provided by not None value. Can be either 'enabled' or 'disabled'.

**Returns**

Ui\_json compliant dictionary.

# **geoh5py.ui\_json.utils**

geoh5py.ui\_json.utils.collect(*ui\_json: dict[str, dict]*, *member: str*, *value: Any = None*) → dict[str, Any] Collects ui parameters with common field and optional value.

geoh5py.ui\_json.utils.container\_group2name(*value*)

```
geoh5py.ui_json.utils.dependency_requires_value(ui_json: dict[str, dict], parameter: str) → bool
```
Handles dependency and optional requirements.

If dependency doesn't require a value then the function returns False. But if the dependency does require a value, the return value is either True, or will take on the enabled state if the dependent parameter is optional.

# **Parameters**

- ui\_json UI.json dictionary
- **parameter** Name of parameter to check type.
- geoh5py.ui\_json.utils.find\_all(*ui\_json: dict[str, dict]*, *member: str*, *value: Any = None*) → list[str] Returns names of all collected parameters.

geoh5py.ui\_json.utils.flatten(*ui\_json: dict[str, dict]*) → dict[str, Any]

Flattens ui.json format to simple key/value pair.

geoh5py.ui\_json.utils.group\_enabled(*group: dict[str, dict]*)  $\rightarrow$  bool

Return true if groupOptional and enabled are both true.

**Parameters**

group – UI.json dictionary

geoh5py.ui\_json.utils.group\_optional(*ui\_json: dict[str, dict]*, *group\_name: str*) → bool Returns groupOptional bool for group name.

geoh5py.ui\_json.utils.group\_requires\_value(*ui\_json: dict[str, dict]*, *parameter: str*) → bool

True is groupOptional and group is enabled else False

# **Parameters**

- **ui\_json** UI.json dictionary
- **parameter** Name of parameter to check type.

```
geoh5py.ui_json.utils.inf2str(value)
```
geoh5py.ui\_json.utils.is\_form(*var*) → bool

Return true if dictionary 'var' contains both 'label' and 'value' members.

geoh5py.ui\_json.utils.is\_uijson(*ui\_json: dict[str, dict]*)

Returns True if dictionary contains all the required parameters.

geoh5py.ui\_json.utils.list2str(*value*)

```
geoh5py.ui_json.utils.monitored_directory_copy(directory: str, entity: ObjectBase, copy_children: bool
                                                      = True)
```
Create a temporary geoh5 file in the monitoring folder and export entity for update.

- directory Monitoring directory
- entity Entity to be updated
- copy\_children Option to copy children entities.

geoh5py.ui\_json.utils.none2str(*value*)

```
geoh5py.ui_json.utils.optional_requires_value(ui_json: dict[str, dict], parameter: str) → bool
```
True if enabled else False.

# **Parameters**

- ui\_json UI.json dictionary
- **parameter** Name of parameter to check type.

### geoh5py.ui\_json.utils.path2workspace(*value*)

geoh5py.ui\_json.utils.requires\_value(*ui\_json: dict[str, dict]*, *parameter: str*) → bool

Check if a ui.json parameter requires a value (is not optional).

The required status of a parameter depends on a hierarchy of ui switches. At the top is the groupOptional switch, below that is the dependency switch, and on the bottom is the optional switch. When group optional is disabled all parameters in the group are not required, When the groupOptional is enabled the required status of a parameter depends first any dependencies and lastly on it's optional status.

### **Parameters**

- ui\_json UI.json dictionary
- **parameter** Name of parameter to check type.

geoh5py.ui\_json.utils.set\_enabled(*ui\_json: dict*, *parameter: str*, *value: bool*)

Set enabled status for an optional or groupOptional parameter.

#### **Parameters**

- ui\_json UI.json dictionary
- parameter Parameter name.
- value Boolean value set to parameter's enabled member.

geoh5py.ui\_json.utils.str2inf(*value*)

geoh5py.ui\_json.utils.str2list(*value*)

geoh5py.ui\_json.utils.str2none(*value*)

geoh5py.ui\_json.utils.truth(*ui\_json: dict[str, dict]*, *name: str*, *member: str*) → bool Return parameter's 'member' value with default value for non-existent members.

geoh5py.ui\_json.utils.workspace2path(*value*)

# **geoh5py.ui\_json.validation**

```
class geoh5py.ui_json.validation.InputValidation(validators: dict[str, BaseValidator] = None,
                                                           validations: dict[str, Any] | None = None,
                                                           workspace: Workspace = None, ui_json: dict[str,
                                                           Any] | None = None, validation_options: dict[str,
                                                           Any] | None = None)
```
Bases: object

Validations on dictionary of parameters.

# **Attributes**

**validations** [Validations dictionary with matching set of input parameter keys.]

# **workspace (optional)**

[Workspace instance needed to validate uuid types.]

**ignore\_requirements (optional): Omit raising error on 'required' validator.**

# **Methods**

**validate\_data(data)** Validates data of params and contents/type/shape/keys/reqs of values.

static infer\_validations(*ui\_json: dict[str, Any] | None*, *validations: dict[str, dict] | None = None*) → dict

Infer necessary validations from ui json structure.

validate(*name: str*, *value: Any*, *validations: dict[str, Any] = None*)

Run validations on a given key and value.

# **Parameters**

- name Parameter identifier.
- **value** Input parameter value.
- validations [Optional] Validations provided on runtime

# $validate_data(data: dict[str, Any]) \rightarrow None$

Calls validate method on individual key/value pairs in input.

# **Parameters**

data – Input data with known validations.

property validations

property validators

property workspace

# **2.3.7 geoh5py.workspace**

# **geoh5py.workspace.workspace**

```
class geoh5py.workspace.workspace.Workspace(h5file: str | Path | io.BytesIO = 'Analyst.geoh5', mode='a',
```
*\*\*kwargs*)

Bases: AbstractContextManager

The Workspace class manages all Entities created or imported from the *geoh5* structure.

The basic requirements needed to create a Workspace are:

# **Parameters**

geoh5 – File name of the target *geoh5* file. A new project is created if the target file cannot by found on disk.

# activate()

Makes this workspace the active one.

In case the workspace gets deleted, Workspace.active() safely returns None.

static active() → *[Workspace](#page-105-1)*

Get the active workspace.

# property attribute\_map: dict

Mapping between names used in the geoh5 database.

# close()

Close the file and clear properties for future open.

# <span id="page-105-0"></span>property contributors: ndarray

numpy.array of str List of contributors name.

classmethod copy\_property\_groups(*entity:* [ObjectBase,](#page-79-0) *propery\_groups: list[*[PropertyGroup](#page-58-0)*]*, *data\_map: dict*)

copy\_to\_parent(*entity*, *parent*, *copy\_children: bool = True*, *omit\_list: tuple = ()*)

Copy an entity to a different parent with copies of children.

# **Parameters**

- entity Entity to be copied.
- **parent** Target parent to copy the entity under.
- copy\_children Copy all children of the entity.
- omit\_list List of property names to omit on copy

# **Returns**

The Entity registered to the workspace.

create\_data(*entity\_class*, *entity\_kwargs: dict*, *entity\_type\_kwargs: dict |* [DataType](#page-49-0)) → *[Data](#page-48-0)* | None Create a new Data entity with attributes.

- entity\_class [Data](#page-48-0) class.
- entity\_kwargs Properties of the entity.
- entity\_type\_kwargs Properties of the entity\_type.

#### **Returns**

The newly created entity.

create\_entity(*entity\_class*, *save\_on\_creation: bool = True*, *\*\*kwargs*) → *[Entity](#page-87-0)* | None

Function to create and register a new entity and its entity\_type.

#### **Parameters**

• entity\_class – Type of entity to be created

• save\_on\_creation – Save the entity to geoh5 immediately

#### **Return entity**

Newly created entity registered to the workspace

# create\_from\_concatenation(*attributes*)

create\_object\_or\_group(*entity\_class*, *entity\_kwargs: dict*, *entity\_type\_kwargs: dict*) → *[Group](#page-55-1)* | *[ObjectBase](#page-79-0)* | None

Create an object or a group with attributes.

#### **Parameters**

- entity\_class [ObjectBase](#page-79-0) or [Group](#page-55-1) class.
- entity\_kwargs Attributes of the entity.
- entity\_type\_kwargs Attributes of the entity\_type.

#### **Returns**

A new Object or Group.

# property data: list[[data.Data](#page-48-0)]

Get all active Data entities registered in the workspace.

#### deactivate()

Deactivate this workspace if it was the active one, else does nothing.

# property distance\_unit: str

str Distance unit used in the project.

**fetch\_array\_attribute**(*entity:* [Entity,](#page-87-0) *key:*  $str = 'cells') \rightarrow ndarray$ 

Fetch attribute stored as structured array from the source geoh5.

#### **Parameters**

- entity Unique identifier of target entity.
- file h5py. File or name of the target geoh5 file
- key Field array name

#### **Returns**

Structured array.

**fetch\_children**(*entity:* [Entity](#page-87-0) | *None*, *recursively: bool* = *False*)  $\rightarrow$  list

Recover and register children entities from the geoh5.

- entity Parental entity.
- recursively Recover all children down the project tree.
- file h5py. File or name of the target geoh5 file.

# **Return list**

List of children entities.

### fetch\_concatenated\_attributes(*entity:* [Group](#page-55-1) *|* [ObjectBase](#page-79-0)) → dict | None

Fetch attributes of ConcatenatedData entities.

**Parameters**

entity – Concatenator group.

#### **Returns**

Dictionary of attributes.

### fetch\_concatenated\_list(*entity:* [Group](#page-55-1) *|* [ObjectBase,](#page-79-0) *label: str*) → list | None

Fetch list of data or indices of ConcatenatedData entities.

### **Parameters**

- entity Concatenator group.
- label Label name of the h5py.Group

#### **Returns**

List of concatenated Data names.

# fetch\_concatenated\_values(*entity:* [Group](#page-55-1) *|* [ObjectBase,](#page-79-0) *label: str*) → tuple | None

Fetch data under the ConcatenatedData Data group of an entity.

#### **Parameters**

- entity Concatenator group.
- label Name of the target data.

#### **Returns**

Index array and data values for the target label.

fetch\_file\_object(*uid: uuid.UUID*, *file\_name: str*) → bytes | None

Fetch an image from file name.

# **Parameters**

uid – Unique identifier of target data object.

# **Returns**

Array of values.

fetch\_metadata(*uid: uuid.UUID*, *argument='Metadata'*) → dict | None

Fetch the metadata of an entity from the source geoh5.

# **Parameters**

- uid Entity uid containing the metadata.
- argument Optional argument for other json-like attributes.

# **Returns**

Dictionary of values.

# fetch\_or\_create\_root()

# fetch\_property\_groups(*entity:* [Entity](#page-87-0)) → list[*[PropertyGroup](#page-58-0)*]

Fetch all property\_groups on an object from the source geoh5

# **Parameters**

entity – Target object
#### **Returns**

List of PropertyGroups

#### $$

Fetch attributes of a specific entity type. :param uid: Unique identifier of the entity type. :param entity\_type: One of 'Data', 'Object' or 'Group'

#### **fetch\_values**(*entity*: [Entity](#page-87-0))  $\rightarrow$  np.ndarray | str | float | None

Fetch the data values from the source geoh5.

#### **Parameters**

entity – Entity with 'values'.

#### **Returns**

Array of values.

#### $\textbf{finalize}() \rightarrow \text{None}$

Deprecate method finalize

#### **Parameters**

file – h5py. File or name of the target geoh5 file

#### **find\_data**( $data\_uid:$  uuid. $UUID) \rightarrow Entity \mid None$  $UUID) \rightarrow Entity \mid None$  $UUID) \rightarrow Entity \mid None$

Find an existing and active Data entity.

### $find\_entity(entity\_uid: *uuid.UUID*) \rightarrow Entity | None$  $find\_entity(entity\_uid: *uuid.UUID*) \rightarrow Entity | None$  $find\_entity(entity\_uid: *uuid.UUID*) \rightarrow Entity | None$

Get all active entities registered in the workspace.

# **find\_group**( $group\_uid:$  *uuid.UUID*)  $\rightarrow$   $group.Group$  | None

Find an existing and active Group object.

## find\_object(*object\_uid: uuid.UUID*) → *[object\\_base.ObjectBase](#page-79-0)* | None Find an existing and active Object.

**find\_type**(*type\_uid: uuid.UUID*, *type\_class: type*[[EntityType](#page-89-0)])  $\rightarrow$  *EntityType* | None Find an existing and active EntityType

### **Parameters**

type\_uid – Unique identifier of target type

#### property ga\_version: str

str Version of Geoscience Analyst software.

#### property geoh5: File

Instance of h5py.File.

#### $get\_entity(name: str | *uuid.UUID*) \rightarrow list[Entity | None]$  $get\_entity(name: str | *uuid.UUID*) \rightarrow list[Entity | None]$  $get\_entity(name: str | *uuid.UUID*) \rightarrow list[Entity | None]$

Retrieve an entity from one of its identifier, either by name or uuid.UUID.

#### **Parameters**

name – Object identifier, either name or uuid.

#### **Returns**

List of entities with the same given name.

#### property groups: list[groups.Group]

Get all active Group entities registered in the workspace.

property h5file: str | Path | io.BytesIO

#### **Str**

Target *geoh5* file name with path.

#### property list\_data\_name: dict[uuid.UUID, str]

dict of uuid.UUID keys and name values for all registered Data.

#### property list\_entities\_name: dict[uuid.UUID, str]

#### **Returns**

dict of uuid.UUID keys and name values for all registered Entities.

#### property list\_groups\_name: dict[uuid.UUID, str]

dict of uuid.UUID keys and name values for all registered Groups.

#### property list\_objects\_name: dict[uuid.UUID, str]

dict of uuid.UUID keys and name values for all registered Objects.

**load\_entity**(*uid: uuid.UUID, entity\_type: str, parent:* [Entity](#page-87-0)  $= None$ )  $\rightarrow$  *Entity* | None

Recover an entity from geoh5.

#### **Parameters**

- uid Unique identifier of entity
- entity\_type One of entity type 'group', 'object', 'data' or 'root'

#### **Return entity**

Entity loaded from geoh5

#### property name: str

str Name of the project.

#### property objects: list[objects.ObjectBase]

Get all active Object entities registered in the workspace.

#### **open**(*mode: str* | *None* = *None*)  $\rightarrow$  *[Workspace](#page-105-0)*

Open a geoh5 file and load the tree structure.

#### **Parameters**

mode – Optional mode of h5py.File. Defaults to 'r+'.

#### **Returns**

*self*

#### remove\_children(*parent*, *children: list*)

Remove a list of entities from a parent. The target entities remain present on file.

#### remove\_entity(*entity:* [Entity](#page-87-0))

Function to remove an entity and its children from the workspace.

#### remove\_none\_referents(*referents: dict[uuid.UUID, ReferenceType]*, *rtype: str*)

Search and remove deleted entities

#### remove\_recursively(*entity:* [Entity](#page-87-0))

Delete an entity and its children from the workspace and geoh5 recursively

#### property repack: bool

Flag to repack the file after data deletion

#### property root: [Entity](#page-87-0) | None

[RootGroup](#page-58-0) entity.

```
save_entity(entityEntity, add_children: bool = True) \rightarrow None
```
Save or update an entity to geoh5.

#### **Parameters**

- entity Entity to be written to geoh5.
- add\_children Add children entities to geoh5.
- file h5py. File or name of the target geoh5

save\_entity\_type(*entity\_type:* [EntityType](#page-89-0)) → None

Save or update an entity\_type to geoh5.

#### **Parameters**

entity\_type – Entity to be written to geoh5.

static str\_from\_type(*entity*) → str | None

## property types: list[[EntityType](#page-89-0)]

Get all active entity types registered in the workspace.

update\_attribute(*entity:* [Entity](#page-87-0) *|* [EntityType,](#page-89-0) *attribute: str*, *channel: str = None*, *\*\*kwargs*) → None Save or update an entity to geoh5.

#### **Parameters**

- entity Entity to be written to geoh5.
- attribute Name of the attribute to get updated to geoh5.
- **channel** Optional channel argument for concatenated data and index.

#### property version: float

float Version of the geoh5 file format.

#### property workspace: [Workspace](#page-105-0)

This workspace instance itself.

geoh5py.workspace.workspace.active\_workspace(*workspace:* [Workspace](#page-105-0))

# **2.4 GEOH5 Format**

### **2.4.1 About**

The GEOH5 format aims to provide a

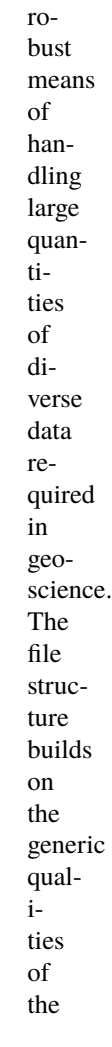

[Geoscience ANALYST](http://www.mirageoscience.com/our-products/software-product/geoscience-analyst) data model, and attempts to maintain a certain level of simplicity and consistency throughout. It is based entirely on free and open [HDF5 technology.](https://portal.hdfgroup.org/display/support) Given that this specification is public, the file format could, with further investment and involvement, become a useful exchange format for the broader geoscientific community.

## **Why GEOH5?**

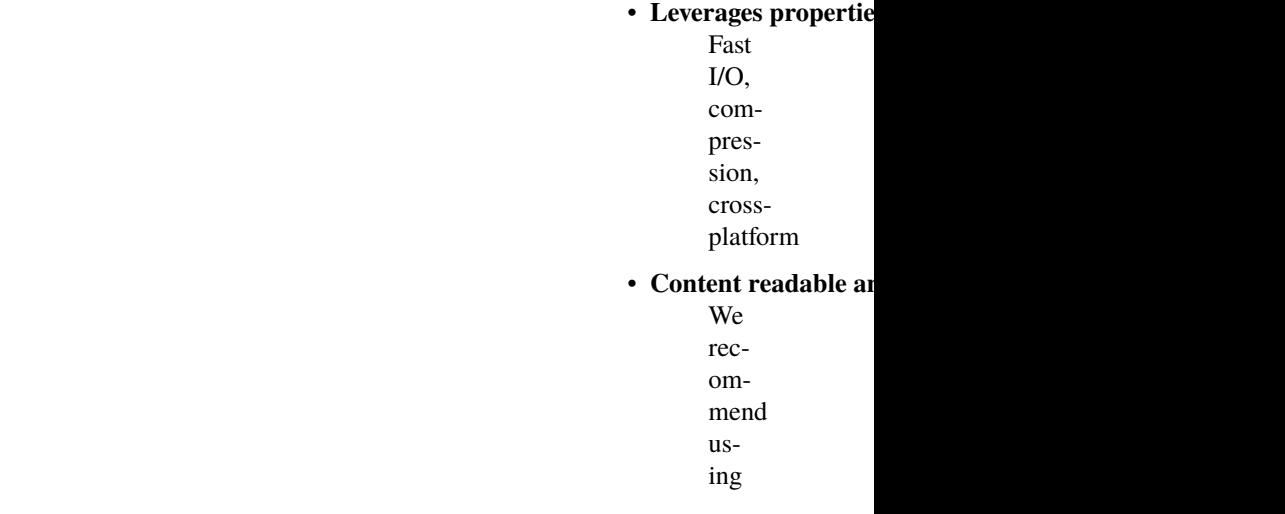

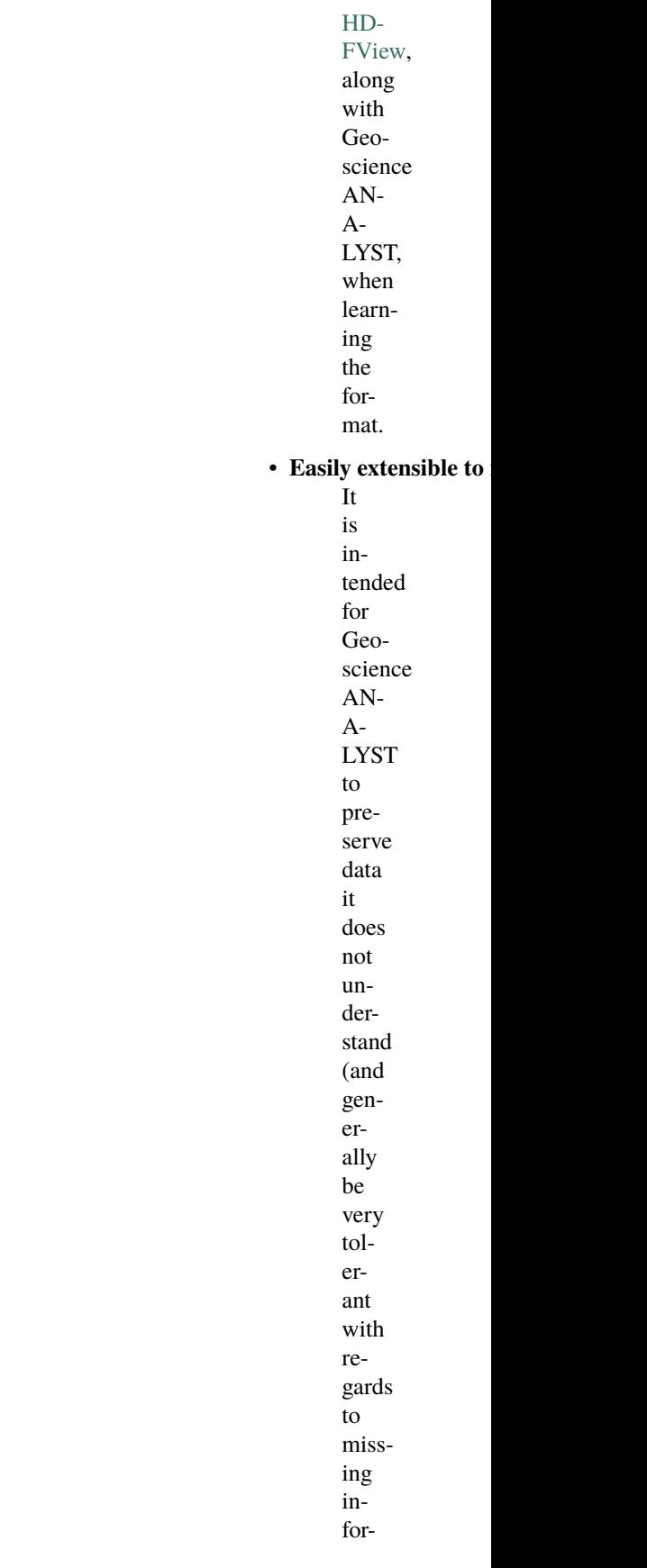

mation) when

The following sections define the structure and components making up the GEOH5 file format.

loading and saving geoh5 files. This will allow third parties to write to this format fairly easily, as well as include additional information not included in this spec for their own purposes. In the current implementation, Geoscience ANALYST automatically removes unnecessary information on save.

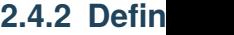

**Workspace**

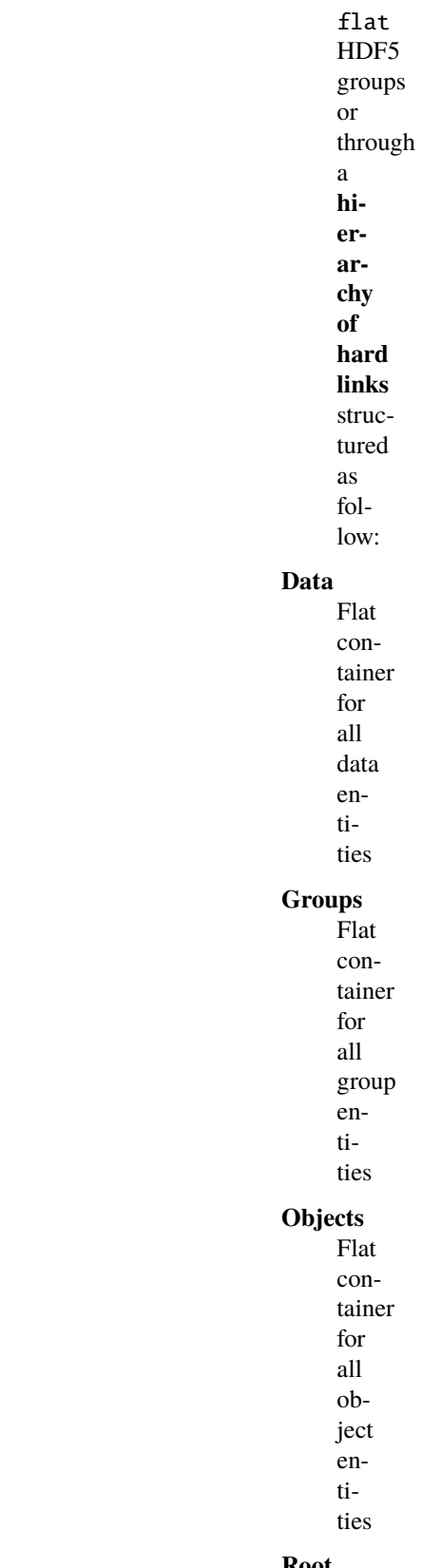

## **Root**

Optional

hard link to workspace group, top of group hierarchy.

**Types**

•

*Data [Types](#page-151-0)*: Flat container for all data types

*Group*

•

*[Types](#page-150-0)*: Flat container for all group types

*Ob-*

•

*ject [Types](#page-151-1)*: Flat container for all

object

types

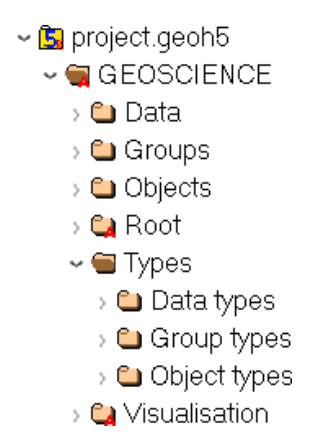

Fig. 2.1: As seen in [HD-](https://support.hdfgroup.org/products/java/hdfview/)[FView](https://support.hdfgroup.org/products/java/hdfview/)

While all groups, objects and data entities are written into their respective base folder, they also hold links to their children entities to allow for traversals. There is no data duplication, merely multiple references (pointers) to the data storage on file. Types are shared (and thus generally written to file first). All groups, objects and data must include a hard link to their type.

## **Attributes**

### **Version**

double Version of specification used by this file

#### **Distance unit**

str *feet* or (default) *metres* Distance unit of all data enclosed

#### **Contributors**

1D array of str (Optional) List of users who contributed to this workspace

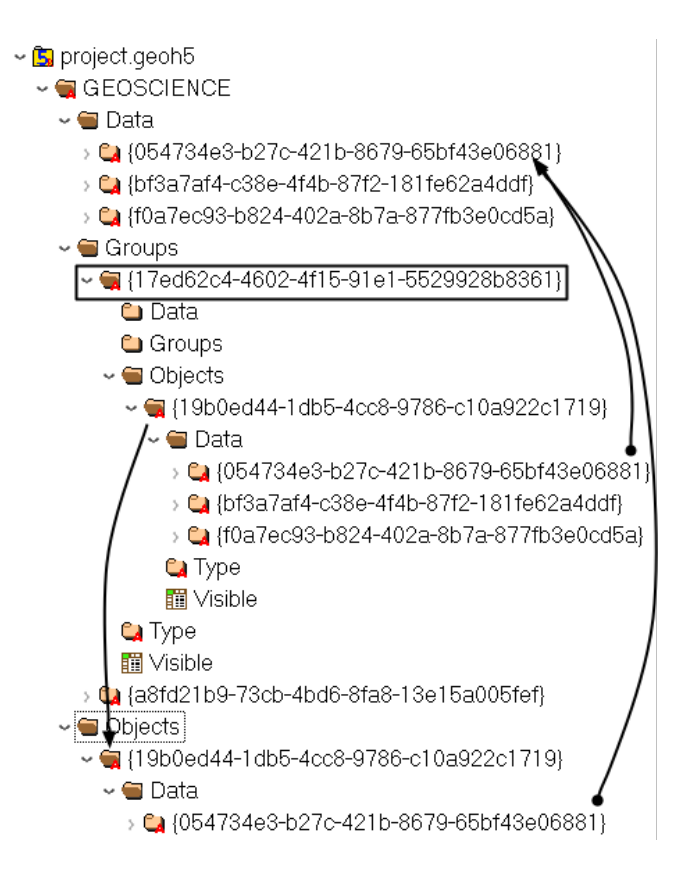

#### **Groups**

Groups are simple container for other groups and objects. They are often used to assign special meanings to a collection of entities or to create specialized software functionality.

### **Attributes**

#### **Name**

str Name of the object displayed in the project tree.

#### **ID**

str, *UUID* Unique identifier of the group.

#### **Visible**

int, 0 or (default) 1 Set visible in the 3D camera (checked in the object tree).

#### **Public**

int, 0 or (default) 1 Set accessible in the object tree and other parts of the the user interface.

#### **Clipping IDs**

1D array of *UUID* (Optional) List of unique identifiers of clipping plane objects.

#### **Allow delete**

int, 0 or (default) 1 (Optional) User interface allows deletion.

### **Allow move**

int, 0 or (default) 1 (Optional) User interface allows moving to another parent group.

#### **Allow rename**

int, 0 or (default) 1 (Optional) User interface allows renaming.

#### **Metadata**

(int, optional) (Optional) Any additional text attached to the group.

The following section describes the supported group types.

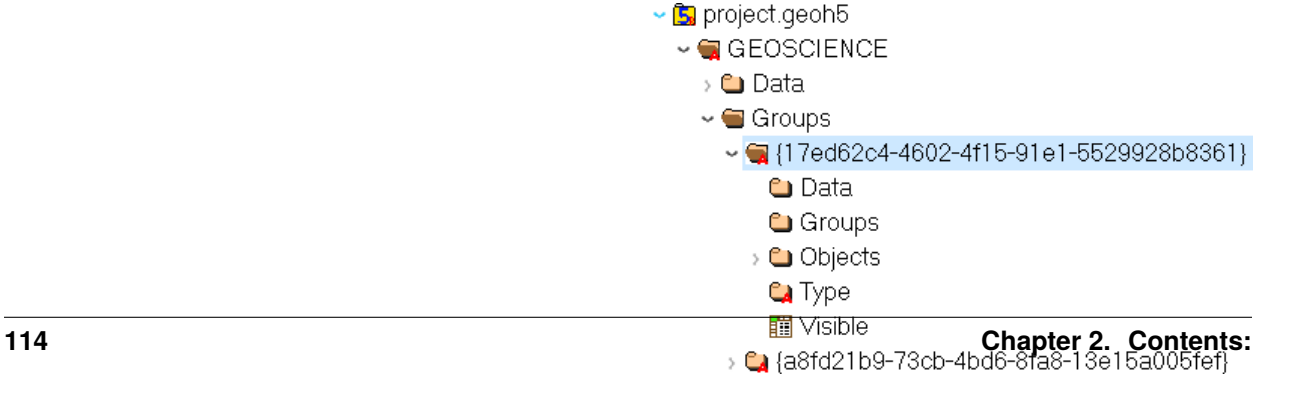

## **Group Types**

*To be further documented*

## **Container**

### **UUID : {61FBB4E8-A480-11E3-8D5A-2776BDF4F982}**

Simple container with no special meaning. Default in Geoscience ANALYST.

## **Drillholes**

### UUID : {825424FB-C2C6-4FEA-9F2B-**6CD00023D393}**

Container restricted to containing drillhole objects, and which may provide convenience functionality for the drillholes within.

## **No Type (Root)**

### **UUID : {dd99b610-be92-48c0-873c-5b5946ea2840}**

The Root group defines the tree structure used in Geoscience ANALYST describing the parent-child relationships of entities. If absent, any Groups/Objects/Data will be brought into Geoscience ANALYST under the workspace group, still respecting any defined hierarchy links.

### **SimPEG**

### **UUID : {55ed3daf-c192-4d4b-a439-60fa987fe2b8}**

Container group for SimPEG inversions. Contains

### **Datasets**

#### **Metadata**

json formatted string

Dictionary of inversion options.

#### **options**

ui.json formatted string

Dictionary holding the corresponding ui.json.

## **Tools**

## **UUID : {a2befc38-3207-46aa-95a2-16b40117a5d8}**

Group for slicer and label objects. *Not yet geoh5py implemented To be further documented*

### **Maxwell**

### **UUID : {1c4122b2-8e7a-4ec3-8d6e-c818495adac7}**

Group for Maxwell plate modeling application. *Not yet geoh5py implemented To be further documented*

### **GIFTools**

GIFtools group containers

### **GIFtools Project**

### **UUID : {585b3218-c24b-41fe-ad1f-24d5e6e8348a}**

*Not yet geoh5py implemented To be documented*

### **GIF Executables**

### **UUID : {afae95ef-c2a7-4aec-9800-0d19bd2c2c07}**

*Not yet geoh5py implemented To be documented*

### **gzinv3d**

### **UUID : {20eb4ff8-bdfe-43f3-8745-f418dcc9e14a}**

## **gzfor3d**

### **UUID : {a4857df0-d175-4824-ac5d-cecfdcc2f20b}**

*Not yet geoh5py implemented To be documented*

### **magfor3d**

### **UUID : {6b8189ac-a479-4fe7-b4fc-92279aee5a41}**

*Not yet geoh5py implemented To be documented*

## **maginv3d**

### **UUID : {b99e8db8-e118-4042-864e-9e1128f2d1e6}**

*Not yet geoh5py implemented To be documented*

### **mvifwd**

### **UUID : {14c41f47-bcee-4a63-8192-fa42a1741052}**

*Not yet geoh5py implemented To be documented*

## **ggfor3d**

### **UUID : {c8a8424d-ab12-482e-82ee-b198fcfd5859}**

*Not yet geoh5py implemented To be documented*

### **gginv3d**

### **UUID : {0f080369-b3a3-464c-83fa-9b3c1efa9895}**

## **mviinv**

#### **UUID : {9472b5cb-a285-4257-a2e8-68a3d33aa1f2}**

*Not yet geoh5py implemented To be documented*

### **octgrvde**

## **UUID : {4e043415-a0ea-4cef-bf89-2771e27b346c}**

*Not yet geoh5py implemented To be documented*

### **octmagde**

### **UUID : {f8217512-296d-4cc0-afcb-6c07a20581fe}**

*Not yet geoh5py implemented To be documented*

### **dcinv3d**

### **UUID : {ae416ab8-0e72-4f37-8873-5cc0909433bb}**

*Not yet geoh5py implemented To be documented*

### **ipinv3d**

## **UUID : {9f9543a0-e857-4a56-ab66-9f21e2b002c6}**

*Not yet geoh5py implemented To be documented*

### **e3dmt**

### **UUID : {8cf239e3-63a6-4813-adf8-9714293b602e}**

### **dcoctree\_inv**

### **UUID : {54d296de-0588-472c-9a62-480098303394}**

*Not yet geoh5py implemented To be documented*

### **dcoctree\_fwd**

### **UUID : {A522D641-6CB7-421B-836B-A14C0D9C7801}**

*Not yet geoh5py implemented To be documented*

### **ipoctree\_inv**

#### **UUID : {d9fd455e-ea94-40f5-9d86-e7c49c7b5005}**

*Not yet geoh5py implemented To be documented*

### **dcipf3d**

### **UUID : {59b5338d-596c-4049-9aa4-6979700e00ff}**

*Not yet geoh5py implemented To be documented*

### **Geoscience INTEGRATOR Groups**

### **Geoscience INTEGRATOR**

### **UUID : {61449477-3833-11e4-a7fb-fcddabfddab1}**

*Not yet geoh5py implemented To be documented*

### **Project**

### **UUID : {56f6f03e-3833-11e4-a7fb-fcddabfddab1}**

## **Query Group**

### **UUID : {85756113-592a-4088-b374-f32c8fac37a2}**

*Not yet geoh5py implemented To be documented*

## **Neighbourhoods**

## **UUID : {2a5b7faa-41d1-4437-afac-934933eae6eb}**

*Not yet geoh5py implemented To be documented*

## **Map File Group**

### **UUID : {1f684938-2baf-4a01-ac71-e50c30cc0685}**

*Not yet geoh5py implemented To be documented*

## **Maps Group**

### **UUID : {4d65f8c3-a015-4c01-b411-412c0f4f0884}**

*Not yet geoh5py implemented To be documented*

## **Airborne**

## **UUID : {812f3b2a-fdae-4752-8391-3b657953a983}**

*Not yet geoh5py implemented To be documented*

## **Ground**

### **UUID : {a9d05630-7a80-4bda-89a2-feca0dc7a83e}**

## **Borehole**

### **UUID : {f6f011a9-2e52-4f99-b842-a524ad9fdf03}**

*Not yet geoh5py implemented To be documented*

## **Geoscience INTEGRATOR Themes**

### **Data**

### **UUID : {51fdf764-3833-11e4-a7fb-fcddabfddab1}**

*Not yet geoh5py implemented To be documented*

### **Interpretation**

### **UUID : {05e96011-3833-11e4-a7fb-fcddabfddab1}**

*Not yet geoh5py implemented To be documented*

### **Microseismic**

### **UUID : {2bddbaaf-3829-11e4-8654-fcddabfddab1}**

*Not yet geoh5py implemented To be documented*

## **Ground Deformation**

### **UUID : {7ade974c-3829-11e4-9cce-fcddabfddab1}**

*Not yet geoh5py implemented To be documented*

## **Production Area**

### **UUID : {55ccb6d9-016c-47cd-824f-077214dc44db}**

### **Blasting**

### **UUID : {e2040afa-3829-11e4-a70e-fcddabfddab1}**

*Not yet geoh5py implemented To be documented*

### **Stress**

## **UUID : {460e31c8-3829-11e4-a70e-fcddabfddab1}**

*Not yet geoh5py implemented To be documented*

### **Drillholes and Wells**

### **UUID : {5d9b6a8c-3829-11e4-93fc-fcddabfddab1}**

*Not yet geoh5py implemented To be documented*

### **Mobile Equipment**

### **UUID : {e7f63d21-3833-11e4-a7fb-fcddabfddab1}**

*Not yet geoh5py implemented To be documented*

### **Fixed Plant**

### **UUID : {fad14ac4-3833-11e4-a7fb-fcddabfddab1}**

*Not yet geoh5py implemented To be documented*

## **Earth Model Points**

### **UUID : {fcd708da-3833-11e4-a7fb-fcddabfddab1}**

## **Earth Model Regular 3D Grids**

### **UUID : {79b41607-ffa2-4825-a270-44dd48807a03}**

*Not yet geoh5py implemented To be documented*

### **Observation Points**

### **UUID : {f65e521c-a763-427b-97bf-d0b4e5689e0d}**

*Not yet geoh5py implemented To be documented*

## **Targets & Anomalies**

### **UUID : {e41c2308-0f35-47dd-8562-d0fd354406f8}**

*Not yet geoh5py implemented To be documented*

## **Targets**

### **UUID : {af0925ba-3dc5-4fe6-ab35-9e0ef568023f}**

*Not yet geoh5py implemented To be documented*

### **Anomalies**

### **UUID : {51bcc3e9-1d66-4c83-847e-5c852fc9de58}**

*Not yet geoh5py implemented To be documented*

## **Fusion Model**

### **UUID : {3d69be5b-3833-11e4-a7fb-fcddabfddab1}**

## **Deformation**

### **UUID : {5caf35fa-3d0e-11e4-939f-f5f83219c4e0}**

*Not yet geoh5py implemented To be documented*

## **Mine Production**

### **UUID : {7508bc11-3829-11e4-9cce-fcddabfddab1}**

*Not yet geoh5py implemented To be documented*

## **Earth Models**

## **UUID : {adee3b2a-3829-11e4-a70e-fcddabfddab1}**

*Not yet geoh5py implemented To be documented*

### **Mine Models**

### **UUID : {e53a8b3e-3829-11e4-a70e-fcddabfddab1}**

*Not yet geoh5py implemented To be documented*

## **Samples**

### **UUID : {1cde9996-cda7-40f0-8c20-faeb4e926748}**

*Not yet geoh5py implemented To be documented*

## **Geochemistry & Mineralogy**

### **UUID : {ed00094f-3da1-485f-8c4e-b52f6f171ea4}**

### **Rock Properties**

### **UUID : {cbeb3920-a1a9-46f8-ab2b-7dfdf79c8a00}**

*Not yet geoh5py implemented To be documented*

### **Incidents**

### **UUID : {136cb431-c7d2-4992-a5ab-46a6e16b6726}**

*Not yet geoh5py implemented To be documented*

### **Mine Infrastructure**

### **UUID : {cff33bb0-ef43-4b06-8070-266940ab9d06}**

*Not yet geoh5py implemented To be documented*

### **3D Structural Surfaces**

### **UUID : {a246f9e0-2b67-4efd-bd3d-742bfe06178b}**

*Not yet geoh5py implemented To be documented*

### **3D Domains**

### **UUID : {f69979b0-5ba1-417a-93d4-778146049014}**

*Not yet geoh5py implemented To be documented*

## **3D Geological Contact Surfaces**

### **UUID : {0bf96ee1-7fa4-41a2-bc8a-7cd76426ba18}**

## **Remote Sensing and Air Pohotos**

#### **UUID : {386f2c57-1893-40bb-bd1c-95552b90e514}**

*Not yet geoh5py implemented To be documented*

### **Inversions**

## **UUID : {7a7b14af-23d9-4897-9cdb-8d586fefa025}**

*Not yet geoh5py implemented To be documented*

## **Topography**

### **UUID : {c162ddd2-a9de-4dac-b6a2-3cc6e011d7c3}**

*Not yet geoh5py implemented To be documented*

### **Culture**

### **UUID : {dd51ca09-34d7-4c30-a0d0-ef9e61ea5e9d}**

*Not yet geoh5py implemented To be documented*

### **Claims, boundaries**

### **UUID : {6e430b33-4ab8-45c1-896d-c47525185ce0}**

*Not yet geoh5py implemented To be documented*

## **Ventilation**

### **UUID : {d049e5a0-aadb-4448-a0f1-fe560c6d26f9}**

## **Gas Monitoring**

### **UUID : {bc8540b0-d814-46ac-b897-b5a528d5d1d6}**

*Not yet geoh5py implemented To be documented*

## **Ventilation & Gas Monitoring**

### **UUID : {8ebd9b52-801e-4461-b7e6-e1aa0a8742b3}**

*Not yet geoh5py implemented To be documented*

## **Other**

### **UUID : {79b61598-7385-4b63-8513-636ecde9c150}**

*Not yet geoh5py implemented To be documented*

## **Airborne**

### **UUID : {3d0e8578-7764-48cf-8db8-6c83d6411762}**

*Not yet geoh5py implemented To be documented*

## **Ground**

## **UUID : {47d6f059-b56a-46c7-8fc7-a0ded87360c3}**

*Not yet geoh5py implemented To be documented*

## **Integrator Borehole**

### **UUID : {9c69ef80-b45c-4f5c-ac55-996a99dc299f}**

## **Geophysics**

#### **UUID : {151778d9-6cc0-4e72-ba08-2a80a4fb967f}**

*Not yet geoh5py implemented To be documented*

### **Geotechnical**

#### **UUID : {391a616b-3833-11e4-a7fb-fcddabfddab1}**

*Not yet geoh5py implemented To be documented*

## **Equipment**

### **UUID : {8beac9ff-3829-11e4-8654-fcddabfddab1}**

*Not yet geoh5py implemented*

*To be documented*

**Note:** Though this file format technically allows objects/groups to appear within multiple groups simultaneously (overlapping lists), this is not currently supported by Geoscience ANALYST.

### **Objects**

Objects are containers for Data with spatial information. Most (not all) object geometry is described in terms of ver- $\sqrt{5}$  project geoh5 tices (3D locations) and cells (groupings of vertices such as triangles or segments). The exact requirements and interpretation depends on the type.

### **Attributes**

#### **Name**

str Name of the object displayed in the project tree.

### **ID**

str Unique identifier (*UUID*) of the group.

### **Visible**

int, 0 or (default) 1 Set visible in the 3D camera (checked in the object tree).

### **Public**

int, 0 or (default) 1 Set accessible in the object tree and other parts of the the user interface.

 $\sim$   $\bigcirc$  GEOSCIENCE

- > **□** Data
- > **□** Groups
- $\sim$   $\blacksquare$  Objects
	- $\sqrt{2}$  {19b0ed44-1db5-4cc8-9786-c10a922c1719}
		- > **□** Data
		- **Q** Type
		- **■** Visible

### **Clipping IDs**

1D array of UUID (Optional) List of unique identifiers of clipping plane objects.

#### **Allow delete**

int, 0 or (default) 1 (Optional) User interface allows deletion.

#### **Allow move**

int, 0 or (default) 1 (Optional) User interface allows moving to another parent group.

#### **Allow rename**

int, 0 or (default) 1 (Optional) User interface allows renaming.

### **Metadata**

(int, optional) (Optional) Any additional text attached to the group.

The following section describes the supported object types and their specific attributes.

## **ANALYST Objects**

Entities with spatial information used to store data.

### <span id="page-132-1"></span>**Points**

### **UUID : {202C5DB1-A56D-4004-9CAD-BAAFD8899406}**

3-D scatter points object defined by vertices with fixed coordinates in Cartesian system (x, y and z).

### **Datasets**

**Vertices**

```
1D composite array
```
[*x* double, *y* double, *z* double]

### <span id="page-132-0"></span>**Curve**

#### **UUID : {6A057FDC-B355-11E3-95BE-FD84A7FFCB88}**

Polyline object defined by a series of line segments (cells) connecting vertices. Data can be associated to either the vertices or cells.

### **Attributes**

#### **Current line property ID**

str, *UUID*

Unique identifier of a reference data for naming of curve parts.

#### **Datasets**

**Cells**

Array of int32, shape(N, 2)

Array defining the connection (line segment) between pairs of vertices.

#### **Surface**

#### **UUID : {F26FEBA3-ADED-494B-B9E9-B2BBCBE298E1}**

Triangulated mesh object defined by cells (triangles) and vertices.

#### **Datasets**

**Cells**

Array of int32, shape(N, 3)

Array defining the connection between triplets of vertices, representing triangles.

### **Block model**

#### **UUID : {B020A277-90E2-4CD7-84D6-612EE3F25051}**

Rectilinear grid of cells defined along three orthogonal axes (U,V and Z) of length nU, nV and nZ respectively. The conversion between the array coordinates of a cell to a 1-D vector index can be calculated from

cell index =  $k + i * nZ + j * nU * nZ$ 

Without rotation angles, U points eastwards, V points northwards, and Z points upwards. Since their geometry is defined entirely by the additional data described below, block models do not require a Vertices or Cells dataset.

### **Datasets**

#### **U cell delimiters**

array of double, shape(nU,)

Distances of cell edges from origin along the U axis (first value should be 0)

#### **V cell delimiters**

array of double, shape $(nV)$ ,

Distances of cell edges from origin along the V axis (first value should be 0)

#### **Z cell delimiters**

array of double, shape(nZ,)

Distances of cell edges from origin upwards along the vertical axis (first value should be 0)

### **Attributes**

#### **Origin**

composite type

[*X* double, *Y* double, *Z* double]

Origin point of grid

#### **Rotation**

double (default) 0 Counterclockwise angle (degrees) of rotation around the vertical axis in degrees.

### **2D Grid**

#### **UUID : {48f5054a-1c5c-4ca4-9048-80f36dc60a06}**

Rectilinear grid of cells defined along two orthogonal axes (U and V) of length nU and nV. The conversion between the grid coordinates of a cell to its 1-D vector index can be calculated from

cell  $index = i + j * nU$ 

Without rotation angles, U points eastwards and V points northwards. Since their geometry is defined entirely by the additional data described below, 2D grids do not require a Vertices or Cells dataset.

### **Attributes**

#### **Origin**

composite type

[*X* double, *Y* double, *Z* double]

Origin point of the grid.

#### **U Size**

double Length of U axis

#### **U Count**

double Number of cells along U axis

#### **V Size**

double Length of V axis

### **V Count**

double Number of cells along V axis

#### **Rotation**

double (Optional) Counterclockwise angle (degrees) of rotation around the vertical axis at the Origin.

#### **Vertical**

char, 0(false, default) or 1(true)) (Optiona) If true, V axis is vertical (and rotation defined around the V axis)

### **Drillhole**

#### **UUID : {7CAEBF0E-D16E-11E3-BC69-E4632694AA37}**

Object representing boreholes defined by a collar location and survey parameters. Vertices represent points along the drillhole path (support for data rather than the drillhole geometry itself) and must have a Depth property value. Cells contain two vertices and represent intervals along the drillhole path (and are a support for interval data as well). Cells may overlap with each other to accommodate the different sampling intervals of various data.

### **Attributes**

**Collar**

composite type, shape(3,)

[*X* double, *Y* double, *Z* double]

Collar location

### **Datasets**

#### **Surveys**

composite array, shape(3,)

[*Depth* double, *Dip* double, *Azimuth* double]

Survey locations

#### **Trace**

1D composite array

[*X* double, *Y* double, *Z* double]

Points forming the drillhole path from collar to end of hole. Must contain at least two points.

### **Geoimage**

### **UUID : {77AC043C-FE8D-4D14-8167-75E300FB835A}**

*Not yet geoh5py implemented*

*To be further documented*

Vertices represent the four corners of the geolocated image. No cell data. An object-associated file-type data containing the image to display is expected to exist under this object.

**Note:** Should be arranged as a rectangle currently, since Geoscience ANALYST does not currently support skewed images.

## **Label**

#### **UUID : {E79F449D-74E3-4598-9C9C-351A28B8B69E}**

*Not yet geoh5py implemented*

*To be further documented*

Has no vertices nor cell data

### **Attributes**

### **Target position**

composite type, shape(3,)

[*X* double, *Y* double, *Z* double]

The target location of the label

### **Label position**

composite type, shape(3,)

[*X* double, *Y* double, *Z* double] (Optional - Defaults to same as target position ) The location where the text of the label is displayed

### **Slicer**

#### **UUID : {238f961d-ae63-43de-ab64-e1a079271cf5}**

*Not yet geoh5py implemented To be further documented*

## **Target**

### **UUID : {46991a5c-0d3f-4c71-8661-354558349282}**

*Not yet geoh5py implemented To be further documented*

### **ioGAS Points**

### **UUID : {d133341e-a274-40e7-a8c1-8d32fb7f7eaf}**

## **Maxwell Plate**

#### **UUID : {878684e5-01bc-47f1-8c67-943b57d2e694}**

*Not yet geoh5py implemented To be further documented*

#### **Octree**

#### **UUID : {4ea87376-3ece-438b-bf12-3479733ded46}**

Semi-structured grid that stores cells in a tree structure with eight octants.

#### **Datasets**

#### **Octree Cells**

composite type, shape(N, 4)

[*I* integer, *J* integer, *K* integer, *NCells* integer]

Array defining the position (I, J, K) and size (NCells) of every cell within the base octree grid.

#### **Attributes**

#### **NU**

integer Number of base cells along the U-axis.

#### **NV**

integer Number of base cells along the V-axis.

#### **NW**

integer Number of base cells along the W-axis.

#### **Origin**

composite type, shape(3,)

[*X* double, *Y* double, *Z* double]

Origin point of the grid.

#### **Rotation**

double (default) 0 Counterclockwise angle (degrees) of rotation around the vertical axis in degrees.

#### **U Cell Size**

double Base cell dimension along the U-axis.

#### **V Cell Size**

double Base cell dimension along the V-axis.

#### **W Cell Size**

double Base cell dimension along the W-axis.

## **Text Object**

### **UUID : {c00905d1-bc3b-4d12-9f93-07fcf1450270}**

*Not yet geoh5py implemented To be further documented*

### <span id="page-138-1"></span>**Potential Electrode**

#### **UUID : {275ecee9-9c24-4378-bf94-65f3c5fbe163}**

*[Curve](#page-132-0)* object representing the receiver electrodes of a direct-current resistivity survey.

#### **Datasets**

#### **Metadata**

json formatted string

Dictionary defining the link between the source and receiver objects.

- "Current Electrodes" uuid: Identifier for the linked *[Current Electrode](#page-138-0)*
- "Potential Electrodes" uuid: Identifier for the linked *[Potential Electrode](#page-138-1)*

### **Requirements**

#### **A-B Cell ID**

Data entity

Reference data named "A-B Cell ID" with association=CELL expected. The values define the source dipole (cell) from the *[Current Electrode](#page-138-0)* to every potential measurement.

### <span id="page-138-0"></span>**Current Electrode**

#### **UUID : {9b08bb5a-300c-48fe-9007-d206f971ea92}**

*[Curve](#page-132-0)* object representing the transmitter electrodes of a direct-current resistivity survey.

#### **Datasets**

### **Metadata**

json formatted string

Dictionary defining the link between the source and receiver objects. Same definition as the *[Potential](#page-138-1) [Electrode](#page-138-1)* object.

#### **Requirements**

#### **A-B Cell ID**

Data entity

Reference data named "A-B Cell ID" with association=CELL defining a unique identifier to every unique dipole sources. For "pole" sources, the cell attribute references twice to the same vertex.

#### **VP Model**

#### **UUID : {7d37f28f-f379-4006-984e-043db439ee95}**

*Not yet geoh5py implemented To be further documented*

### **Airborne EM**

#### **UUID : {fdf7d01e-97ab-43f7-8f2c-b99cc10d8411}**

*Not yet geoh5py implemented To be further documented*

### <span id="page-139-0"></span>**Airborne TEM Rx**

#### **UUID : {19730589-fd28-4649-9de0-ad47249d9aba}**

*[Curve](#page-132-0)* object representing an array of time-domain electromagnetic receiver dipoles.

### **Attributes**

**Target position** composite type

#### **Datasets**

#### **Metadata**

json formatted string

Dictionary of survey parameters shared with the *[Transmitters](#page-140-0)*. The following items are core parameters stored under the "EM Dataset" key.

- **"Channels":** list **of** double Time channels at which data are recorder.
- **"Input type":** string Type of survey from "Rx", "Tx" or "Tx and Rx"
- **"Loop radius":** double Transmitter loop radius.
- **"Property groups":** list **of** uuid Reference to property groups containing data at every channel.

• **"Receivers":** uuid

Unique identifier referencing to itself.

- **"Survey type":** string Defaults to "Airborne TEM".
- **"Transmitters":** uuid

Unique identifier referencing to the linked transmitters entity.

• **"Unit":** string

Sampling units, must be one of "Seconds (s)", "Milliseconds (ms)", "Microseconds (us)" or "Nanoseconds (ns)".

• **"Crossline offset property"** uuid **OR "Crossline offset value"** double**:**

Offline offset between the receivers and transmitters, either defined locally on vertices as a property OR globally as a constant value.

• **"Inline offset property"** uuid **OR "Crossline offset value"** double**:**

Inline offset between the receivers and transmitters, either defined locally on vertices as a property OR globally as a constant value.

• **"Inline offset property"** uuid **OR "Crossline offset value"** double**:**

Vertical offset between the receivers and transmitters, either defined locally on vertices as a property OR globally as a constant value.

#### • **"Yaw property"** uuid **OR "Yaw value"** double**:**

Rotation (angle) of the transmitter loop as measured on the UV-plane (+ clockwise), either defined locally on vertices as a property OR globally as a constant value.

#### • **"Pitch property"** uuid **OR "Pitch value"** double**:**

Tilt angle of the transmitter loop as measured on the VW-plane (+ nose up), either defined locally on vertices as a property OR globally as a constant value.

#### • **"Roll property"** uuid **OR "Roll value"** double**:**

Banking angle of the transmitter loop as measured on the UW-plane (+ right-wing down), either defined locally on vertices as a property OR globally as a constant value.

#### • **"Waveform"** dict**:**

#### **– "Discretization" array of** double**, shape(N, 2):**

Array of times and normalized currents (Amp) describing the source impulse over a discrete interval (e.g.  $[[t_1, c_1], [t_2, c_2], ..., [t_N, c_N]]$ )

**– "Timing mark"** double**:**

Reference timing mark measured from the beginning of the "Discretization". Generally used as the reference  $(t_i = 0.0)$  for the provided data channels: (-) on-time an (+) offtime.

#### <span id="page-140-0"></span>**Airborne TEM Tx**

#### **UUID : {58c4849f-41e2-4e09-b69b-01cf4286cded}**

*[Curve](#page-132-0)* object representing an array of time-domain electromagnetic transmitter loops.

## **Datasets**

### **Metadata**

json formatted string

See definition from the *[Airborne TEM Rx](#page-139-0)* object. The "Transmitters" uuid value should point to itself, while the "Receivers" uuid refers the linked *[Airborne TEM Rx](#page-139-0)* object.

## **Airborne FEM Rx**

### **UUID : {b3a47539-0301-4b27-922e-1dde9d882c60}**

*Not yet geoh5py implemented To be further documented*

## **Airborne FEM Tx**

## **UUID : {a006cf3e-e24a-4c02-b904-2e57b9b5916d}**

*Not yet geoh5py implemented To be further documented*

## **Airborne Gravity**

### **UUID : {b54f6be6-0eb5-4a4e-887a-ba9d276f9a83}**

*Not yet geoh5py implemented To be further documented*

## **Airborne Magnetics**

## **UUID : {4b99204c-d133-4579-a916-a9c8b98cfccb}**

*Not yet geoh5py implemented To be further documented*

## **Ground Gravity**

## **UUID : {5ffa3816-358d-4cdd-9b7d-e1f7f5543e05}**

## **Ground Magnetics**

### **UUID : {028e4905-cc97-4dab-b1bf-d76f58b501b5}**

*Not yet geoh5py implemented To be further documented*

## **Ground Gradient IP**

### **UUID : {68b16515-f424-47cd-bb1a-a277bf7a0a4d}**

*Not yet geoh5py implemented To be further documented*

## **Ground EM**

### **UUID : {09f1212f-2bdd-4dea-8bbd-f66b1030dfcd}**

*Not yet geoh5py implemented To be further documented*

## **Ground TEM Rx**

## **UUID : {41018a45-01a0-4c61-a7cb-9f32d8159df4}**

*Not yet geoh5py implemented To be further documented*

## **Ground TEM Tx**

## **UUID : {98a96d44-6144-4adb-afbe-0d5e757c9dfc}**

*Not yet geoh5py implemented To be further documented*

## **Ground TEM Rx (large-loop)**

## **UUID : {deebe11a-b57b-4a03-99d6-8f27b25eb2a8}**

## **Ground TEM Tx (large-loop)**

### **UUID : {17dbbfbb-3ee4-461c-9f1d-1755144aac90}**

*Not yet geoh5py implemented To be further documented*

## **Ground FEM Rx**

### **UUID : {a81c6b0a-f290-4bc8-b72d-60e59964bfe8}**

*Not yet geoh5py implemented To be further documented*

## **Ground FEM Tx**

### **UUID : {f59d5a1c-5e63-4297-b5bc-43898cb4f5f8}**

*Not yet geoh5py implemented To be further documented*

### **Magnetotellurics**

### **UUID : {b99bd6e5-4fe1-45a5-bd2f-75fc31f91b38}**

*[Points](#page-132-1)* object representing a magnetotelluric survey.

### **Metadata**

json formatted string

Dictionary of survey parameters. The following items are core parameters stored under the "EM Dataset" key.

#### • **"Channels":** list **of** double Frequency channels at which data are recorder.

- **"Input type":** string Static field set to "Rx only"
- **"Property groups":** list **of** uuid Reference to property groups containing data at every channel.
- **"Receivers":** uuid Reference to itself.
- **"Survey type":** string Static field set to "Magnetotellurics"
- **"Unit":** string

Sampling units, must be one of "Hertz (Hz)", "KiloHertz (kHz)", "MegaHertz (MHz)" or "Gigahertz (GHz)".
# <span id="page-144-1"></span>**Tipper Rx**

### **UUID : {0b639533-f35b-44d8-92a8-f70ecff3fd26}**

*[Curve](#page-132-0)* object representing a tipper survey.

### **Metadata**

json formatted string

Dictionary of survey parameters. The following items are core parameters stored under the "EM Dataset" key.

- **"Channels":** list **of** double Frequency channels at which data are recorder.
- **"Input type":** string Static field set to "Rx and base stations"
- **"Property groups":** list **of** uuid Reference to property groups containing data at every channel.
- **"Receivers":** uuid Reference to itself.
- **"Base stations:** uuid Reference to *[Tipper Base stations](#page-144-0)*
- **"Survey type":** string Static field set to "Magnetotellurics"
- **"Unit":** string

Sampling units, must be one of "Hertz (Hz)", "KiloHertz (kHz)", "MegaHertz (MHz)" or "Gigahertz (GHz)".

### <span id="page-144-0"></span>**Tipper Base stations**

### **UUID : {f495cd13-f09b-4a97-9212-2ea392aeb375}**

*[Points](#page-132-1)* object representing a tipper survey.

### **Metadata**

json formatted string

See definition from the *[Tipper Rx](#page-144-1)* object. The "Base stations" uuid value should point to itself, while the "Receivers" uuid refers the linked *[Tipper Rx](#page-144-1)* object.

### **Geoscience INTEGRATOR Objects**

List object types specific to INTEGRATOR.

# **Points**

### **UUID : {6832acf3-78aa-44d3-8506-9574a3510c44}**

*Not yet geoh5py implemented To be documented*

# **Microseismic**

# **UUID : {b1388138-5463-11e4-93e8-d3b5f5e17625}**

*Not yet geoh5py implemented To be documented*

### **Ground Deformation**

### **UUID : {65a66246-59f7-11e4-aa15-123b93f75cba}**

*Not yet geoh5py implemented To be documented*

### **Production Area**

### **UUID : {fc560104-9898-4dbf-9711-07519eb1fc84}**

*Not yet geoh5py implemented To be documented*

### **Fixed Plant**

### **UUID : {2dda99b0-9980-4f25-820c-01eb7053b42d}**

*Not yet geoh5py implemented To be documented*

### **Blasting**

### **UUID : {20cfa317-e98c-4612-9016-414fb1d9375d}**

# **Mobile Equipment**

### **UUID : {53108442-1664-41ed-99ea-ff4dd273e86c}**

*Not yet geoh5py implemented To be documented*

### **Stress**

# **UUID : {60ce697d-59f7-42e0-bb58-88374f1d303a}**

*Not yet geoh5py implemented To be documented*

# **Earth Model**

### **UUID : {c4268ef8-6b55-11e4-ab63-ca5fbc5c6e8b}**

*Not yet geoh5py implemented To be documented*

# **Mine Model**

### **UUID : {ffd1ae8a-70bc-11e4-bf08-53db6953e95a}**

*Not yet geoh5py implemented To be documented*

### **Incidents**

### **UUID : {aca8b138-634e-444c-8698-697b91f4cff9}**

*Not yet geoh5py implemented To be documented*

### **Mine infrastructures**

### **UUID : {d15ef4a2-6fc4-40c9-ab3e-11647a81dbe1}**

# **3D Structural Surfaces**

### **UUID : {a69aca26-79d8-4074-bd58-dc2202674071}**

*Not yet geoh5py implemented To be documented*

# **3D Domains**

### **UUID : {3ecb7f52-b32c-470d-b2f5-c8b0c2b6dff4}**

*Not yet geoh5py implemented To be documented*

# **3D Geological Contact Surfaces**

### **UUID : {46d697f1-50a4-4905-a467-04d5c1e7634c}**

*Not yet geoh5py implemented To be documented*

### **Remote Sensing and Air Photos**

### **UUID : {b952c7c5-b636-4f6d-9a59-0cbacd84a332}**

*Not yet geoh5py implemented To be documented*

### **Inversions**

### **UUID : {b062ffb4-c57d-49a3-9e96-fa26e7b06e7e}**

*Not yet geoh5py implemented To be documented*

# **Topography**

### **UUID : {849635b9-1362-40f1-9edd-f45039ff89ac}**

# **Culture**

### **UUID : {849635b9-1362-40f1-9edd-f45039ff89ac}**

*Not yet geoh5py implemented To be documented*

# **Claims, boundaries**

### **UUID : {849635b9-1362-40f1-9edd-f45039ff89ac}**

*Not yet geoh5py implemented To be documented*

# **Geophysics**

### **UUID : {80413650-58f0-4c99-94af-48f70affbb65}**

*Not yet geoh5py implemented To be documented*

### **Ventilation**

### **UUID : {1cc34f3d-fc50-41d9-8210-d93a73b2c7b4}**

*Not yet geoh5py implemented To be documented*

### **Gas Monitoring**

### **UUID : {27e44723-9787-48be-9b0e-67f14d60890b}**

*Not yet geoh5py implemented To be documented*

### **Other**

### **UUID : {4ed901bb-0303-43cd-9618-a481f5688844}**

### **Airborne**

#### **UUID : {c9f70e63-a30f-428b-bee2-02eed5dde43d}**

*Not yet geoh5py implemented To be documented*

### **Ground**

#### **UUID : {d9f91038-c7a1-4b72-b3f1-ac7760da16ac}**

*Not yet geoh5py implemented To be documented*

### **Borehole**

#### **UUID : {0bf977b4-bda8-45d7-9c89-9a41d50849bd}**

*Not yet geoh5py implemented To be documented*

### **Neighbourhood Surface**

### **UUID : {88087fb8-76ae-445b-9cdf-68dbce530404}**

*Not yet geoh5py implemented To be documented*

### **Data**

Containers for data values of various types. Data are currently **always stored as a 1D array**, even in the case of  $\sim \mathbb{C}$  project geoh5 single-value data with the Object association (in which case it is a 1D array of length 1). See the *[Data Types](#page-151-0)* section for the list of supported data types.

#### **Attributes**

#### **Association**

str Describes which part the property is tied to. Must be one of: *Unknown*, *Object*, *Cell*, *Vertex*, *Face* or *Group*

### **Name**

str Name of the data displayed in the project tree.

### **ID**

str Unique identifier (*UUID*) of the group.

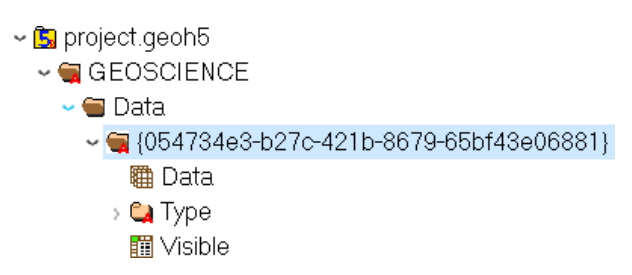

### **Visible**

int, 0 or 1 (Optional) Set visible in the 3D camera (checked in the object tree).

### **Clipping IDs**

1D array of UUID (Optional) List of unique identifiers of clipping plane objects.

### **Allow delete**

int, 0 or (default) 1 (Optional) User interface allows deletion.

#### **Allow rename**

int, 0 or (default) 1 (Optional) User interface allows renaming.

### **Public**

int, 0 or (default) 1 (Optional) Set accessible in the object tree and other parts of the the user interface.

### **Types**

While they are structured similarly, **each group, object or set of data has a type that defines how its HDF5 datasets should be interpreted**. This type is shared among any number of entities (groups/objects/data sets).

# **Group Types**

### **Attributes**

### **Name**

str Name of the group displayed in the project tree.

# **ID**

str Unique identifier (*UUID*) of the group type.

#### **Description**

str (Optional) Description of the type.

#### **Allow move contents**

int, 0 or (default) 1 (Optional) User interface allows deletion of the content.

#### **Allow delete contents**

int, 0 or (default) 1 (Optional) User interface allows deletion of the content.

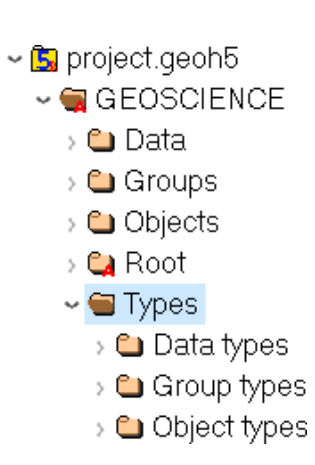

### <span id="page-151-1"></span>**Object Types**

Objects are containers for data values with spatial information.

### **Attributes**

### **Name**

str Name of the object displayed in the project tree.

### **ID**

str Unique identifier (*UUID*) of the group type.

### **Description**

str (Optional) Description of the type.

### <span id="page-151-0"></span>**Data Types**

New data types can be created at will by software or users to describe object or group properties. Data of the same type can exist on any number of objects or groups of any type, and each instance can be associated with vertices, cells or the object/group itself. Some data type identifiers can also be reserved as a means of identifying a specific kind of data.

### **Attributes**

### **Name**

str Name of the object displayed in the project tree.

### **ID**

str Unique identifier (*UUID*) of the data type.

Unlike Groups and Objects, Data entities do not generally have fixed identifier Type. Multiple data entities linked by a type will share common properties (color map, units, etc.). Exceptions to this rule are the fixed:

### **Geoscience INTEGRATOR Data Set**

# **Microseismic**

### **UUID : {9f9cfec8-3829-11e4-8654-fcddabfddab1}**

*Not yet geoh5py implemented*

*To be documented*

# **Ground Deformation**

### **UUID : {c455c010-3829-11e4-9cce-fcddabfddab1}**

*Not yet geoh5py implemented To be documented*

# **Production Area**

### **UUID : {a8c95123-349f-4461-b9a4-74f76e659a56}**

*Not yet geoh5py implemented To be documented*

# **Blasting**

# **UUID : {f55d8ae4-3829-11e4-a70e-fcddabfddab1}**

*Not yet geoh5py implemented To be documented*

### **Stress**

### **UUID : {f8324cdc-3829-11e4-a70e-fcddabfddab1}**

*Not yet geoh5py implemented To be documented*

# **Fixed Plant**

# **UUID : {31fc7ef1-3833-11e4-a7fb-fcddabfddab1}**

*Not yet geoh5py implemented To be documented*

# **Mobile Equipment**

### **UUID : {75eafc96-3833-11e4-a7fb-fcddabfddab1}**

# **Drillholes & Wells**

### **UUID : {faf65f94-3829-11e4-93fc-fcddabfddab1}**

*Not yet geoh5py implemented To be documented*

# **Earth Model Points**

### **UUID : {f38a481f-3833-11e4-a7fb-fcddabfddab1}**

*Not yet geoh5py implemented To be documented*

# **Earth Model Regular Grid**

### **UUID : {f1a5e5a6-e651-40dc-b184-7827e792ffb3}**

*Not yet geoh5py implemented To be documented*

# **Observation Points**

### **UUID : {d89f963d-16ba-4c6b-87d7-9b95410ab2fb}**

*Not yet geoh5py implemented To be documented*

# **Targets**

# **UUID : {528e278e-529c-4d95-b8d1-731cf6ae6b5f}**

*Not yet geoh5py implemented To be documented*

# **Anomalies**

### **UUID : {b83ac7a5-5217-4ff1-b0bc-2e8d514655ae}**

# **Fusion Model**

### **UUID : {bc99c8a9-3833-11e4-a7fb-fcddabfddab1}**

*Not yet geoh5py implemented To be documented*

### **Samples**

### **UUID : {433ab253-1a73-4414-9159-031cdbf7a9e1}**

*Not yet geoh5py implemented To be documented*

# **Geochemistry & Mineralogy**

### **UUID : {72f29283-a4f6-4fc0-a1a8-1417ce5fcbec}**

*Not yet geoh5py implemented To be documented*

### **Rock Properties**

### **UUID : {4a067ffb-9d20-46b7-8bd8-a6dde20e8b89}**

*Not yet geoh5py implemented To be documented*

### **Incidents**

### **UUID : {016dfd26-7d9b-49a6-97d8-cb31c37e404b}**

*Not yet geoh5py implemented To be documented*

# **Mine Infrastructure**

### **UUID : {5e34fb33-86ec-49bb-a3d4-5b21fb158a14}**

# **3D Structural Surfaces**

### **UUID : {0a7fef75-26ba-4e80-9d38-89a76044f908}**

*Not yet geoh5py implemented To be documented*

### **3D Domains**

### **UUID : {97909249-8584-40d5-9378-a1fb5b86a3ab}**

*Not yet geoh5py implemented To be documented*

# **3D Geological Contact Surfaces**

### **UUID : {c63403e2-b635-4b23-998b-1748fe503f81}**

*Not yet geoh5py implemented To be documented*

### **Remote Sensing & Air Photos**

### **UUID : {db53c93a-c57a-4911-92f2-9d0c811268b8}**

*Not yet geoh5py implemented To be documented*

### **Inversions**

### **UUID : {57a84d8d-6a33-4dfa-a9f2-66b32e495c7f}**

*Not yet geoh5py implemented To be documented*

# **Topography**

### **UUID : {5923bd49-6302-4f8b-963a-cba57ac757ae}**

# **Culture**

### **UUID : {bbccf928-d410-4d59-b737-4b4c1f8c84ca}**

*Not yet geoh5py implemented To be documented*

### **Claims, boundaries**

### **UUID : {1bcba5c4-c33a-4682-ac47-88694ca67905}**

*Not yet geoh5py implemented To be documented*

### **Geophysics**

### **UUID : {9b097cc1-66cb-4088-83dd-c447cba542df}**

*Not yet geoh5py implemented To be documented*

### **Ventilation**

### **UUID : {b716d06a-8104-4086-a029-b10d1a545b49}**

*Not yet geoh5py implemented To be documented*

### **Gas Monitoring**

### **UUID : {844354fa-41ae-416c-b33f-bf5bfbedc8f5}**

*Not yet geoh5py implemented To be documented*

### **Other**

### **UUID : {7bebe936-2e04-4bd6-b050-b128ec5c078d}**

*Not yet geoh5py implemented*

*To be documented*

### **Primitive type**

str

Specifies the kind of data values stored as HDF5 dataset. Must be one of:

### **Primitive Types**

*To be further documented*

### **Float**

- Stored as a 1D array of 32-bit float type
- No data value: 1.175494351e-38 (FLT\_MIN, considering use of NaN)

### **Integer**

- Stored as a 1D array of 32-bit integer type
- No data value: –2147483648 (INT\_MIN, considering use of NaN)

### **Text**

- Stored as a 1D array of UTF-8 encoded, variable-length string type
- No data value : empty string

### **Referenced**

- Stored as a 1D array of 32-bit unsigned integer type (native)
- Value map : (1D composite type array dataset Key (unsigned int), Value (variable-length utf8 string) ) must exist under type
- No data value : 0 (key is tied to value "Unknown")

### **DateTime**

- Stored as a 1D array of variable-length strings formatted according to the [ISO 8601](https://en.wikipedia.org/wiki/ISO_8601) extended specification for representations of UTC dates and times (Qt implementation), taking the form YYYY-MM-DDTHH:mm:ss[Z|[+|-]HH:mm]
- No data value : empty string

#### **Filename**

- Stored as a 1D array of UTF-8 encoded, variable-length string type designating a file name
- For each file name within "Data", an opaque dataset named after the filename must be added under the Data instance, containing a complete binary dump of the file
- Different files (under the same object/group) must be saved under different names
- No data value : empty string

### **Blob**

- Stored as a 1D array of 8-bit char type (native) (value '0' or '1')
- For each index set to 1, an opaque dataset named after the index (e.g. "1", "2", etc) must be added under the Data instance, containing the binary data tied to that index
- No data value : 0

#### **Description**

str (Optional) Description of the type.

#### **Units**

str (Optional) Data units

#### **Color map**

1D compound array

[*Value* double, *Red* uint, *Green* uint, *Blue* uint, *Alpha* uint]

(Optional) Records colors assigned to value ranges. The *Value* mark the start of the range)

#### **Value map**

(1D compound array dataset)

[*Key* uint, *Value* str]

Required only for reference data types (classifications)

#### **Transparent no data**

int, 0 or (default) 1 (Optional) Whether or not absence of data/filtered data should be hidden in the viewport.

#### **Hidden**

int, 0 or (default) 1 (Optional) Whether or not the data type should appear in the data type list.

#### **Scientific notation**

int, 0 or (default) 1 (Optional) Whether or not the data values of this type should be displayed in scientific notation.

#### **Precision**

int (Optional) The number of decimals (or significant digits in case of scientific notation) used when displayed data values of this type.

#### **Number of bins**

int, default=50 (Optional) Number of bins used when displaying histogram

### **Duplicate type on copy**

int, 0 or (default) 1 (Optional) When enabled, a separate copy of this data type will be created and used when data of this type is copied.

# **2.4.3 Standards**

General notes on formatting.

- All text data and attributes are variable-length and use UTF-8 encoding
- All numeric data uses INTEL PC native types
- Boolean values are stored using char (0:false, 1:true)
- Anything found in a geoh5 v1.0 file which is not mentioned in this document is optional information

# **2.4.4 External Links**

- [HDFView.](https://portal.hdfgroup.org/display/HDFVIEW/HDFView)
- [Precompiled binaries for multiple platforms](https://www.hdfgroup.org/products/java/release/download.html)
- **Libraries for accessing HDF5 data**
	- **–** [C, C, .NET](https://www.hdfgroup.org/downloads/)
	- **–** [Python](http://www.h5py.org/)
	- **–** [Matlab](http://www.mathworks.com/help/matlab/hdf5-files.html)

# **2.5 UI.JSON Format**

# **2.5.1 About**

The **ui.json** format provides a schema to create a simple User Interface (UI) between geoh5py and [Geoscience ANA-](http://www.mirageoscience.com/our-products/software-product/geoscience-analyst)[LYST Pro.](http://www.mirageoscience.com/our-products/software-product/geoscience-analyst) The format uses [JSON objects](https://json-schema.org/specification.html) to represent *[script parameters](#page-163-0)* used in the UI, and pass those parameters to an accompanying python script.

Each ui.json object requires at least a **label** and **value** member, however additional members can be used to define different types of input and additional dependencies between parameters.

For example, a simple ui.json below describes a single parameter called 'grid\_object', which is used to select a block model within a geoh5 file.

```
{
"grid_object": {
"meshType": ["{B020A277-90E2-4CD7-84D6-612EE3F25051}"],
"main": true,
"label": "Select Block Model",
"value": ""
}
}
```
Note: The **meshType** used to select the grid object is defined by a list of UUID. A complete list of UUID's for geoh5 object types are available in the [geoh5 objects documentation.](../content/geoh5_format/analyst/objects.rst)

# **2.5.2 Usage with Geoscience ANALYST Pro**

A ui.json file contains the parameters that reference a Python script to run. Geoscience ANALYST must be configured prior to running the application by setting the path to Python scripts or to a Conda environment as defined by the **conda\_environment** parameter.

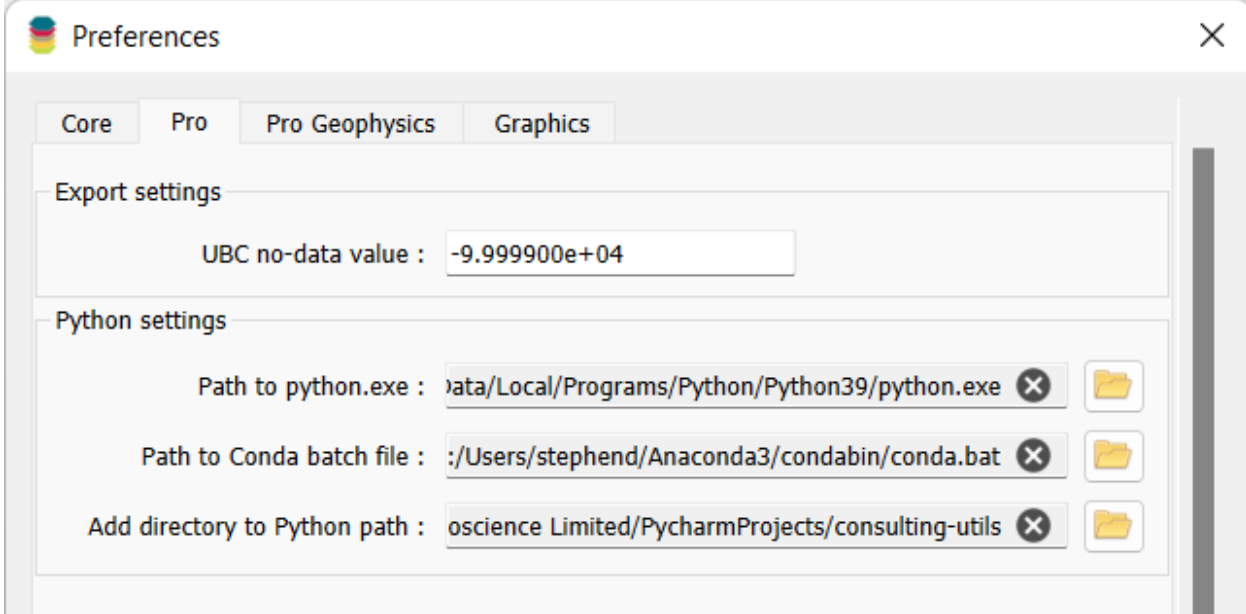

#### **run\_command** str

Name of python script excluding the .py extension (i.e., "run\_me" for run\_me.py) required for Geoscience AN-ALYST Pro to run on save or auto-load.

### **conda\_environment** str

Optional name of conda environment to activate when running the python script in *run\_command*

#### **title** str

Title of user interface window

To complete the example above, add the **run\_command**, and **title** parameter to the ui.json file.

```
{
"grid_object": {
"meshType": ["{B020A277-90E2-4CD7-84D6-612EE3F25051}"],
"main": true,
"label": "Select Block Model",
"value": ""
},
"title": "My first UI",
"run_command": "run_me"
}
```
Within the accompanying python script, the parameters from the ui.json is passed to the python script as a dictionary of arguments, and can be accessed using the InputFile module of geoh5py as shown below:

import sys from geoh5py.ui\_json import InputFile

(continues on next page)

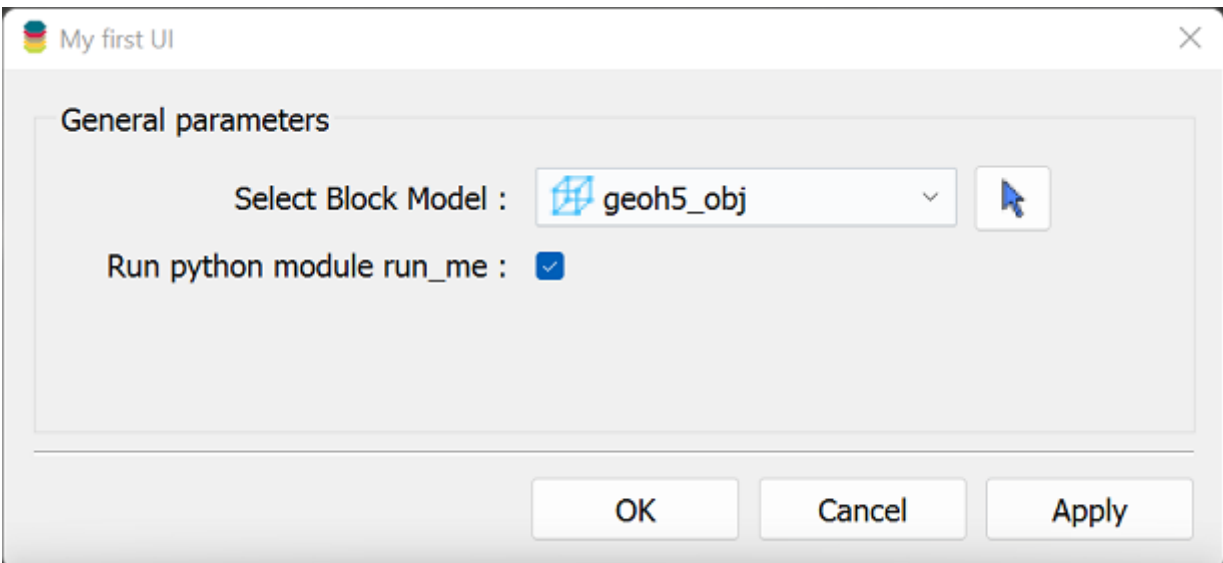

(continued from previous page)

О

×

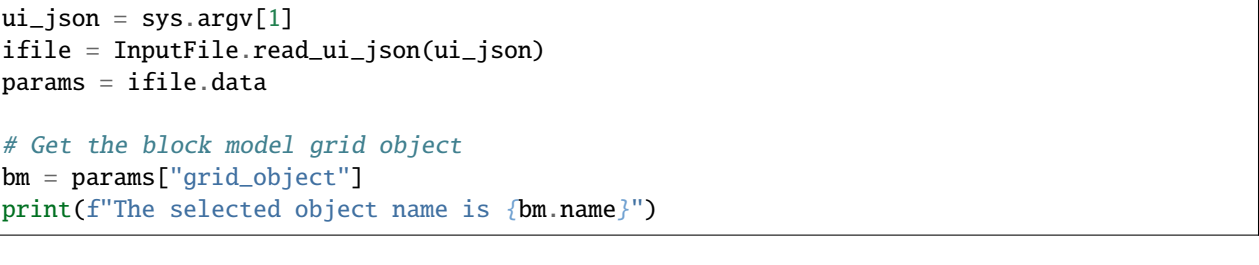

# **DE C:\Windows\system32\cmd.exe** The objects name is geoh5\_obj Press any key to continue .

When a **ui.json** is run within Geoscience ANALYST Pro, the following parameters are updated or added:

- The **value** member is updated with the UUID of the object selected in the UI
- The **enabled** member bool is set for whether the parameter is enabled
- The *[Data parameter](#page-167-0)* will also have updated **isValue** and **property** members. The **isValue** bool member is *true* if the **value** member was selected and *false* if the **property** member was selected.

The following JSON objects will be written (and overwritten if given) upon running a ui.json from Geoscience ANA-LYST Pro:

- **monitoring\_directory** str the absolute path of a monitoring directory. Workspace files written to this folder will be automatically processed by Geoscience ANALYST.
- **workspace\_geoh5** str (Optional) Path to the source geoh5 file (for reference only)
- **geoh5** str the absolute path to the geoh5 written containing all the objects of the workspace within the parameters of the **ui.json**. One only needs to use this workspace along with the JSON file to access the objects with geoh5py.

# **2.5.3 Parameters available for all ui.json objects**

The following members are available to all input parameters in the ui.json schema.

### **label** str

Required string describing parameter. A colon will automatically be added within Geoscience ANALYST, so this should be omitted.

### **value** str**,** int**,** bool **, or** float

This required member takes a different form, including the empty string '', depending on the *[parameter type](#page-163-1)*. The value is updated when written from Geoscience ANALYST.

### **main** bool

If set to true, the parameter is shown in the first tab of the UI and will throw an error if not present (and not optional). Optional parameters may be set to main. When main is not given or is false, the parameter will be under the *Optional Parameters* tab.

#### **tooltip** str

String describing the parameter in detail that appears when the mouse hovers over it.

### **optional** bool

*true* or *false* on whether the parameter is optional. On output, check if *enabled* is set to true.

#### **enabled** bool

*true* or *false* if the parameter is enabled. The default is true. If a parameter is optional and not enabled, it will start as disabled (grey and inactive in the UI).

#### **group** str

Name of the group to which the parameter belongs. Adds a box and name around the parameters with the same case-sensitive group name.

#### **groupOptional** bool

If true, adds a checkbox in the top of the group box next to the name. The group parameters will be disabled if not checked. The initial statedpends on the **groupDependency** and **groupDependencyType** members and the **enabled** member of the group's parameters.

#### **dependency** str

The name of the parameter which this parameter is dependent upon. The dependency parameter should be optional or boolean parameter (i.e., has a checkbox).

#### **dependencyType** str

What happens when the dependency member is checked. Options are enabled or disabled

#### **groupDependency** str

The name of the object of which the group of the parameter is dependent upon. This member will also require the **groupOptional** member to be present and set to true. Be sure that the object is not within the group.

#### **groupDependencyType** str

What happens when the group's dependency parameter is checked. Options are enabled or disabled.

# <span id="page-163-1"></span>**2.5.4 Additional Parameters**

<span id="page-163-0"></span>The following sections define different object specific parameters that can be used in the **ui.json** schema.

### **Boolean Parameter**

A parameter named "input" that has a bool value.

```
{
"input":{
"main": true,
"label": "Do you like Python?",
"value": true,
"tooltip": "Check if you like Python"
}
}
```
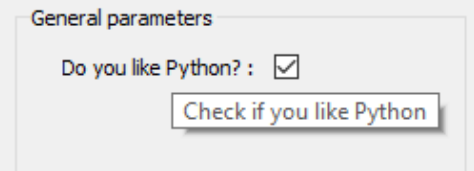

### **Integer Parameter**

A parameter that has an int value. The optional parameters min and max invoke a validator to insure the bound(s) are enforced.

```
{
"file_xp":{
"main": true,
"label": "Number of ui.json files have you created",
"value": 1,
"min": 0,
"max": 100
}
}
```
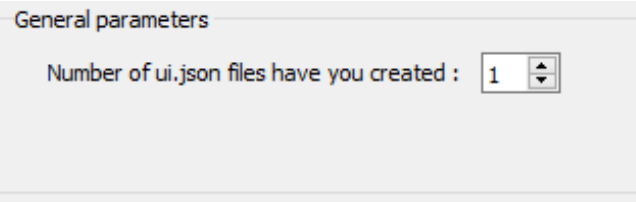

### **Float Parameter**

A parameter that has a float value. The optional parameters are:

#### **min** float

Minimum value allowed for validator of the **value** member. The default is the minimum numeric limits of float.

### **max** float

Maximum value allowed for validator of the **value** member. The default is the maximum numeric limits of float.

# **lineEdit** bool

Boolean whether to use a line edit (**true**) or a spin box (**false**). The default is true.

#### **precision** int

Number of decimal places in the line edit or spin box

```
{
"avacado": {
"main": true,
"label": "Cost per avocado ($)",
"value": 0.99,
"min": 0.29,
"precision": 2,
"lineEdit": false,
"max": 2.79
}
}
```
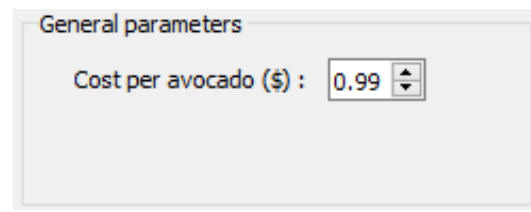

### **String Parameter**

For a simple string parameter, use an empty str value to have an empty string. Only a label and value is required.

```
{
"my_string": {
"main": true,
"label": "Name",
"value": "Default answer"
}
}
```
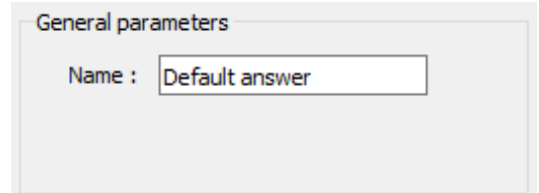

### **Multi-choice string Parameter**

For a drop-down selection, add a choiceList member with an array of strings (str)

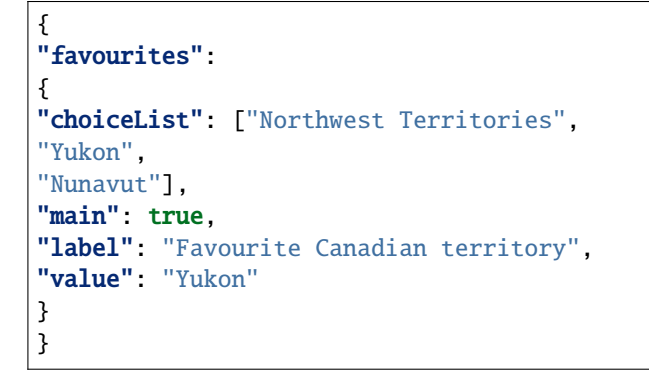

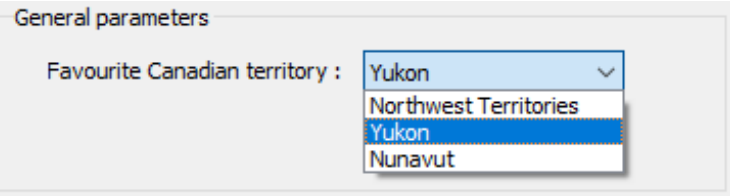

# **File Parameter**

A file parameter comes with an icon to choose the file, with a str value. Extra members of the file object parameter are **fileDescription** and **fileType**. Both of these are str types and can be arrays, but must be of the same length

```
{
"model_file": {
"fileDescription": ["Chargeability", "Conductivity"],
"fileType": ["chg", "con"],
"main": true,
"label": "DC/IP model file",
"value": ""
}
}
```
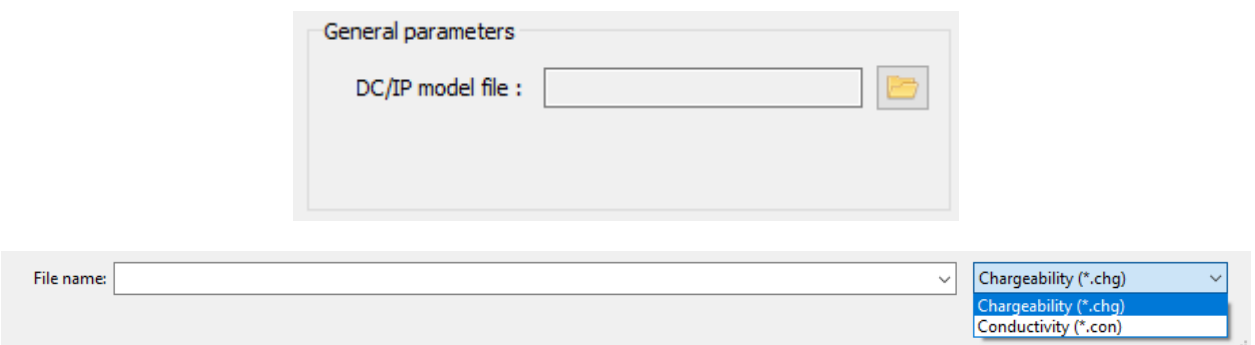

### <span id="page-166-0"></span>**Geoscience ANALYST Object Parameter**

To choose an object from a dropdown menu, the [universally unique identifier \(UUID\)](https://en.wikipedia.org/wiki/Universally_unique_identifier) of the *[Object Type](#page-151-1)*: is required for the filtering of objects. This is given as a single or array of str in the member **meshType**. The icon to pick the object comes with this parameter. The value returned is the *UUID* of the Geoscience ANALYST object selected.

```
{
"interesting_object": {
"meshType": ["{202C5DB1-A56D-4004-9CAD-BAAFD8899406}" ,
   "{6A057FDC-B355-11E3-95BE-FD84A7FFCB88}"],
"main": true,
"label": "Select Points or Curve",
"value": ""
}
}
```
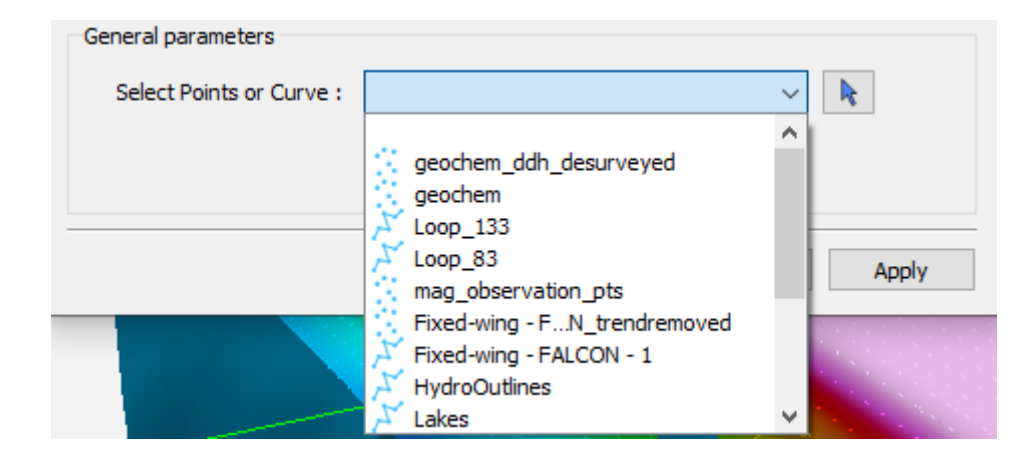

#### <span id="page-167-0"></span>**Geoscience ANALYST Data parameter**

Creating a parameter to choose a Geoscience ANALYST object's data requires extra members:

#### **dataType** str

Describes the type of data to filter. One or more (as an array) of these key words: Integer, Float, Text, Referenced, Vector, DataTime, Geometric, Boolean, or Text.

#### **association** str

Describes the geometry of the data. One or more of these key words: Vertex, Cell, or Face.

#### **parent** str

Either a *UUID* of the parent or the name of the *[Object parameter](#page-166-0)* JSON object to allow the user to choose the mesh.

#### **isValue** bool

Describes whether to read the **value** (float) or **property** (str) member. If not given, the value member is an *UUID* and is considered a *drop-down data parameter*. If this member is given along with **property**, then an icon is added to the UI element, which switches between te **value** (line edit) and **property** (drop-down) choices. This value is updated on export depending on the style choice (float or str)

#### **property** str**.**

Data *UUID* that is selected when **isValue** is present. Geoscience ANALYST Pro will update this value on export.

#### **min** float

Optional minimum value allowed for validator of the **value** member. The default is the minimum numeric limits of float.

#### **max** float

Optional maximum value allowed for validator of the **value** member. The default is the maximum numeric limits of float.

#### **precision** int

Optional number of decimal places for the value.

#### **Drop-down Parameter**

In this example, the object parameter *data\_mesh* is also given for reference.

```
{
"data_channel": {
"main": true,
"association": "Vertex",
"dataType": "Float",
"label": "Data channel",
"parent": "data_mesh",
"value": ""
},
"data_mesh": {
"main": true,
"meshType": ["{202C5DB1-A56D-4004-9CAD-BAAFD8899406}" ,
   "{6A057FDC-B355-11E3-95BE-FD84A7FFCB88}"],
"main": true,
"label": "Select Points or Curve",
```
(continues on next page)

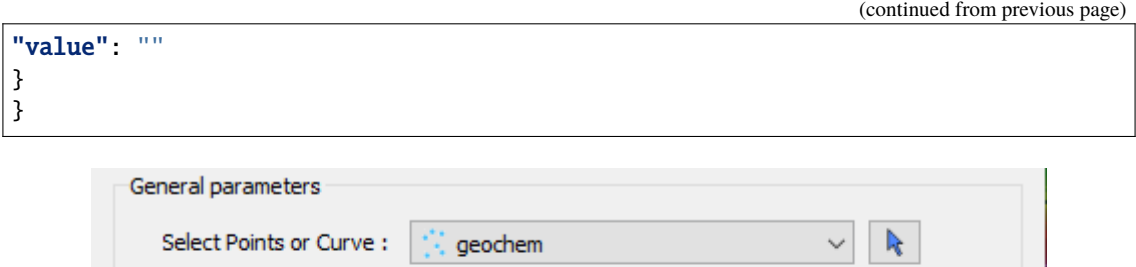

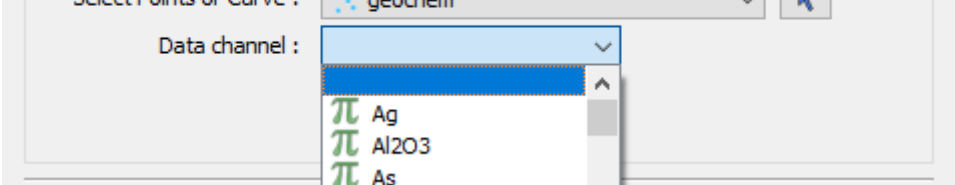

### **Data or value Parameter**

In some cases, a parameter may take its data from a Geoscience ANALYST object or simply a float value. The use of the member **isValue** and **property** together allows for the UI to switch between these two cases. In the top image, the **isValue** is true, so the **value** member of 1.0 will initially be active. When the icon is clicked, the type of input is switched to the **property** member (bottom image). The **uncertainty channel** object also depends on the **data\_mesh** object. The drop-down selection will filter data from the chosen object that is located on the vertices and is float. The **isValue** is set to false upon export in this case.

```
{
"uncertainty_channel": {
"main": true,
"association": "Vertex",
"dataType": "Float",
"isValue": true,
"property": "",
"min": 0.001,
"label": "Uncertainty",
"parent": "data_mesh",
"value": 1.0
},
"data_mesh": {
"main": true,
"meshType": ["{202C5DB1-A56D-4004-9CAD-BAAFD8899406}" ,
   "{6A057FDC-B355-11E3-95BE-FD84A7FFCB88}"],
"main": true,
"label": "Select Points or Curve",
"value": ""
}
}
```
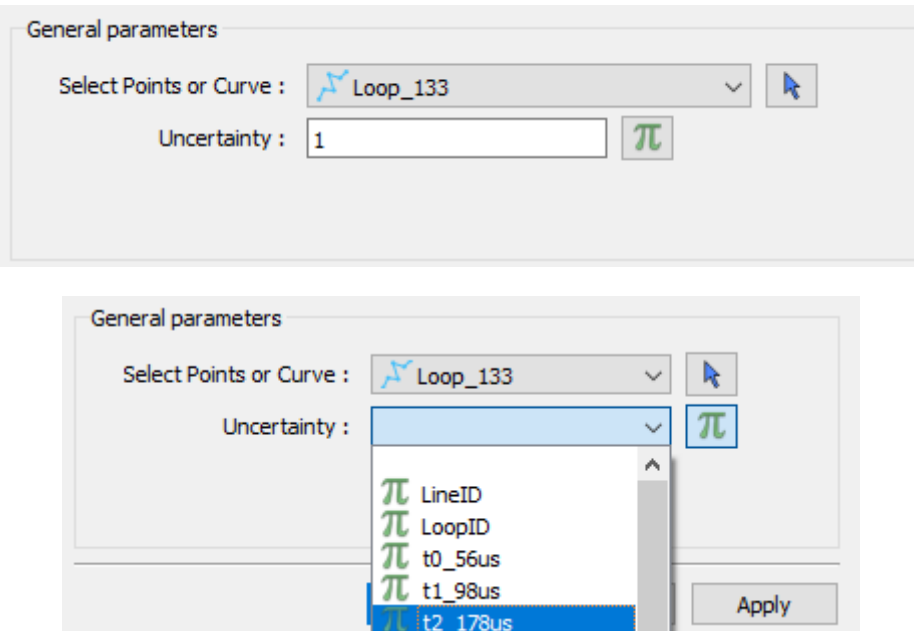

### **Dependencies on other parameters**

Use the **dependency** and **dependencyType** members to create dependencies. The parameter driving the dependency should set **optional** to true or be a *[Boolean parameter'](#page-163-0)*. Below are a couple of examples. The first initializes the *favourite\_package* parameter as disabled until the *python\_interest* parameter is checked. The second shows the opposite when the **enabled** member is set to true.

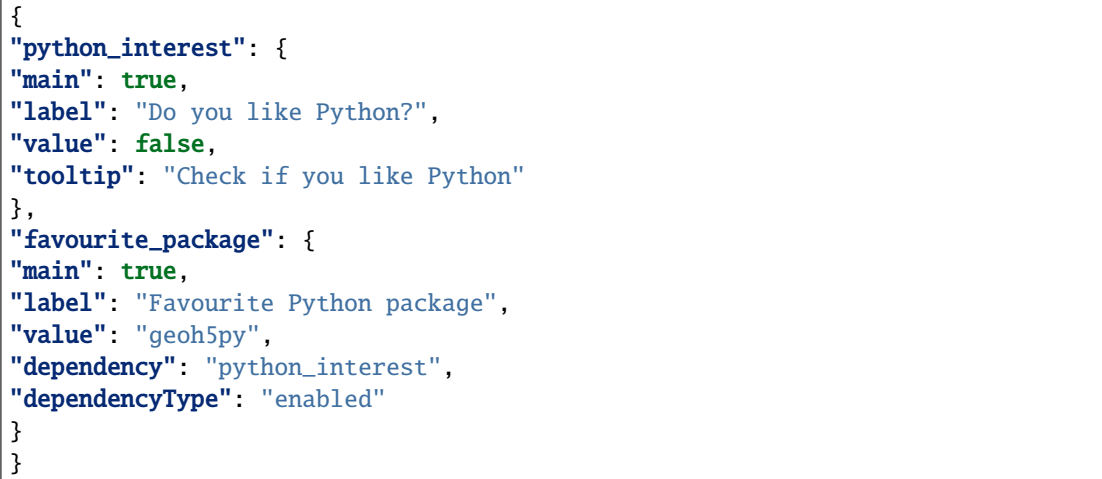

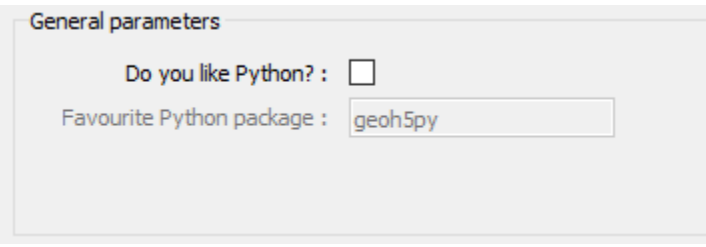

The next example has a dependency on an optional parameter. The **enabled** member is set to false so

that it is not automatically checked. The *city* and *territory* parameters will be enabled when the *territory* checkbox is checked.

```
{
"territory": {
"choiceList": ["Northwest Territories",
"Yukon",
"Nunavut"],
"main": true,
"label": "Favourite Canadian territory",
"value": "Yukon",
"optional": true,
"enabled": false
},
"city": {
"main": true,
"choiceList": ["Yellowknife",
"Whitehorse",
"Iqaluit"],
"label": "Favourite capital",
"value": "",
"dependency": "territory",
"dependencyType": "enabled"
}
}
```
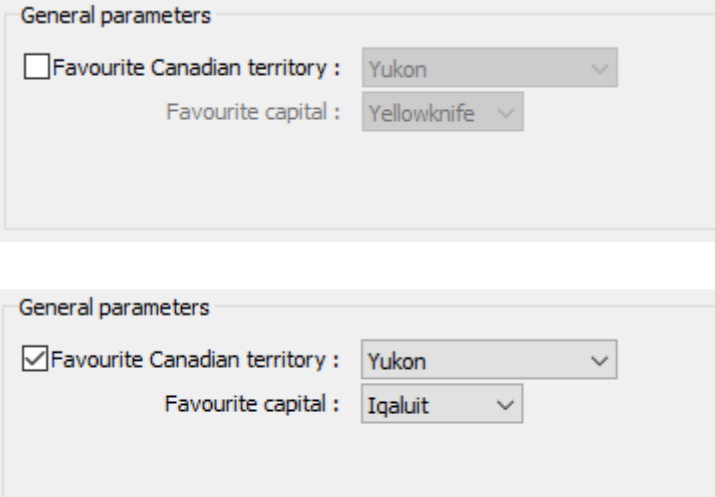

# **2.5.5 Tips on creating UIs**

- Keep labels concise
- Write detailed tooltips
- Group related attributes
- Don't include the **main** member with every parameter. "Non-main" members are designated to a second page under *Optional parameters*
- Utilize **optional** object members and dependencies.

# **2.5.6 External Links**

- [JSON Schema](https://json-schema.org/specification.html)
- [Universally Unique IDentifier \(UUID\)](https://en.wikipedia.org/wiki/Universally_unique_identifier)

# **2.6 Release Notes**

# **2.6.1 Release 0.4.0 - 2022/08/26**

Major release adding new classes and fixing issues with the DrillholeGroup class.

- **Fixes for concatenated DrillHoleGroup**
	- **–** GEOPY-598: Implement IntegratorDrillholeGroup class
	- **–** GEOPY-583: Better handling of adding and removing concatenaned drillholes and data intervals.
- GEOPY-584: Preserve integer values on IntegerData class.
- GEOPY-548: Allow TextData values on vertices and cells.
- GEOPY-329: API implementation of DrapeModel object class.
- GEOPY-462: Documentation fixes

# **2.6.2 Release 0.3.1 - 2022/08/26**

This release addresses issues encountered after the 0.3.0 release.

- GEOPY-608: Check for 'allow\_delete' status before removing.
- GEOPY-600: Fix crash on missing 'Group types' group from project written by ANALYST.
- GEOPY-587: Increase PEP8 compliance after pylint update.
- GEOPY-575: Improve ui.json documentation.

# **2.6.3 Release 0.3.0 - 2022/06/30**

This release addresses changes introduced by the geoh5 v2.0 standard.

- Drillhole objects and associated data are stored as Concatenated entities under the DrillholeGroup.
- Use of context manager for the Workspace with options for read/write mode specifications added.
- Implementation of a SimPEGGroup entity.

# **2.6.4 Release 0.2.0 - 2022/04/18**

- Add MT, tipper and airborne time-domain survey objects.
- Add ui.json read/write with validations
- Bug fixes and documentation.

# **2.6.5 Release 0.1.6 - 2021/12/09**

- Fix StatsCache on value changes.
- Fix crash if data values are None.
- Clean up for linters

# **2.6.6 Release 0.1.5 - 2021/11/05**

- Fix for copying of direct-current survey.
- Fix documentation.

# **2.6.7 Release 0.1.4 - 2021/08/31**

- Add direct\_current survey type and related documentation.
- Fix for drillholes with single survey location anywhere along the borehole.
- Fix for entity.parent setter. Changes are applied directly to the target workspace.
- Improve Typing.

# **2.7 Feedback**

Have comments or suggestions? Submit feedback. All the content can be found on our [github](https://github.com/MiraGeoscience/geoh5py) repository.

# **2.7.1 Contributors**

• [Mira Geoscience](https://mirageoscience.com/)

# **PYTHON MODULE INDEX**

# g

geoh5py, [107](#page-110-0) geoh5py.data, [51](#page-54-0) geoh5py.data.blob\_data, [45](#page-48-0) geoh5py.data.color\_map, [45](#page-48-1) geoh5py.data.data, [45](#page-48-2) geoh5py.data.data\_association\_enum, [46](#page-49-0) geoh5py.data.data\_type, [46](#page-49-1) geoh5py.data.data\_unit, [47](#page-50-0) geoh5py.data.datetime\_data, [48](#page-51-0) geoh5py.data.filename\_data, [48](#page-51-1) geoh5py.data.float\_data, [48](#page-51-2) geoh5py.data.geometric\_data\_constants, [48](#page-51-3) geoh5py.data.integer\_data, [49](#page-52-0) geoh5py.data.numeric\_data, [49](#page-52-1) geoh5py.data.primitive\_type\_enum, [49](#page-52-2) geoh5py.data.reference\_value\_map, [50](#page-53-0) geoh5py.data.referenced\_data, [50](#page-53-1) geoh5py.data.text\_data, [50](#page-53-2) geoh5py.data.unknown\_data, [51](#page-54-1) geoh5py.groups, [56](#page-59-0) geoh5py.groups.container\_group, [51](#page-54-2) geoh5py.groups.custom\_group, [51](#page-54-3) geoh5py.groups.drillhole\_group, [51](#page-54-4) geoh5py.groups.giftools\_group, [52](#page-55-0) geoh5py.groups.group, [52](#page-55-1) geoh5py.groups.group\_type, [52](#page-55-2) geoh5py.groups.integrator\_group, [53](#page-56-0) geoh5py.groups.maps\_group, [54](#page-57-0) geoh5py.groups.notype\_group, [55](#page-58-0) geoh5py.groups.property\_group, [55](#page-58-1) geoh5py.groups.root\_group, [55](#page-58-2) geoh5py.groups.simpeg\_group, [56](#page-59-1) geoh5py.groups.survey\_group, [56](#page-59-2) geoh5py.io, [63](#page-66-0) geoh5py.io.h5\_reader, [56](#page-59-3) geoh5py.io.h5\_writer, [59](#page-62-0) geoh5py.objects, [80](#page-83-0) geoh5py.objects.block\_model, [70](#page-73-0) geoh5py.objects.curve, [71](#page-74-0) geoh5py.objects.drape\_model, [72](#page-75-0) geoh5py.objects.drillhole, [72](#page-75-1)

geoh5py.objects.geo\_image, [74](#page-77-0) geoh5py.objects.grid2d, [75](#page-78-0) geoh5py.objects.integrator, [76](#page-79-0) geoh5py.objects.label, [76](#page-79-1) geoh5py.objects.notype\_object, [76](#page-79-2) geoh5py.objects.object\_base, [76](#page-79-3) geoh5py.objects.object\_type, [78](#page-81-0) geoh5py.objects.octree, [79](#page-82-0) geoh5py.objects.points, [80](#page-83-1) geoh5py.objects.surface, [80](#page-83-2) geoh5py.objects.surveys, [70](#page-73-1) geoh5py.objects.surveys.direct\_current, [69](#page-72-0) geoh5py.objects.surveys.electromagnetics, [68](#page-71-0) geoh5py.objects.surveys.electromagnetics.airborne\_tem, [63](#page-66-1) geoh5py.objects.surveys.electromagnetics.base, [65](#page-68-0) geoh5py.objects.surveys.electromagnetics.magnetotellurics, [67](#page-70-0) geoh5py.objects.surveys.electromagnetics.tipper, [68](#page-71-1) geoh5py.objects.surveys.magnetics, [70](#page-73-2) geoh5py.shared, [93](#page-96-0) geoh5py.shared.concatenation, [80](#page-83-3) geoh5py.shared.entity, [84](#page-87-0) geoh5py.shared.entity\_type, [86](#page-89-0) geoh5py.shared.exceptions, [87](#page-90-0) geoh5py.shared.utils, [88](#page-91-0) geoh5py.shared.validators, [90](#page-93-0) geoh5py.shared.weakref\_utils, [92](#page-95-0) geoh5py.ui\_json, [101](#page-104-0) geoh5py.ui\_json.constants, [93](#page-96-1) geoh5py.ui\_json.input\_file, [93](#page-96-2) geoh5py.ui\_json.templates, [95](#page-98-0) geoh5py.ui\_json.utils, [99](#page-102-0) geoh5py.ui\_json.validation, [101](#page-104-1) geoh5py.workspace, [107](#page-110-0)

# **INDEX**

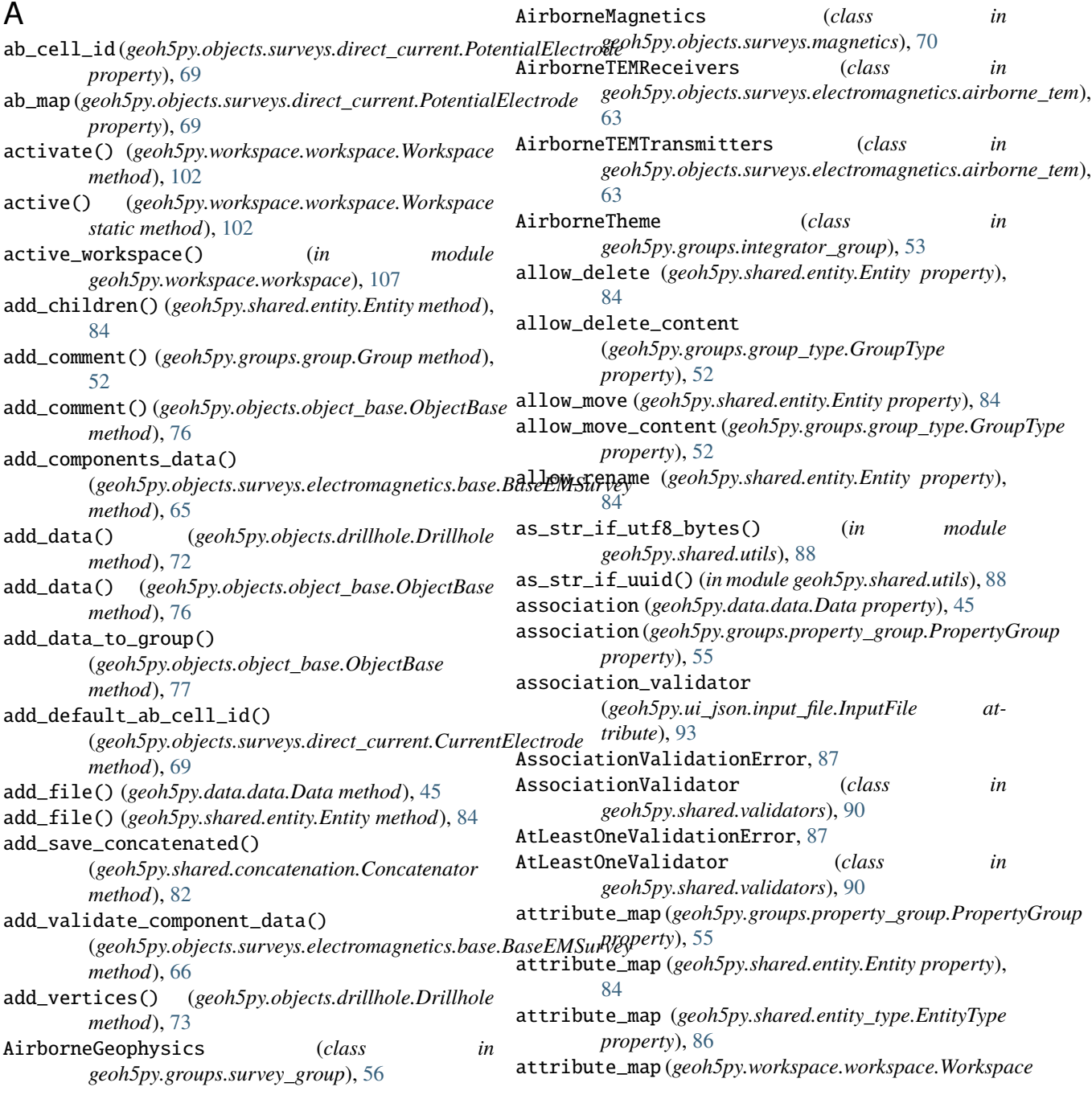

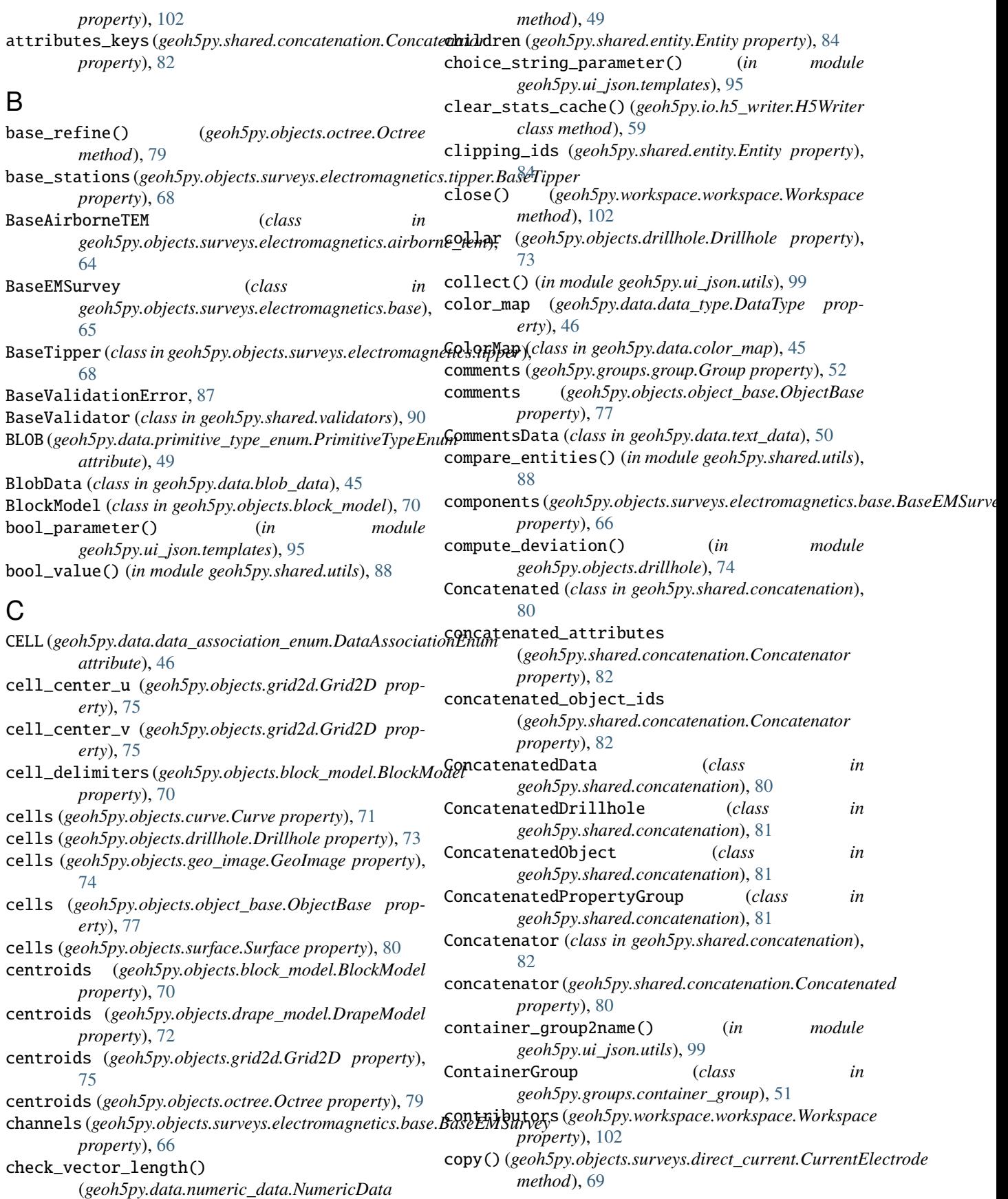

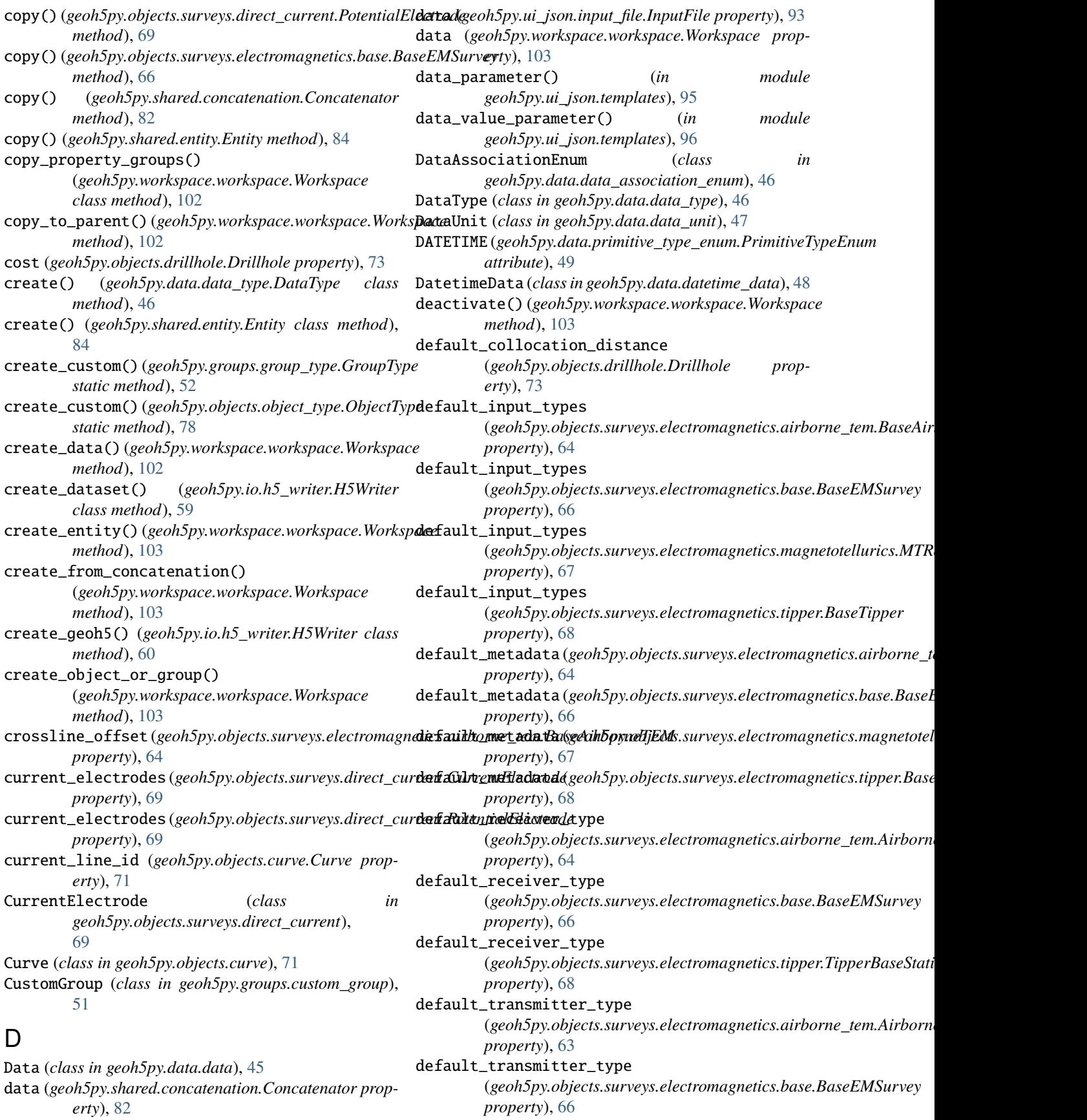

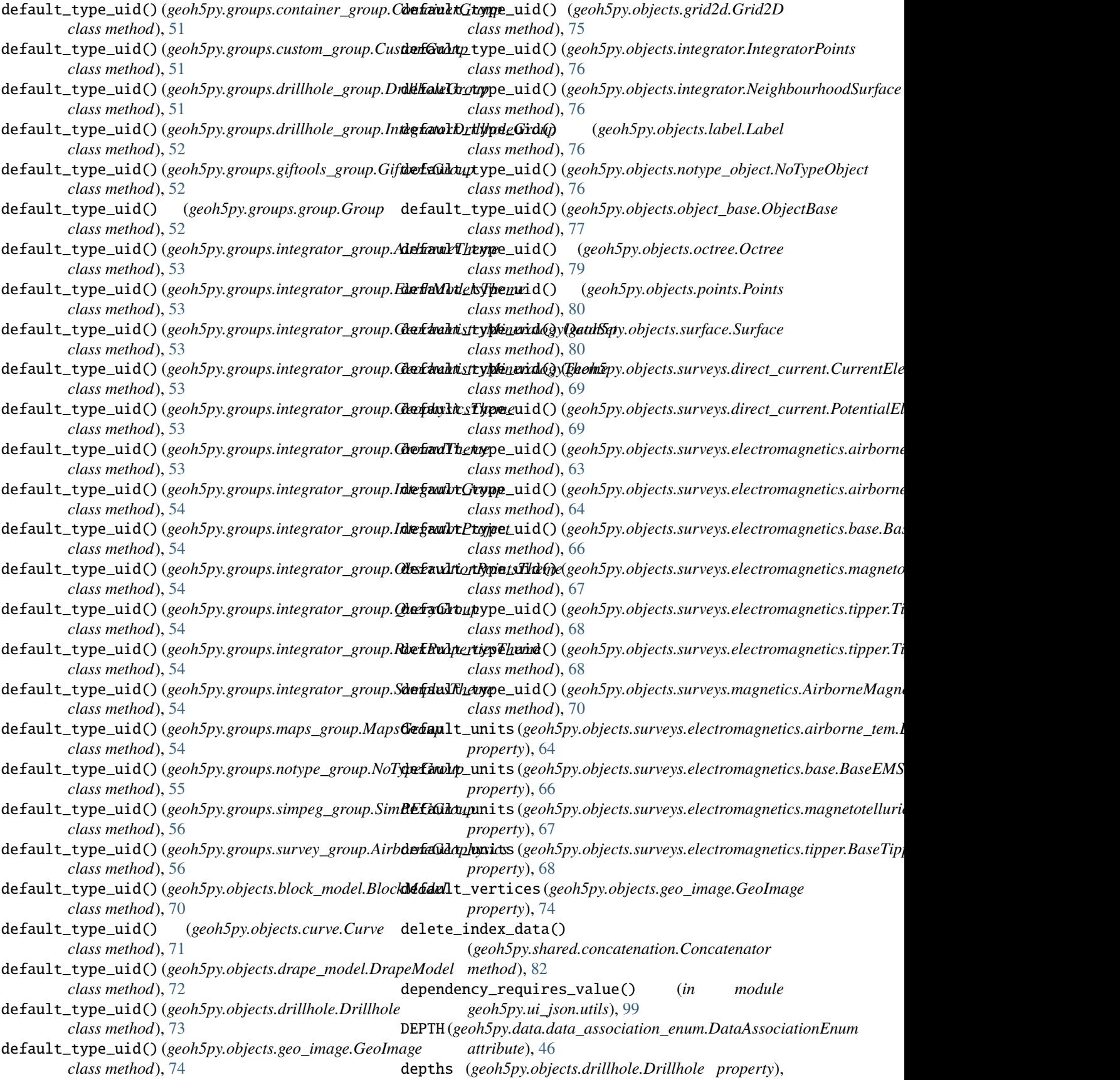
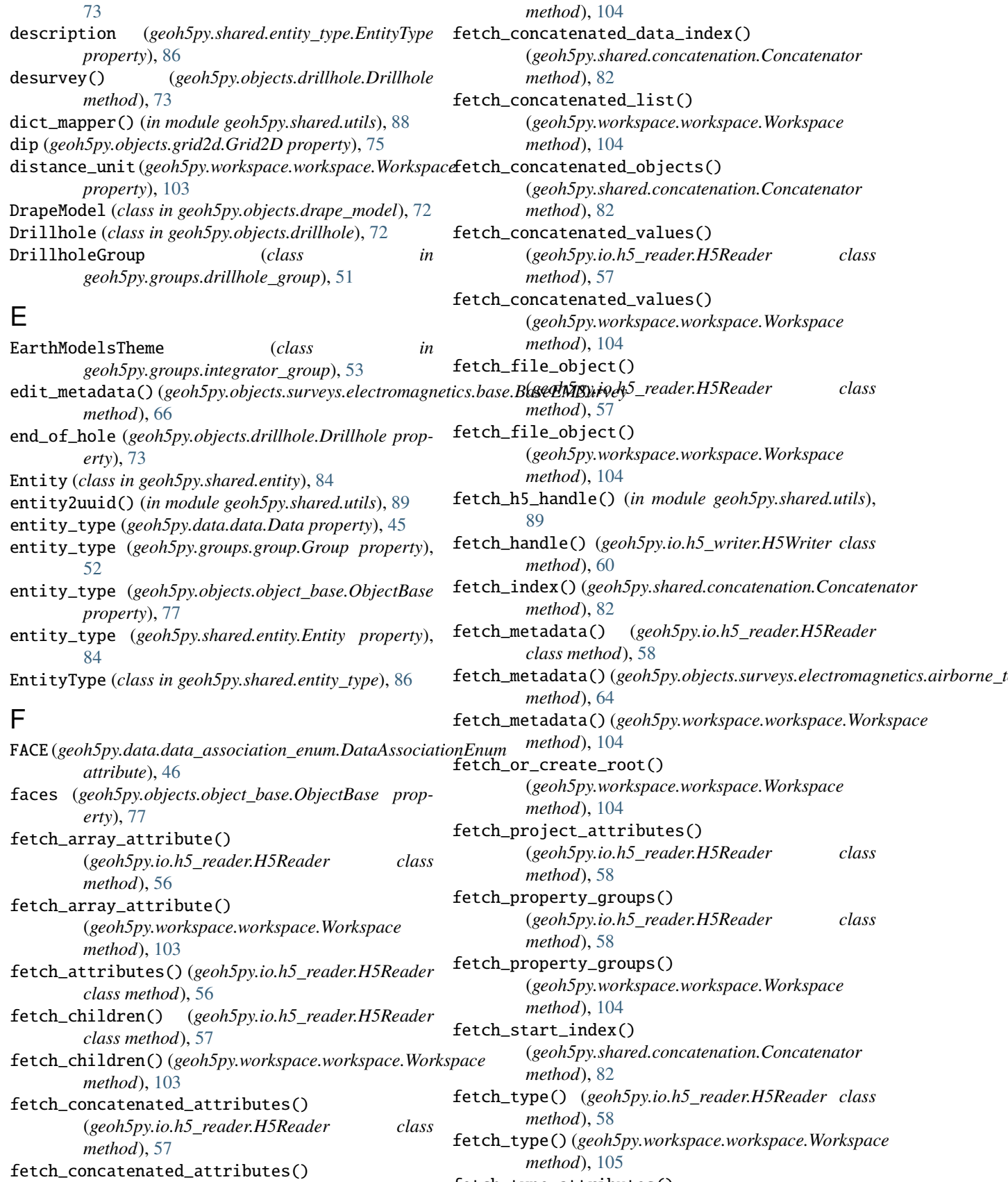

fetch\_type\_attributes()

(*geoh5py.workspace.workspace.Workspace*

(*geoh5py.io.h5\_reader.H5Reader class*

(*geoh5py.io.h5\_reader.H5Reader class*

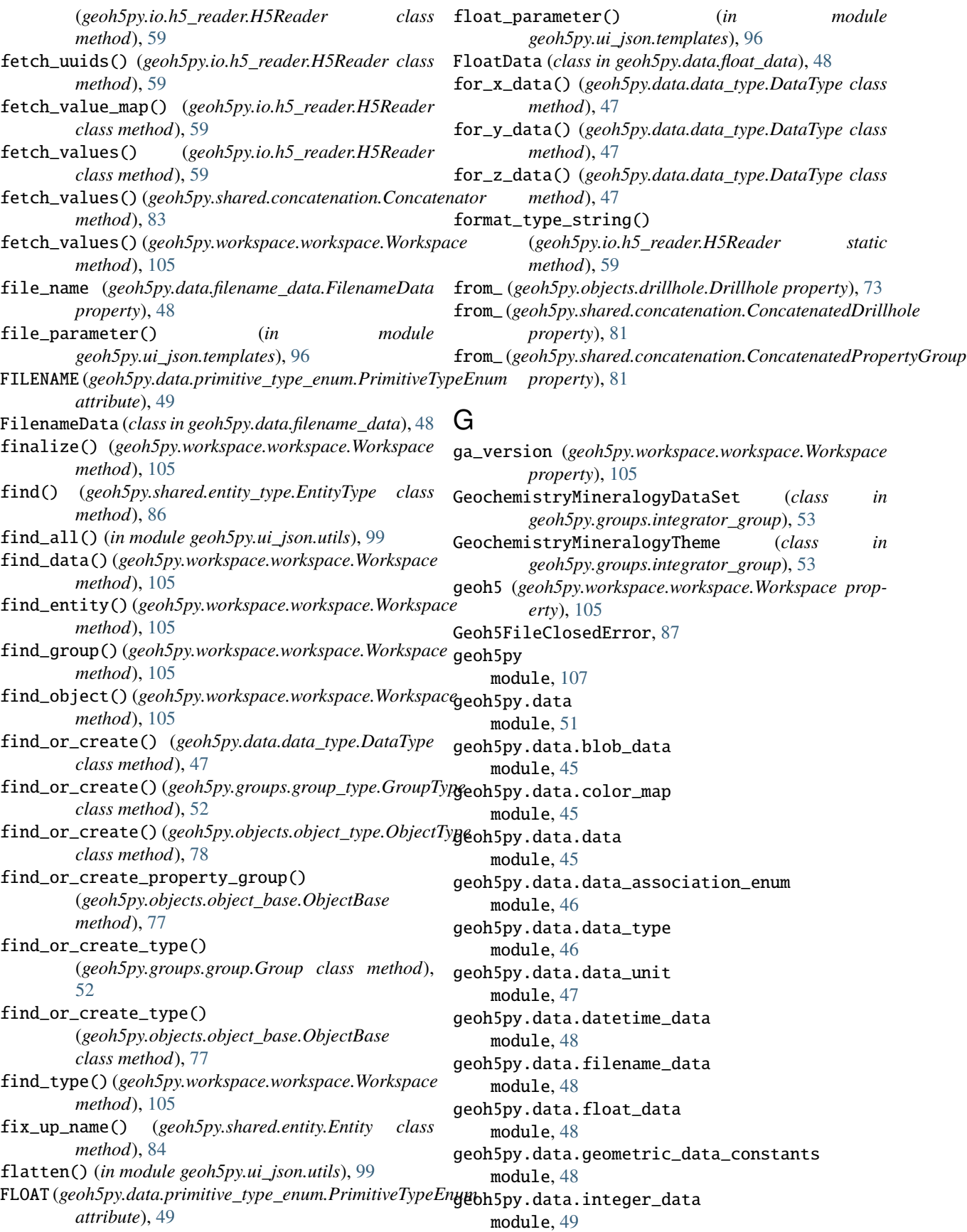

geoh5py.data.numeric\_data module, [49](#page-52-0) geoh5py.data.primitive\_type\_enum module, [49](#page-52-0) geoh5py.data.reference\_value\_map module, [50](#page-53-0) geoh5py.data.referenced\_data module, [50](#page-53-0) geoh5py.data.text\_data module, [50](#page-53-0) geoh5py.data.unknown\_data module, [51](#page-54-0) geoh5py.groups module, [56](#page-59-0) geoh5py.groups.container\_group module, [51](#page-54-0) geoh5py.groups.custom\_group module, [51](#page-54-0) geoh5py.groups.drillhole\_group module, [51](#page-54-0) geoh5py.groups.giftools\_group module, [52](#page-55-0) geoh5py.groups.group module, [52](#page-55-0) geoh5py.groups.group\_type module, [52](#page-55-0) geoh5py.groups.integrator\_group module, [53](#page-56-0) geoh5py.groups.maps\_group module, [54](#page-57-0) geoh5py.groups.notype\_group module, [55](#page-58-0) geoh5py.groups.property\_group module, [55](#page-58-0) geoh5py.groups.root\_group module, [55](#page-58-0) geoh5py.groups.simpeg\_group module, [56](#page-59-0) geoh5py.groups.survey\_group module, [56](#page-59-0) geoh5py.io module, [63](#page-66-0) geoh5py.io.h5\_reader module, [56](#page-59-0) geoh5py.io.h5\_writer module, [59](#page-62-0) geoh5py.objects module, [80](#page-83-0) geoh5py.objects.block\_model module, [70](#page-73-0) geoh5py.objects.curve module, [71](#page-74-0) geoh5py.objects.drape\_model module, [72](#page-75-0)

geoh5py.objects.drillhole module, [72](#page-75-0) geoh5py.objects.geo\_image module, [74](#page-77-0) geoh5py.objects.grid2d module, [75](#page-78-0) geoh5py.objects.integrator module, [76](#page-79-0) geoh5py.objects.label module, [76](#page-79-0) geoh5py.objects.notype\_object module, [76](#page-79-0) geoh5py.objects.object\_base module, [76](#page-79-0) geoh5py.objects.object\_type module, [78](#page-81-0) geoh5py.objects.octree module, [79](#page-82-0) geoh5py.objects.points module, [80](#page-83-0) geoh5py.objects.surface module, [80](#page-83-0) geoh5py.objects.surveys module, [70](#page-73-0) geoh5py.objects.surveys.direct\_current module, [69](#page-72-0) geoh5py.objects.surveys.electromagnetics module, [68](#page-71-0) geoh5py.objects.surveys.electromagnetics.airborne\_tem module, [63](#page-66-0) geoh5py.objects.surveys.electromagnetics.base module, [65](#page-68-0) geoh5py.objects.surveys.electromagnetics.magnetotellurics module, [67](#page-70-0) geoh5py.objects.surveys.electromagnetics.tipper module, [68](#page-71-0) geoh5py.objects.surveys.magnetics module, [70](#page-73-0) geoh5py.shared module, [93](#page-96-0) geoh5py.shared.concatenation module, [80](#page-83-0) geoh5py.shared.entity module, [84](#page-87-0) geoh5py.shared.entity\_type module, [86](#page-89-0) geoh5py.shared.exceptions module, [87](#page-90-0) geoh5py.shared.utils module, [88](#page-91-0) geoh5py.shared.validators module, [90](#page-93-0) geoh5py.shared.weakref\_utils module, [92](#page-95-0)

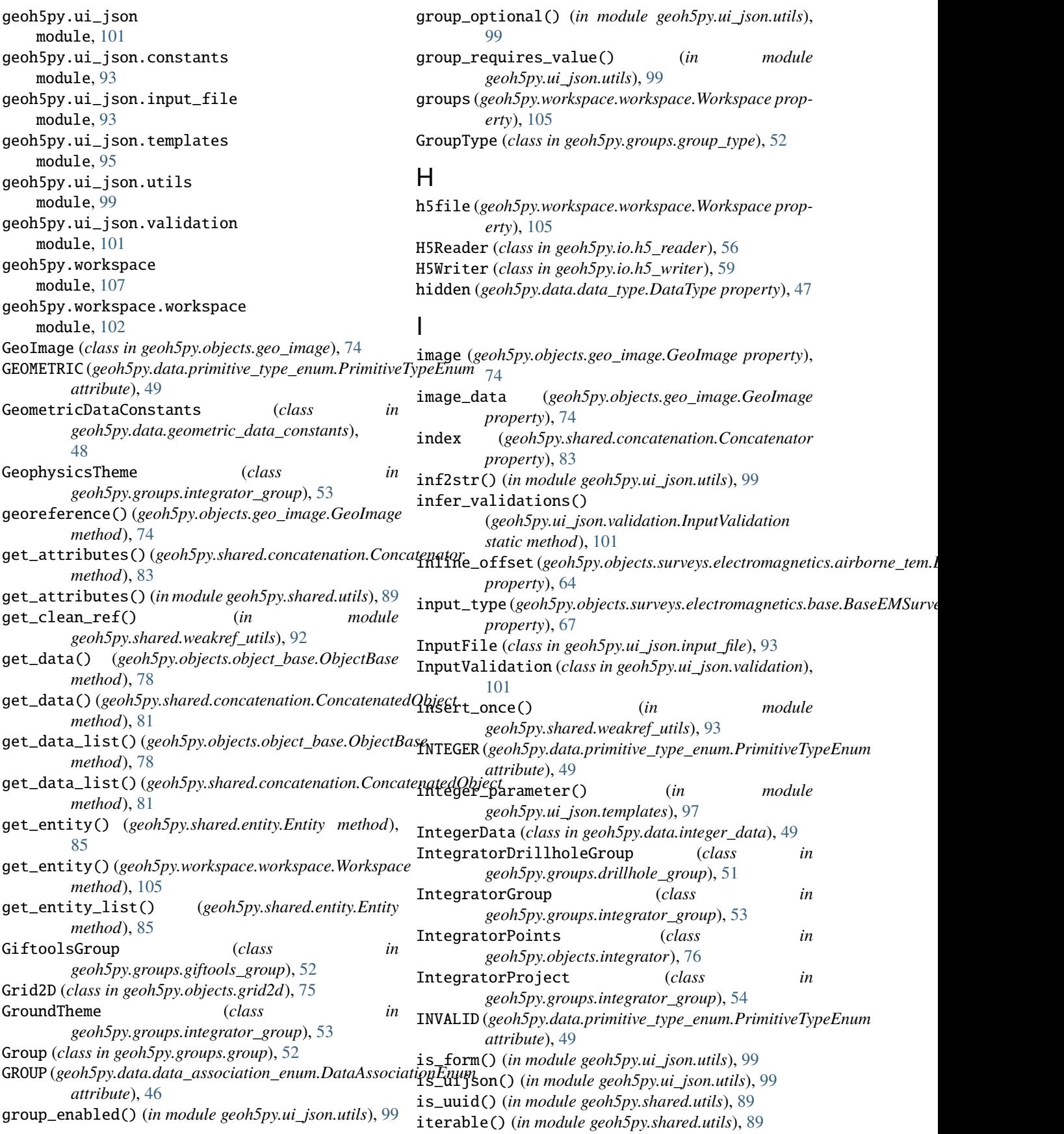

iterable\_message() (*in module geoh5py.shared.utils*), message() (*geoh5py.shared.exceptions.TypeValidationError* [89](#page-92-0) J JSONParameterValidationError, [87](#page-90-0) L Label (*class in geoh5py.objects.label*), [76](#page-79-0) last\_focus (*geoh5py.objects.object\_base.ObjectBase property*), [78](#page-81-0) layers (*geoh5py.objects.drape\_model.DrapeModel property*), [72](#page-75-0) list2str() (*in module geoh5py.ui\_json.utils*), [99](#page-102-0) list\_data\_name (*geoh5py.workspace.workspace.Workspace property*), [106](#page-109-0) list\_entities\_name (*geoh5py.workspace.workspace.Workspace* geoh5py.data.blob\_data, [45](#page-48-0) *property*), [106](#page-109-0) list\_groups\_name (*geoh5py.workspace.workspace.Workspace* geoh5py.data.data, [45](#page-48-0) *property*), [106](#page-109-0) list\_objects\_name (*geoh5py.workspace.workspace.Workspace* geoh5py.data.data\_type, [46](#page-49-0) *property*), [106](#page-109-0) load() (*geoh5py.ui\_json.input\_file.InputFile method*), [93](#page-96-0) load\_entity() (*geoh5py.workspace.workspace.Workspace method*), [106](#page-109-0) locations (*geoh5py.objects.drillhole.Drillhole property*), [73](#page-76-0) loop\_radius(*geoh5py.objects.surveys.electromagnetics.airborn*e\_Qe*h.BaseAteb&Afipi*ve\_type\_enum, [49](#page-52-0) *property*), [64](#page-67-0) M map (*geoh5py.data.reference\_value\_map.ReferenceValueMap property*), [50](#page-53-0) mapping (*geoh5py.data.data\_type.DataType property*), [47](#page-50-0) MapsGroup (*class in geoh5py.groups.maps\_group*), [54](#page-57-0) match\_values() (*in module geoh5py.shared.utils*), [89](#page-92-0) merge\_arrays() (*in module geoh5py.shared.utils*), [89](#page-92-0) message() (*geoh5py.shared.exceptions.AssociationValidationError* geoh5py.groups.group\_type, [52](#page-55-0) *static method*), [87](#page-90-0) message() (*geoh5py.shared.exceptions.AtLeastOneValidationError* geoh5py.groups.maps\_group, [54](#page-57-0) *static method*), [87](#page-90-0) message() (*geoh5py.shared.exceptions.BaseValidationError static method*), [87](#page-90-0) message() (*geoh5py.shared.exceptions.JSONParameterValidationError* geoh5py.groups.simpeg\_group, [56](#page-59-0) *static method*), [87](#page-90-0) message() (*geoh5py.shared.exceptions.OptionalValidationError* geoh5py.io, [63](#page-66-0) *static method*), [87](#page-90-0) message() (*geoh5py.shared.exceptions.PropertyGroupValidationError* geoh5py.io.h5\_writer, [59](#page-62-0) *static method*), [87](#page-90-0) message()(*geoh5py.shared.exceptions.RequiredValidationError* geoh5py.objects.block\_model, [70](#page-73-0) *static method*), [87](#page-90-0) message() (*geoh5py.shared.exceptions.ShapeValidationError static method*), [88](#page-91-0) *static method*), [88](#page-91-0) message() (*geoh5py.shared.exceptions.UUIDValidationError static method*), [88](#page-91-0) message() (*geoh5py.shared.exceptions.ValueValidationError static method*), [88](#page-91-0) metadata (*geoh5py.objects.surveys.direct\_current.PotentialElectrode property*), [70](#page-73-0) metadata (*geoh5py.objects.surveys.electromagnetics.base.BaseEMSurvey property*), [67](#page-70-0) metadata (*geoh5py.shared.entity.Entity property*), [85](#page-88-0) modifiable (*geoh5py.data.data.Data property*), [45](#page-48-0) module geoh5py, [107](#page-110-0) geoh5py.data, [51](#page-54-0) geoh5py.data.color\_map, [45](#page-48-0) geoh5py.data.data\_association\_enum, [46](#page-49-0) geoh5py.data.data\_unit, [47](#page-50-0) geoh5py.data.datetime\_data, [48](#page-51-0) geoh5py.data.filename\_data, [48](#page-51-0) geoh5py.data.float\_data, [48](#page-51-0) geoh5py.data.geometric\_data\_constants, [48](#page-51-0) geoh5py.data.integer\_data, [49](#page-52-0) geoh5py.data.numeric\_data, [49](#page-52-0) geoh5py.data.reference\_value\_map, [50](#page-53-0) geoh5py.data.referenced\_data, [50](#page-53-0) geoh5py.data.text\_data, [50](#page-53-0) geoh5py.data.unknown\_data, [51](#page-54-0) geoh5py.groups, [56](#page-59-0) geoh5py.groups.container\_group, [51](#page-54-0) geoh5py.groups.custom\_group, [51](#page-54-0) geoh5py.groups.drillhole\_group, [51](#page-54-0) geoh5py.groups.giftools\_group, [52](#page-55-0) geoh5py.groups.group, [52](#page-55-0) geoh5py.groups.integrator\_group, [53](#page-56-0) geoh5py.groups.notype\_group, [55](#page-58-0) geoh5py.groups.property\_group, [55](#page-58-0) geoh5py.groups.root\_group, [55](#page-58-0) geoh5py.groups.survey\_group, [56](#page-59-0) geoh5py.io.h5\_reader, [56](#page-59-0) geoh5py.objects, [80](#page-83-0) geoh5py.objects.curve, [71](#page-74-0) geoh5py.objects.drape\_model, [72](#page-75-0) geoh5py.objects.drillhole, [72](#page-75-0)

```
geoh5py.objects.geo_image, 74
    geoh5py.objects.grid2d, 75
    geoh5py.objects.integrator, 76
    geoh5py.objects.label, 76
    geoh5py.objects.notype_object, 76
    geoh5py.objects.object_base, 76
    geoh5py.objects.object_type, 78
    geoh5py.objects.octree, 79
    geoh5py.objects.points, 80
    geoh5py.objects.surface, 80
    geoh5py.objects.surveys, 70
    geoh5py.objects.surveys.direct_current,
        69
    geoh5py.objects.surveys.electromagnetics,
        68
    geoh5py.objects.surveys.electromagnetics.animberneedempy.workspace.workspace.Workspace prop-
        63
    geoh5py.objects.surveys.electromagnetics.badv.(geoh5py.data.float_data.FloatData property48
        65
    geoh5py.objects.surveys.electromagnetics.magnetote\mathbf{\mathfrak{A}}urics,
        67
    geoh5py.objects.surveys.electromagnetics.tipper,
erty), 49
        68
    geoh5py.objects.surveys.magnetics, 70
    geoh5py.shared, 93
    geoh5py.shared.concatenation, 80
    geoh5py.shared.entity, 84
    geoh5py.shared.entity_type, 86
    geoh5py.shared.exceptions, 87
    geoh5py.shared.utils, 88
    geoh5py.shared.validators, 90
    geoh5py.shared.weakref_utils, 92
    geoh5py.ui_json, 101
    geoh5py.ui_json.constants, 93
    geoh5py.ui_json.input_file, 93
    geoh5py.ui_json.templates, 95
    geoh5py.ui_json.utils, 99
    geoh5py.ui_json.validation, 101
    geoh5py.workspace, 107
    geoh5py.workspace.workspace, 102
monitored_directory_copy() (in module
        geoh5py.ui_json.utils), 99
MTReceivers (class in
        geoh5py.objects.surveys.electromagnetics.magnetotsilurics), ppe78
        67
MULTI_TEXT (geoh5py.data.primitive_type_enum.PrimitiveTypeEnum
geoh5py.groups.integrator_group), 54
        attribute), 50
MultiTextData (class in geoh5py.data.text_data), 50
N
n_cells (geoh5py.objects.block_model.BlockModel
        property), 70
n_cells (geoh5py.objects.drape_model.DrapeModel
        property), 72
                                                  n_cells (geoh5py.objects.grid2d.Grid2D property), 75
                                                  n_cells (geoh5py.objects.object_base.ObjectBase prop-
                                                           erty), 78
                                                  n_cells (geoh5py.objects.octree.Octree property), 79
                                                  n_values (geoh5py.data.data.Data property), 45
                                                  n_vertices (geoh5py.objects.object_base.ObjectBase
                                                           property), 78
                                                  name (geoh5py.data.color_map.ColorMap property), 45
                                                  name (geoh5py.data.data_unit.DataUnit property), 47
                                                  name (geoh5py.groups.property_group.PropertyGroup
                                                           property), 55
                                                  name (geoh5py.shared.entity.Entity property), 85
                                                  name (geoh5py.shared.entity_type.EntityType property),
                                                           86
                                                  name (geoh5py.ui_json.input_file.InputFile property), 94
                                                           erty), 106
                                                  ndv (geoh5py.data.integer_data.IntegerData property),
                                                  ndv (geoh5py.data.numeric_data.NumericData prop-
                                                  NeighbourhoodSurface (class in
                                                           geoh5py.objects.integrator), 76
                                                  none2str() (in module geoh5py.ui_json.utils), 100
                                                  NoTypeGroup (class in geoh5py.groups.notype_group),
                                                           55
                                                  NoTypeObject (class in geoh5py.objects.notype_object),
                                                           76
                                                  number_of_bins (geoh5py.data.data_type.DataType
                                                           property), 47
                                                  NumericData (class in geoh5py.data.numeric_data), 49
                                                  numify() (geoh5py.ui_json.input_file.InputFile class
                                                           method), 94
                                                  \OmegaOBJECT (geoh5py.data.data_association_enum.DataAssociationEnum
                                                           attribute), 46
                                                  object_parameter() (in module
                                                           geoh5py.ui_json.templates), 97
                                                  ObjectBase (class in geoh5py.objects.object_base), 76
                                                  objects (geoh5py.workspace.workspace.Workspace
                                                           property), 106
                                                  ObservationPointsTheme (class in
                                                  Octree (class in geoh5py.objects.octree), 79
                                                  octree_cells (geoh5py.objects.octree.Octree prop-
                                                           erty), 79
                                                  on_file (geoh5py.shared.entity.Entity property), 85
                                                  on_file (geoh5py.shared.entity_type.EntityType prop-
                                                           erty), 86
                                                  open() (geoh5py.workspace.workspace.Workspace
                                                           method), 106
```
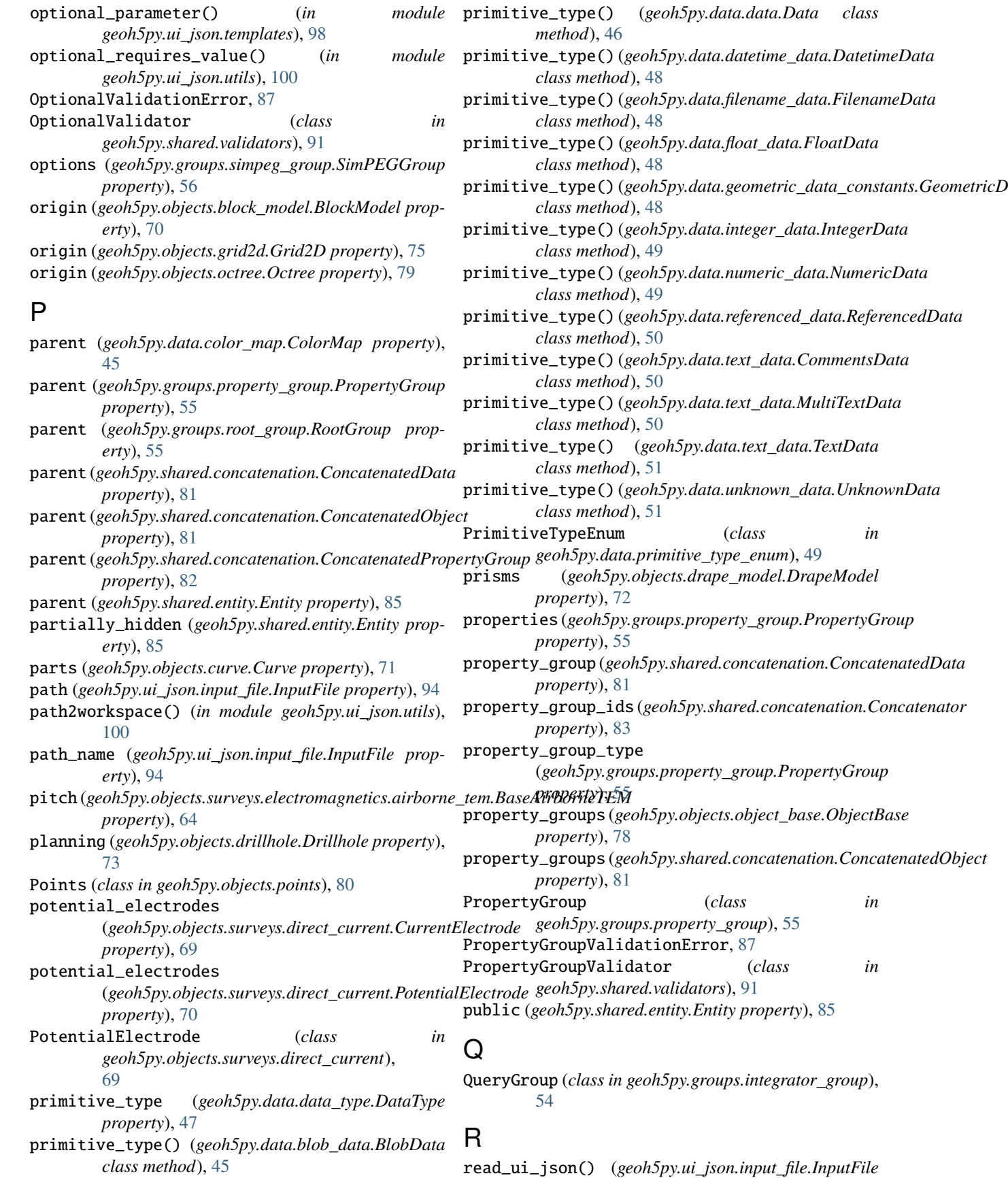

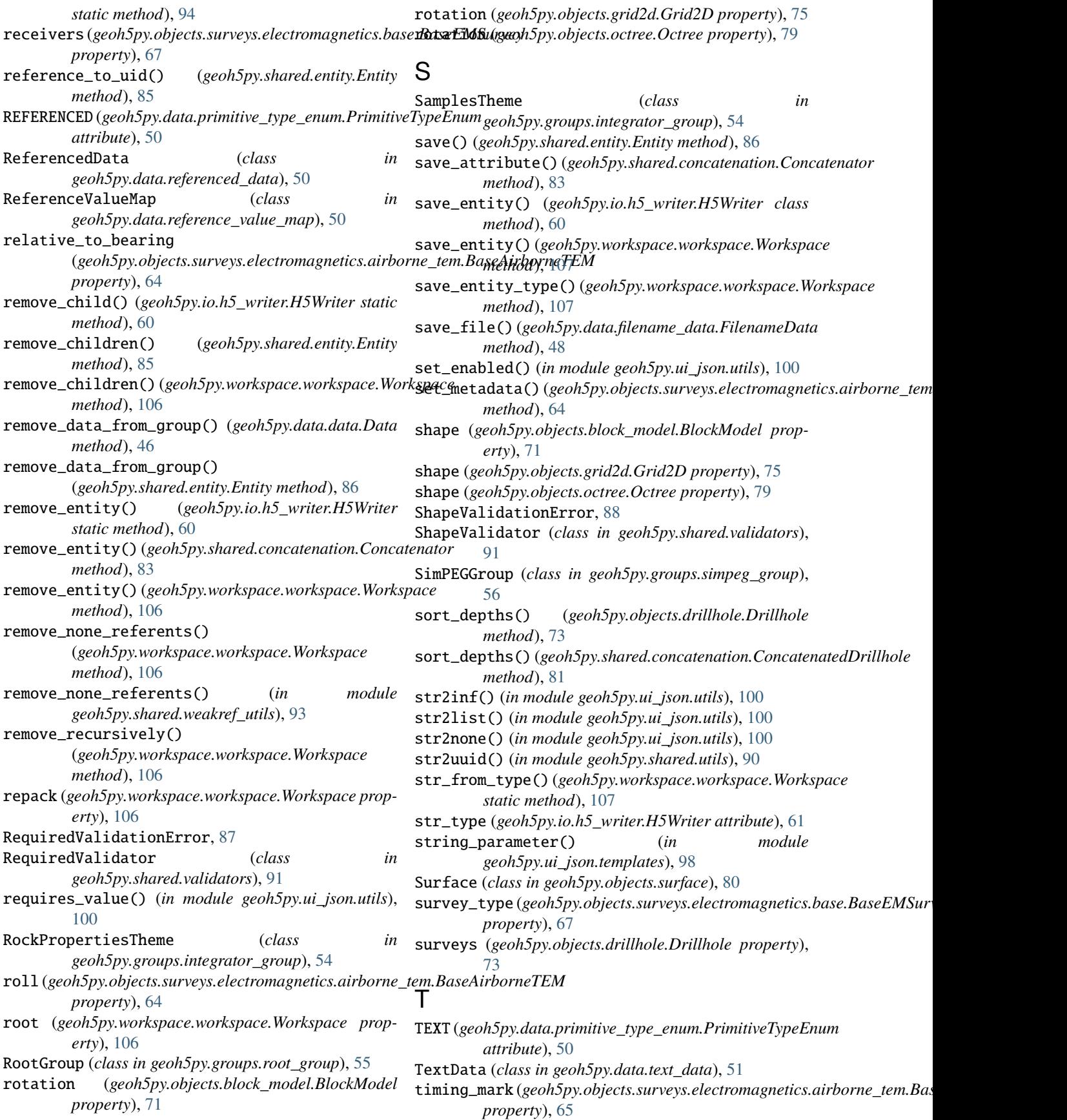

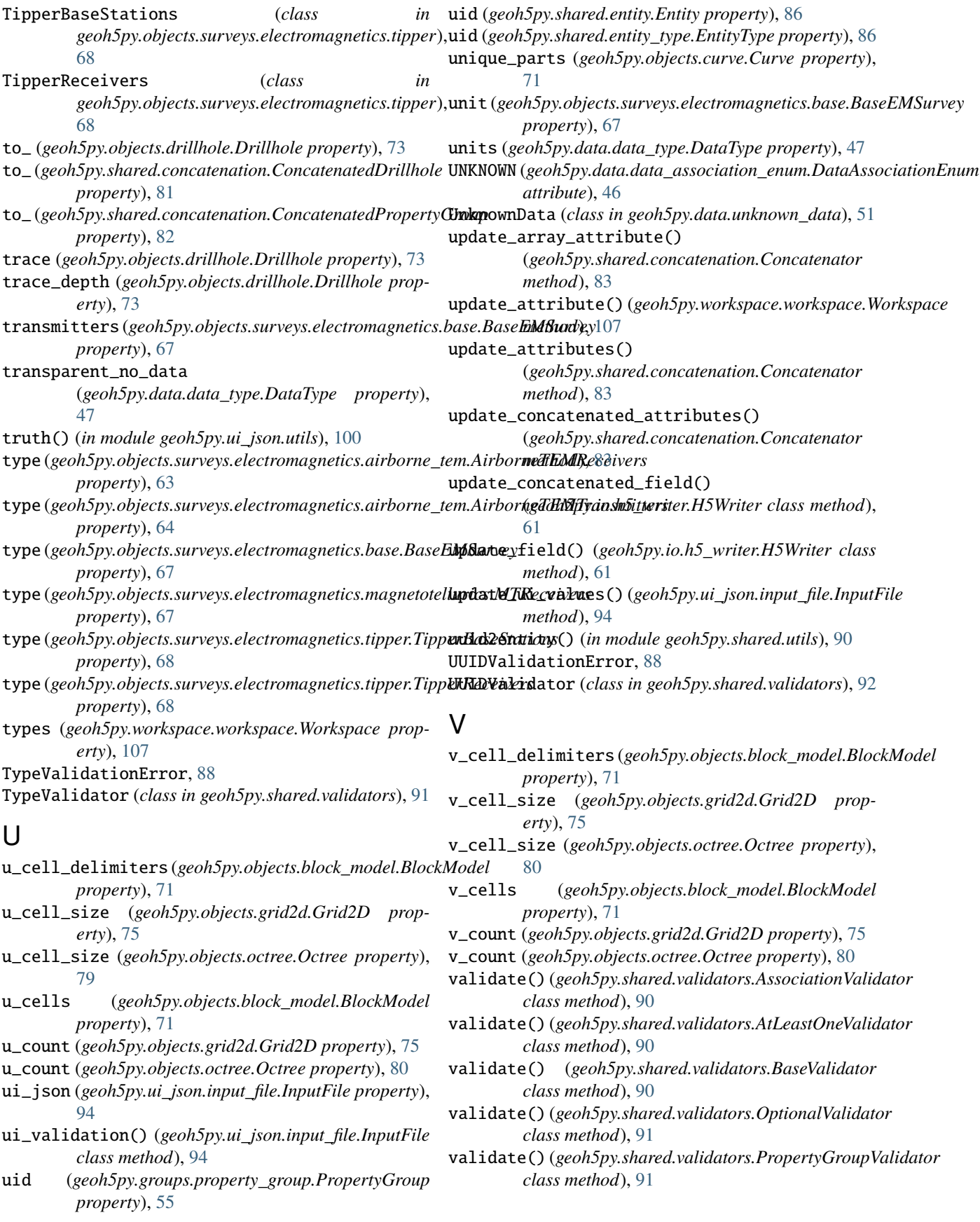

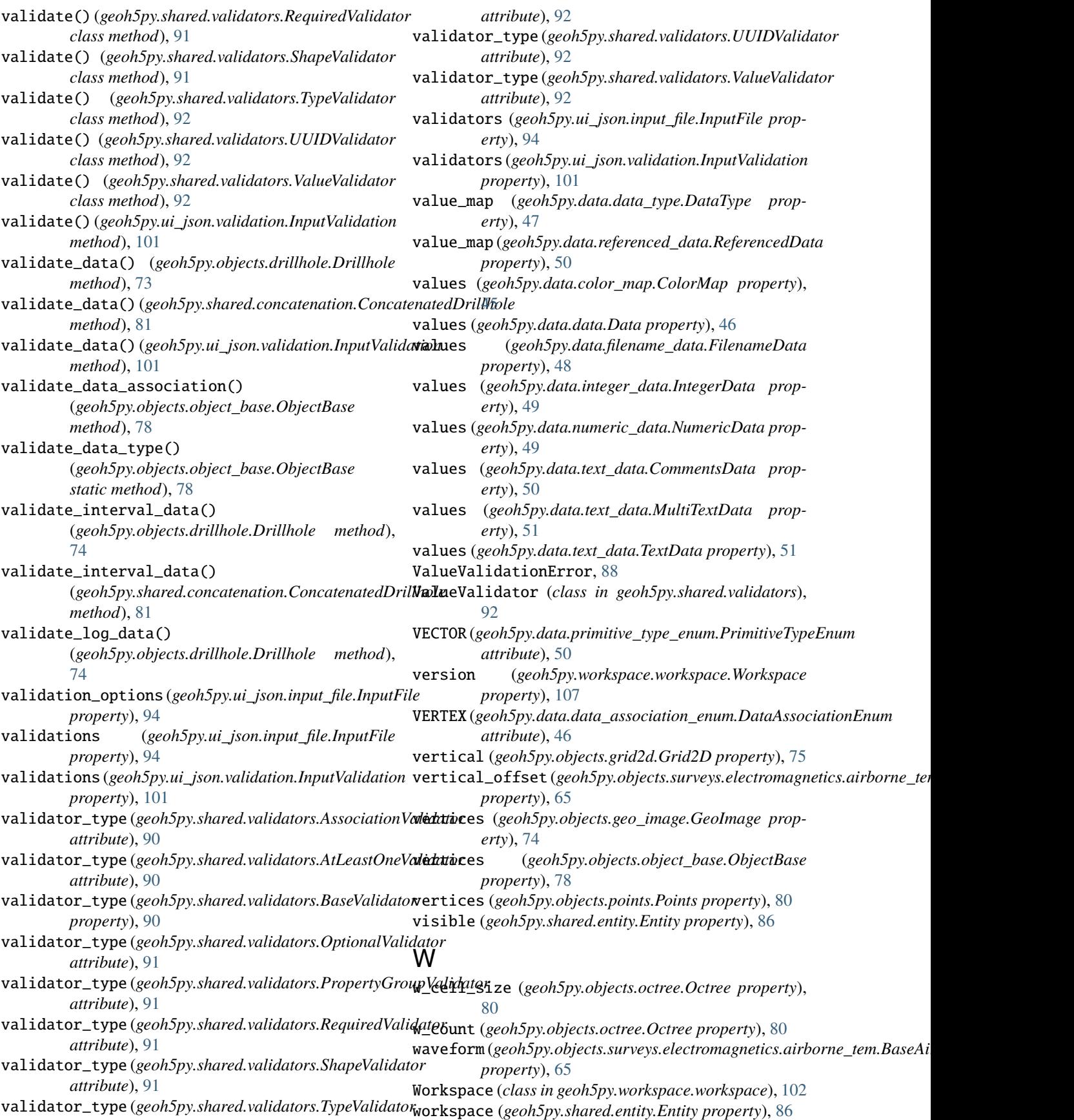

workspace (*geoh5py.shared.entity\_type.EntityType* z\_cells *property*), [86](#page-89-0) *erty*), [94](#page-97-0) workspace (*geoh5py.ui\_json.validation.InputValidation property*), [101](#page-104-0) workspace (*geoh5py.workspace.workspace.Workspace property*), [107](#page-110-0) workspace2path() (*in module geoh5py.ui\_json.utils*), [100](#page-103-0) write\_array\_attribute() (*geoh5py.io.h5\_writer.H5Writer class method*), [61](#page-64-0) write\_attributes() (*geoh5py.io.h5\_writer.H5Writer class method*), [61](#page-64-0) write\_color\_map() (*geoh5py.io.h5\_writer.H5Writer class method*), [61](#page-64-0) write\_data\_values() (*geoh5py.io.h5\_writer.H5Writer class method*), [62](#page-65-0) write\_entity() (*geoh5py.io.h5\_writer.H5Writer class method*), [62](#page-65-0) write\_entity\_type() (*geoh5py.io.h5\_writer.H5Writer class method*), [62](#page-65-0) write\_file\_name\_data() (*geoh5py.io.h5\_writer.H5Writer class method*), [62](#page-65-0) write\_properties() (*geoh5py.io.h5\_writer.H5Writer class method*), [62](#page-65-0) write\_property\_groups() (*geoh5py.io.h5\_writer.H5Writer class method*), [62](#page-65-0) write\_to\_parent() (*geoh5py.io.h5\_writer.H5Writer class method*), [62](#page-65-0) write\_ui\_json() (*geoh5py.ui\_json.input\_file.InputFile method*), [94](#page-97-0) write\_value\_map() (*geoh5py.io.h5\_writer.H5Writer class method*), [63](#page-66-0) write\_visible() (*geoh5py.io.h5\_writer.H5Writer class method*), [63](#page-66-0) X

x\_datatype\_uid() (*geoh5py.data.geometric\_data\_constants.GeometricDataConstants class method*), [48](#page-51-0)

## Y

y\_datatype\_uid() (*geoh5py.data.geometric\_data\_constants.GeometricDataConstants class method*), [48](#page-51-0) yaw (*geoh5py.objects.surveys.electromagnetics.airborne\_tem.BaseAirborneTEM property*), [65](#page-68-0)

## Z

z\_cell\_delimiters (*geoh5py.objects.block\_model.BlockModel property*), [71](#page-74-0)

z\_cells (*geoh5py.objects.block\_model.BlockModel property*), [71](#page-74-0)

workspace (*geoh5py.ui\_json.input\_file.InputFile prop-*z\_datatype\_uid() (*geoh5py.data.geometric\_data\_constants.GeometricDataConstants class method*), [48](#page-51-0)